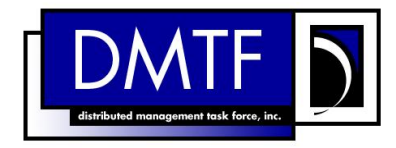

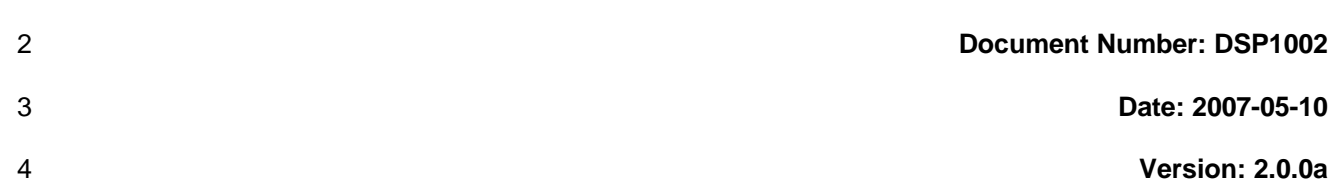

- **Document Type: Specification**
- **Document Status: Preliminary**
- **Document Language: E**

### 9 | Copyright Notice

Copyright © 2007 Distributed Management Task Force, Inc. (DMTF). All rights reserved.

 DMTF is a not-for-profit association of industry members dedicated to promoting enterprise and systems management and interoperability. Members and non-members may reproduce DMTF specifications and documents for uses consistent with this purpose, provided that correct attribution is given. As DMTF specifications may be revised from time to time, the particular version and release date should always be noted. Implementation of certain elements of this standard or proposed standard may be subject to third party patent rights, including provisional patent rights (herein "patent rights"). DMTF makes no representations

18 to users of the standard as to the existence of such rights, and is not responsible to recognize, disclose,<br>19 or identify any or all such third party patent right, owners or claimants, nor for any incomplete or

or identify any or all such third party patent right, owners or claimants, nor for any incomplete or

inaccurate identification or disclosure of such rights, owners or claimants. DMTF shall have no liability to

any party, in any manner or circumstance, under any legal theory whatsoever, for failure to recognize,

disclose, or identify any such third party patent rights, or for such party's reliance on the standard or

incorporation thereof in its product, protocols or testing procedures. DMTF shall have no liability to any

24 party implementing such standard, whether such implementation is foreseeable or not, nor to any patent 25 owner or claimant, and shall have no liability or responsibility for costs or losses incurred if a standard is owner or claimant, and shall have no liability or responsibility for costs or losses incurred if a standard is

withdrawn or modified after publication, and shall be indemnified and held harmless by any party

implementing the standard from any and all claims of infringement by a patent owner for such

implementations.

For information about patents held by third-parties which have notified the DMTF that, in their opinion,

- such patent may relate to or impact implementations of DMTF standards, visit
- http://www.dmtf.org/about/policies/disclosures.php.

33

# **CONTENTS**

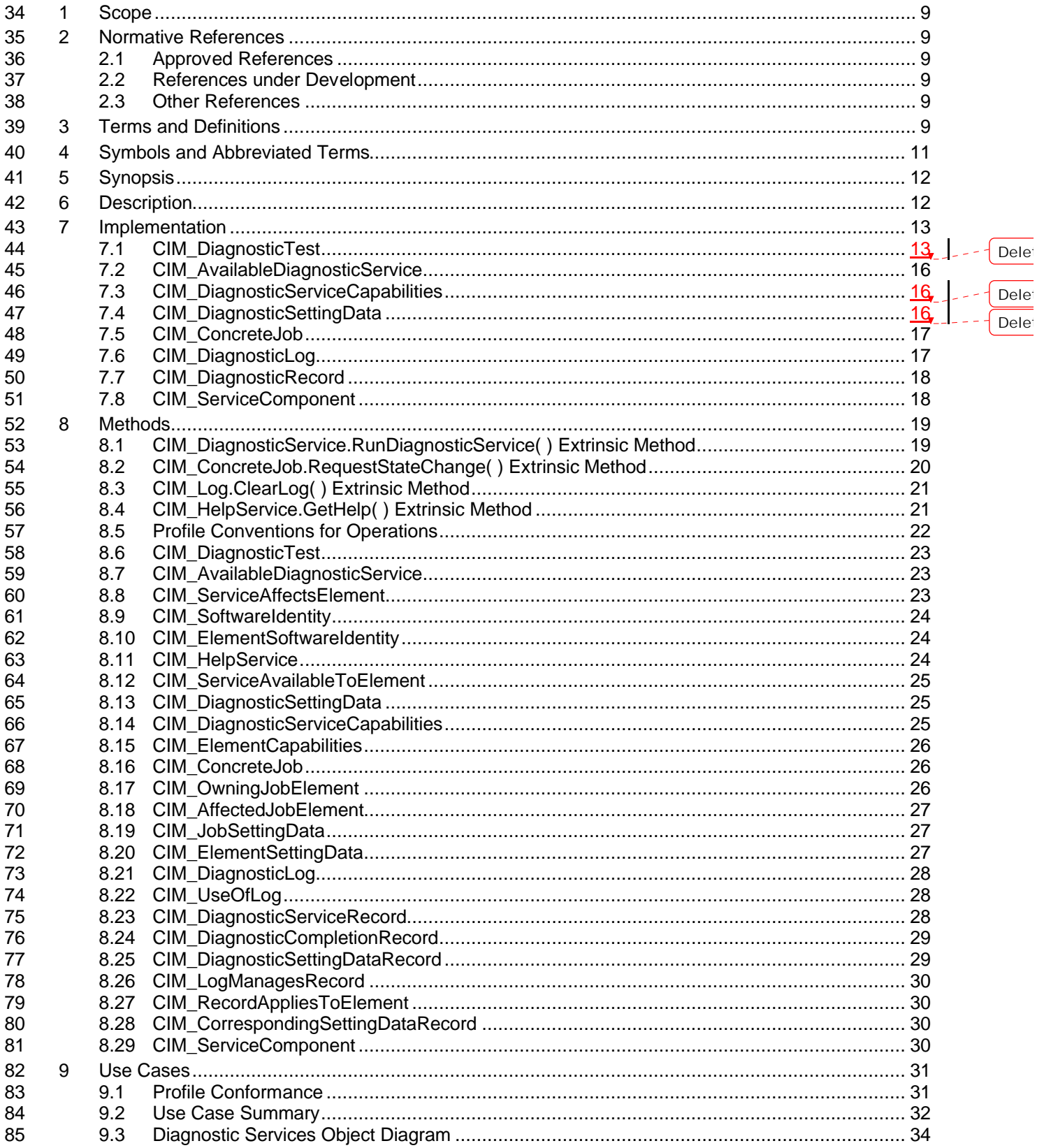

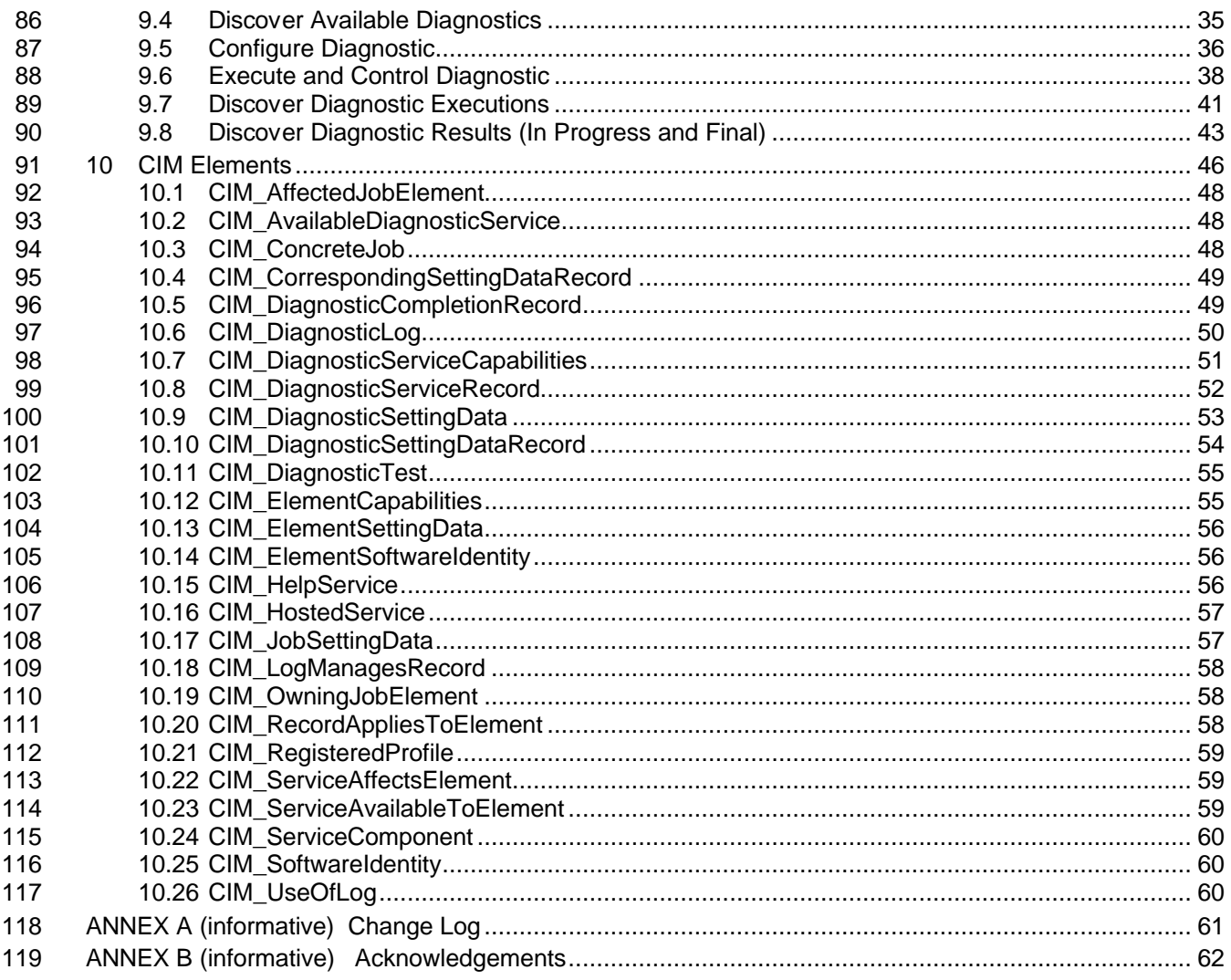

120

### **Figures**

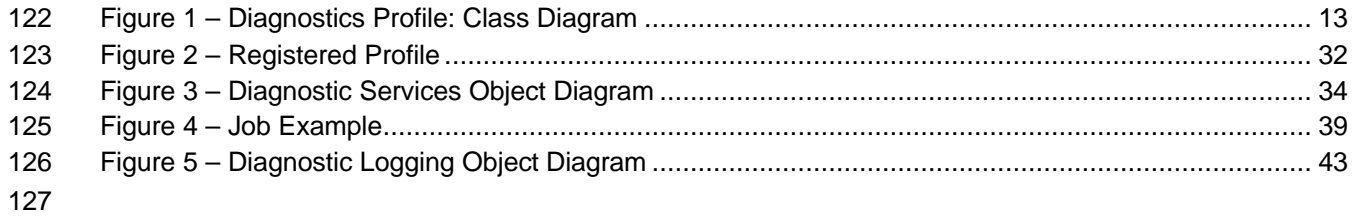

### **Tables**

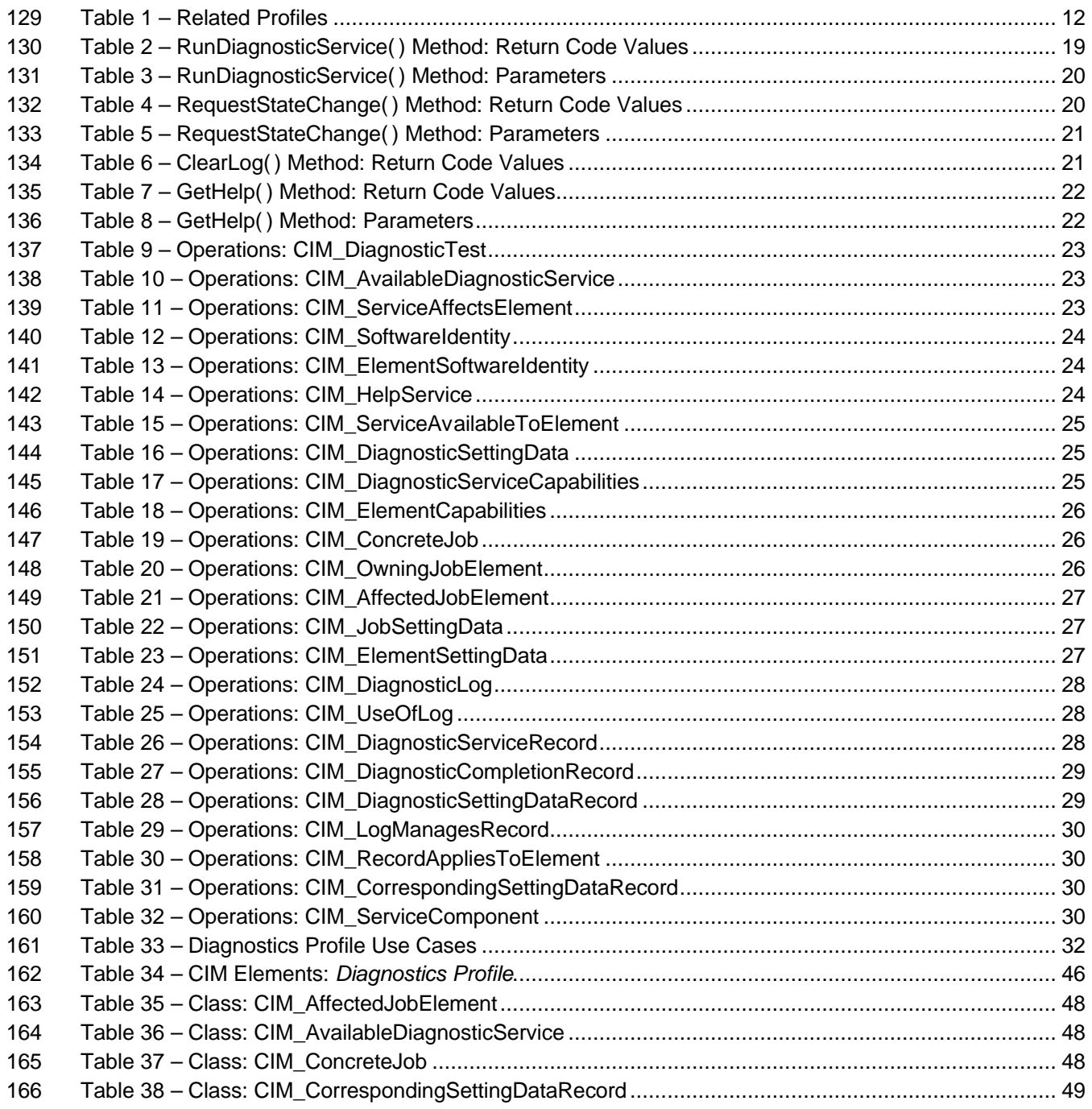

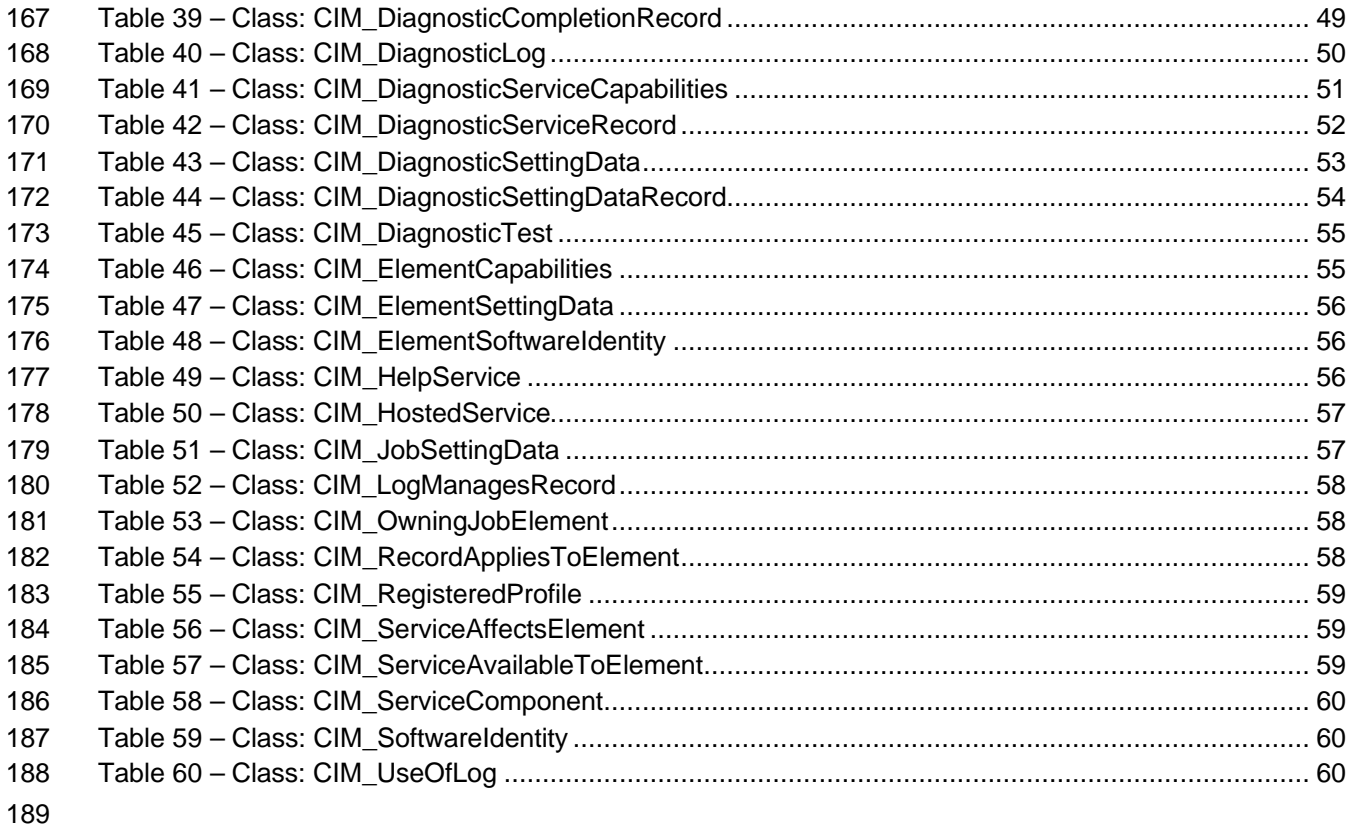

## 190 Foreword

- 191 The *Diagnostics Profile* (DSP1002) was prepared by the Core Schema Working Group.
- 192 DMTF is a not-for-profit association of industry members dedicated to promoting enterprise and systems 193 management and interoperability.
- management and interoperability.

### Introduction

 A *profile* is a collection of Common Information Model (CIM) elements and behavior rules that represent a specific area of management. The purpose of a profile is to ensure interoperability in the use of web-based enterprise management (WBEM) services for a specific subset of the Distributed Management

Task Force (DMTF) CIM schema for a specific management area—in this case, diagnostics.

 Diagnostics is a critical component of systems management. Diagnostic services are used in problem 200 containment to maintain availability, achieve fault isolation for system recovery, establish system integrity<br>201 during boot, increase system reliability, and perform routine proactive system verification. The goal of 201 during boot, increase system reliability, and perform routine proactive system verification. The goal of the<br>202 Common Diagnostic Model (CDM) is to define industry-standard building blocks, based on and consistent Common Diagnostic Model (CDM) is to define industry-standard building blocks, based on and consistent with the DMTF CIM, that enable seamless integration of vendor-supplied diagnostic services into system and SAN management frameworks.

 The CDM is an architecture and methodology for exposing system diagnostic instrumentation through the CIM standard interfaces. IBM, Intel, and PC-Doctor, Inc., introduced the CDM at the DMTF annual conference in June 1999. Since then, the proposed extensions required to support diagnostics have been accepted by the DMTF and included in version 2.3 of the CIM schema.

The ability to transparently run diagnostic tests and exercisers while the user operating system is

functional (no reboot required) may significantly contribute to the reduction of Total Cost of Ownership

(TCO) and will also lower warranty costs by reducing the return of defect-free parts for service. This

 functionality is referred to as *OS-Present Diagnostics* (also known as On-line Diagnostics and Concurrent Diagnostics).

A primary objective of the CDM is to standardize the interfaces that diagnostic developers create for their

OS-Present Diagnostics in the operating environment, making the diagnostics accessible to all

 applications that query CIM for diagnostic data or register with CIM to execute diagnostic methods and receive results.

Standardization of these interfaces means that clients, providers, and tests gain a certain degree of

 portability and, in many cases, need only be written once to satisfy multiple environments and platforms. OEMs can differentiate their diagnostic offerings by how effectively their applications use the information and capabilities available through CIM to maintain and service their systems.

222 Reduced cost through standardization is accompanied by the initial investment of coding to a new<br>223 interface. The CDM Forum intends to ease this burden by developing tools to generate most of the interface. The CDM Forum intends to ease this burden by developing tools to generate most of the interface code necessary to communicate with CIM.

Since its introduction, the CDM has been promoted at various industry events including the Intel

Developer Forums, DMTF Annual Conferences, and Microsoft WinHEC. It has been met with strong

support from the technical community and is quickly becoming the de facto standard for developing OS-

Present Diagnostic tools. Major OEMs are developing service tools that rely on the CDM and will require

their vendors to deliver CDM-compliant diagnostic tests with their products.

### **1 Scope**

 The information in this specification should be sufficient for a provider or consumer of this data to identify unambiguously the classes, properties, methods, and values that shall be instantiated and manipulated to represent and manage the diagnostic service components of systems and subsystems that are modeled using the DMTF CIM core and extended model definitions.

 The target audience for this specification is implementers who are writing CIM-based providers or consumers of management interfaces that represent the component described in this document.

### **2 Normative References**

 The following referenced documents are indispensable for the application of this document. For dated references, only the edition cited applies. For undated references, the latest edition of the referenced document (including any amendments) applies.

### **2.1 Approved References**

- DMTF DSP0200, *CIM Operations over HTTP 1.2.0*
- DMTF DSP0004, *CIM Infrastructure Specification 2.3.0*
- DMTF DSP1000, *Management Profile Specification Template*
- DMTF DSP1001, *Management Profile Specification Usage Guide*
- DMTF DSP2000, *CIM Diagnostic Model White Paper*

### **2.2 References under Development**

- DMTF DSP1033, *Profile Registration Profile*
- DMTF DSP1004, *Base Server Profile*

### **2.3 Other References**

- ISO/IEC Directives, Part 2, *Rules for the structure and drafting of International Standards*
- *Unified Modeling Language (UML) from the Open Management Group (OMG)*
- DMTF DSP0215, *SM Managed Element Addressing Specification (SM ME Addressing)*

### **3 Terms and Definitions**

 For the purposes of this document, the following terms and definitions apply. The terms and definitions given in DSP1033 and DSP1001 also apply.

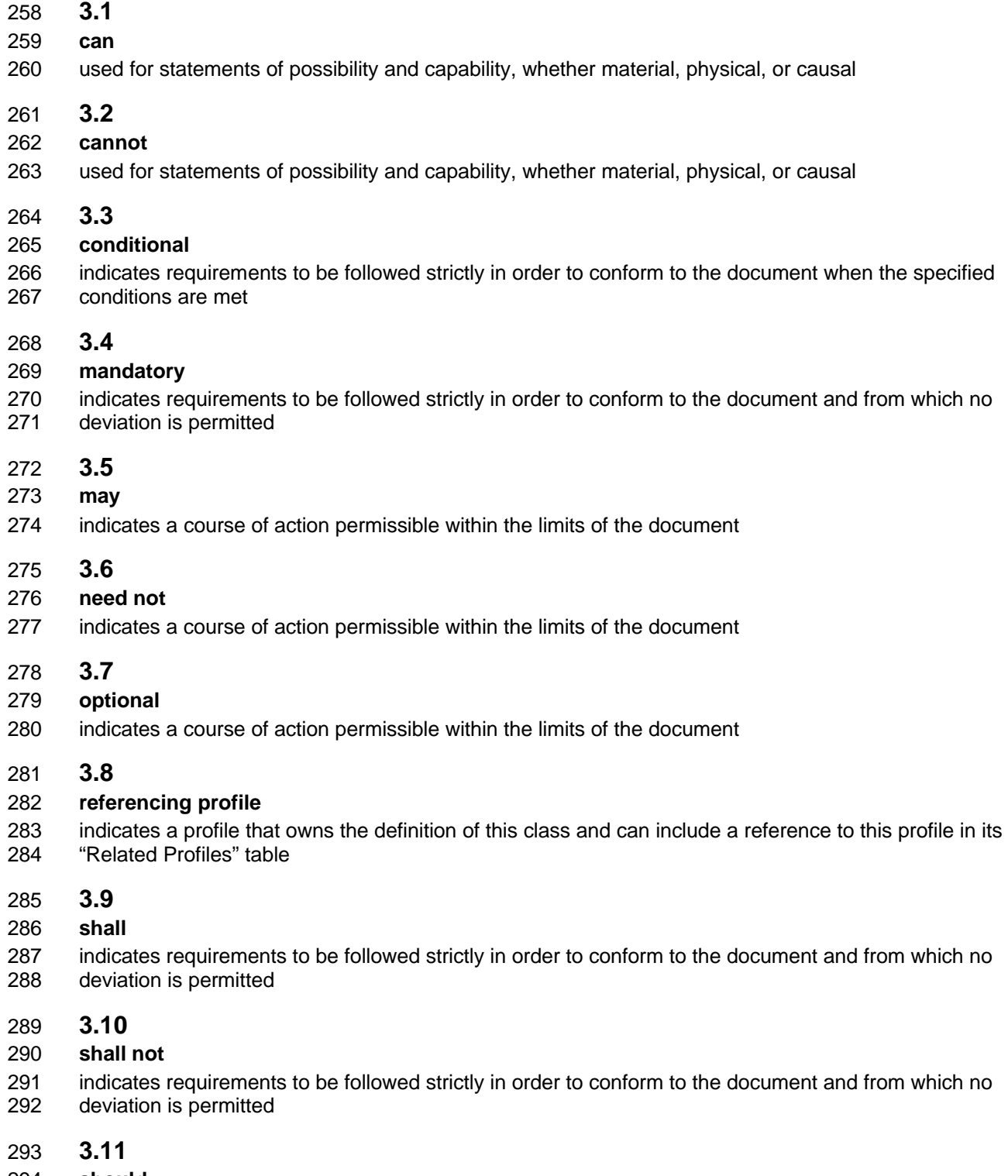

#### **should**

295 indicates that among several possibilities, one is recommended as particularly suitable, without 296 mentioning or excluding others, or that a certain course of action is preferred but not necessarily mentioning or excluding others, or that a certain course of action is preferred but not necessarily required

### **3.12**

### **should not**

indicates that a certain possibility or course of action is deprecated but not prohibited

### **3.13**

- **unspecified**
- indicates that this profile does not define any constraints for the referenced CIM element or operation

# **4 Symbols and Abbreviated Terms**

The following abbreviations are used in this document.

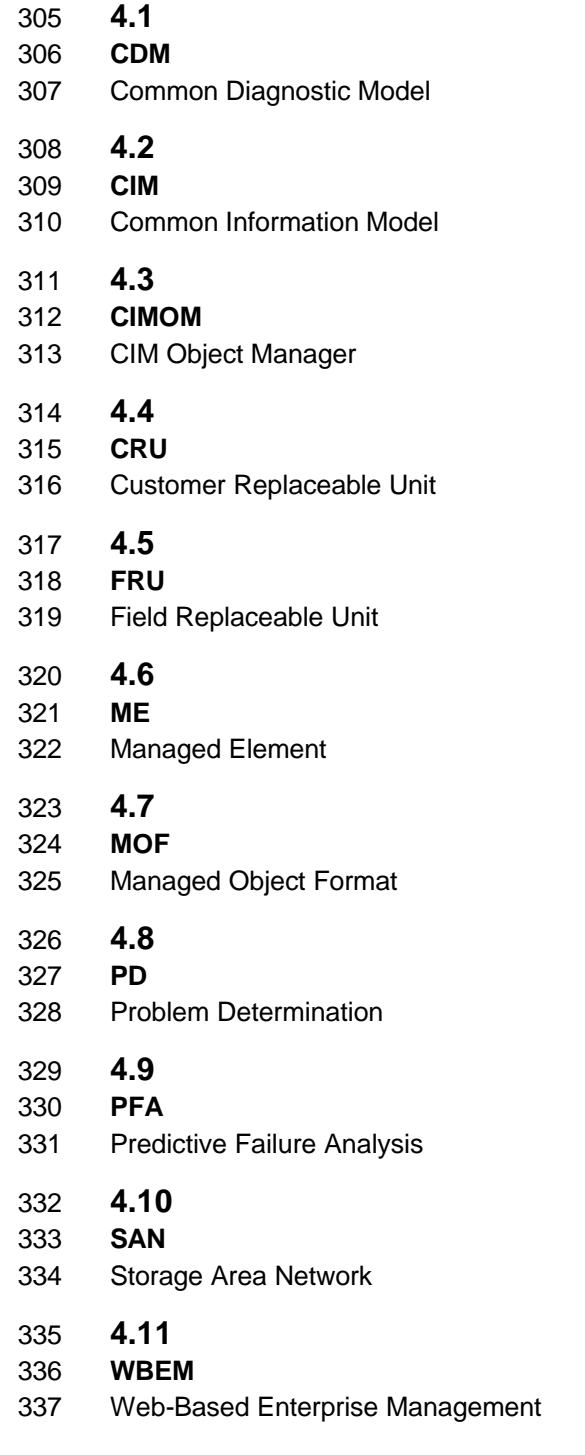

### **5 Synopsis**

- **Profile Name:** *Diagnostics Profile*
- **Version:** 1.0.0a
- **Organization:** DMTF Core Schema Working Group, Diagnostics SIG
- **CIM schema version:** 2.11
- **Central Class:** CIM\_DiagnosticTest
- **Scoping Class:** CIM\_ComputerSystem

The *Diagnostics Profile* extends the management capability of referencing profiles by adding the

capability to run diagnostic services in a managed system. This profile includes a specification of the Diagnostic Test Service, its configuration, its associated capabilities, its logging mechanisms, and its

- profile registration information.
- Table 1 identifies profiles on which this profile has a dependency.

CIM\_DiagnosticTest shall be the Central Class of this profile. The instance of CIM\_DiagnosticTest shall

be the Central Instance of this profile. CIM\_ComputerSystem shall be the Scoping Class of this profile.

The instance of CIM\_ComputerSystem with which the Central Instance is associated through an instance

of CIM\_HostedService shall be the Scoping Instance of this profile.

### **Table 1 – Related Profiles**

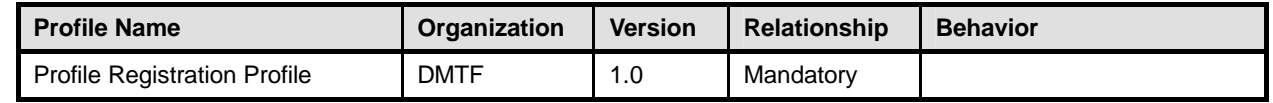

### **6 Description**

This profile describes the CIM schema extensions that compose the Common Diagnostic Model (CDM)

and provides guidelines for the development of diagnostic clients and providers that will promote

 seamless integration of option diagnostics into Problem Determination and Systems Management applications. Using this profile as a guide, WBEM clients can discover diagnostic services that have been

installed on the system and invoke these services to run on their respective devices. The client can

monitor the progress of the service, obtain and modify the status of the service, and query for results.

The architecture of the CDM is described in the *CIM Diagnostic Model White Paper*. This profile is a

normative presentation of the model described in the white paper, and it suggests implementation

techniques that will result in the highest degree of interoperability. It is targeted at developers of

diagnostic applications (WBEM clients) and hardware instrumentation (for the WBEM server) to help them

understand the spirit and intent of the CDM.

 Figure 1 presents the class schema for the *Diagnostics Profile*. For simplicity, the prefix CIM\_ has been removed from the names of the classes.

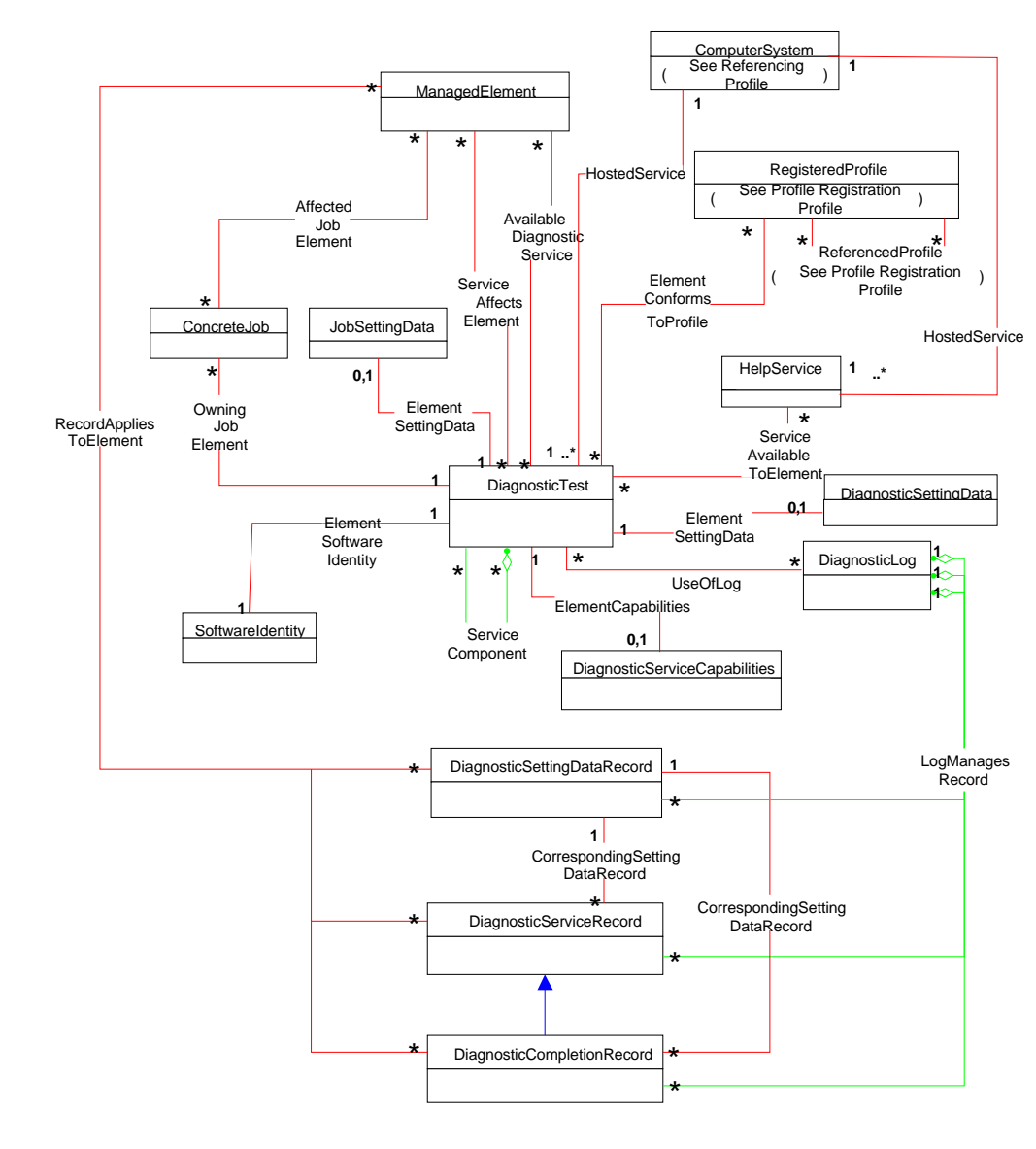

369

370 **Figure 1 – Diagnostics Profile: Class Diagram**

### 371 **7 Implementation**

372 This section details the requirements related to the arrangement of instances and their properties for 373 implementations of this profile.

374 The *Diagnostics Profile* consists of definitions for classes related to the CIM\_DiagnosticService class, 375 such as CIM\_DiagnosticTest, CIM\_DiagnosticSettingData, and CIM\_DiagnosticServiceCapabilities. It

376 also defines the CIM\_DiagnosticLog class and its related classes, CIM\_DiagnosticRecord,

377 CIM\_DiagnosticServiceRecord, and CIM\_DiagnosticSettingDataRecord. Requirements for propagating 378 and formulating certain properties of these classes and their parents are discussed in this section.

379 Required methods are listed in section 8, and properties are listed in section 10.

### 380 **7.1 CIM\_DiagnosticTest**

381 CIM\_DiagnosticTest is the only defined subclass of CIM\_DiagnosticService. CIM\_DiagnosticTest inherits 382 the RunDiagnosticService( ) method, which is used to execute a diagnostic test on a managed element.

- Each diagnostic test shall be represented by an instance of either CIM\_DiagnosticTest or a subclass.
- Note that a test that actually packages multiple subtests shall also be represented by such an instance and shall set the IsPackage characteristic for that instance (see section 7.1.3.5).
- Depending on the implementation, a provider may use
- an instance of CIM\_DiagnosticTest for each test
- 388 an instance of a single subclass (for example, ST\_DiskDiagnosticTest) for each test
- a different subclass and its instance (for example, ST\_DiskDiagnosticSelfTest, ST\_DiskDiagnosticRWVTest) for each test
- The same provider may use a combination of the preceding approaches.

### **7.1.1 CIM\_DiagnosticTest.Name**

 The Name property uniquely identifies the service and provides an indication of the functionality that is managed. The value of the Name property shall be unique and should indicate the nature of the service (for example, EjectTest).

- **7.1.2 CIM\_DiagnosticTest.ElementName**
- The ElementName property shall be used to provide a user-friendly name for the service. This name shall be used by clients to identify the service to the user.

### **7.1.3 CIM\_DiagnosticTest.Characteristics**

This section defines the values of the Characteristics property.

#### **7.1.3.1 Is Exclusive (value=2)**

- Use this value to indicate that only one instance of the diagnostic test may be running at one time, even if more than one target device exists.
- If the test can run on multiple target devices, but only one instance per device, use
- CIM\_AvailableDiagnosticService.IsExclusiveForMSE.

#### **7.1.3.2 Is Interactive (value=3)**

 Use this value to indicate that the test requires some interaction with the client at the system under test (for example, when media is required in a device for the test to run).

#### **7.1.3.3 Is Destructive (value=4)**

 Use this value to indicate that the test has the potential for destroying data, permanently altering the state, or reconfiguring the device.

#### **7.1.3.4 Is Risky (value=5)**

- Use this value to indicate that data loss, state change, or reconfiguration may occur if the test is
- interrupted. For example, a test saves some device data or configuration, changes the device state,
- performs some operation, and then restores the saved data. If this process is interrupted, the device may
- be left in an altered state.

#### **7.1.3.5 Is Package (value=6)**

 Use this value to indicate that the test is actually a set of lower-level diagnostics that are packaged together by the test. This packaging is implemented by the test, not aggregated by CIM. Information and

- results associated with the individual tests in the package may be requested by using the Subtests value 421 in the CIM DiagnosticSettingData.LogOptions array.
- 422 If the lower-level diagnostics are themselves CIM\_DiagnosticTest instances, the packaging test shall be<br>423 associated to those lower-level diagnostics through an instance of the CIM ServiceComponent
- associated to those lower-level diagnostics through an instance of the CIM\_ServiceComponent association. See section 7.8.

#### **7.1.3.6 Reserved (value=7)**

 This value originally contained "Supports PercentOfTestCoverage", which was deprecated and added to 427 the CIM\_DiagnosticServiceCapabilities class.

#### **7.1.3.7 Is Synchronous (value=8)**

 Use this value to indicate that this diagnostic service will complete before the RunDiagnosticService( ) method returns to the caller. A job is still created that the client may access for accounting purposes, but the ability to track the progress and status of the job are lost. Additionally, in certain environments, the client may be "blocked" from further action until the service completes. Development of synchronous diagnostic services is not recommended.

#### **7.1.3.8 Media Required (value=9)**

Use this value to indicate that media must be inserted into the device to perform the service.

#### **7.1.3.9 Additional Hardware Required (value=10)**

 Use this value to indicate that some additional hardware (for example, a wrap plug) must be installed to perform the service.

#### **7.1.4 Looping Tests**

- Looping tests or groups of tests is useful for detecting intermittent faults. The client, provider, or test may control looping, and the method chosen depends on many factors, a few of which follow:
- A client may want to loop a test that does not support looping.
- A provider may choose to support looping even though its tests do not.
- A stress test may, by its nature, want to repeat a certain operation a large number of times.
- Looping in the provider and test is under control of the LoopControl() and LoopControlParameter() properties of the CIM\_DiagnosticSettingData class. These properties are used to specify the number of iterations in the loop, either directly or through a termination condition. If more than one control is set, the 448 first one that reaches its condition terminates the loop.
- Looping in the client is entirely under the control of the client and would generally not affect the 450 CIM DiagnosticSettingData object.
- **Note:** A remote client may incur network delays and CIMOM delays during every iteration of its loop, and this is not an effective way to stress a device.
- It is recommended that all diagnostic tests support looping. Exceptions exist where looping a test leads to an undesirable condition (for example, a risky test, certain user interactions, or excessive mechanical wear).

### **7.1.5 Test Effectiveness**

 Although the focus of this profile is use of the CIM schema, the CDM includes the notion of test effectiveness. A perfectly implemented CDM provider wrapped around an ineffective test is not very useful.

- Diagnostic tests should provide support for all properties in the CIM\_DiagnosticSettingData class.
- The QuickMode property of the CIM\_DiagnosticSettings class shall be supported for "long-running" tests
- (that is, tests with running times in excess of what would be considered compatible with a quick system
- "health check" of a few minutes). QuickMode need not be supported for interactive, risky, or destructive
- tests, because these tests would not be useful as a health check.

 **Note**: QuickMode is distinct from PercentOfTestCoverage in that it is a Boolean property that may be set by a client without any particular knowledge of the test. Use of PercentOfTestCoverage requires that the client be aware of the effects and expected outcome of this "throttling" setting control. Diagnostic tests should support the ability to surface logs that may be useful in the problem-determination process.

### **7.2 CIM\_AvailableDiagnosticService**

 An instance of CIM\_AvailableDiagnosticService shall associate a managed element with a diagnostic service that is available for that element. This instance is the means by which clients discover the

diagnostic services that are installed for a particular managed element.

### **7.2.1 CIM\_AvailableDiagnosticService.EstimatedDurationOfService**

 All tests shall attempt to accurately set the EstimatedDurationOfService property. As stated in the MOF file for this class, this property is an estimation of magnitude, not absolute time, and is to be used as a 476 guide for the client.

- 477 The CIM DiagnosticSettingData.LoopControl property allows a client to indicate how long a test should run. Tests should use their default values for the LoopControl properties when determining a value for EstimatedDurationOfService.
- Interactive tests have an additional complication because their test execution depends on the responses 481 from the user. However, this type of test is not much different than a test whose execution depends on 482 information from a device and the response time of the hardware, or even on how much CPU time or
- information from a device and the response time of the hardware, or even on how much CPU time or
- other system resources are allocated to the test. Interactive tests should assume a user response time. If
- a test cannot reasonably determine an EstimatedDurationOfService value (for example, a completely interactive test that does not know anything about what it will do until a user tells it what tests to run), it
- can set the value to 0 (Unknown).

### **7.2.2 CIM\_AvailableDiagnosticService.EstimatedDurationQualifier**

 The EstimatedDurationQualifier property allows for more accurate quantification of the value specified for the EstimatedDurationOfService property. This property shall be implemented only if further quantification is possible.

### **7.3 CIM\_DiagnosticServiceCapabilities**

- CIM\_DiagnosticServiceCapabilities is the means by which a diagnostic service may publish its support for
- various options—in particular, settings. If a setting is supported, the client may assign it, usually in
- satisfaction of a user request. The client gains access to an instance of
- CIM\_DiagnosticServiceCapabilities through an instance of CIM\_ElementCapabilities.

### **7.4 CIM\_DiagnosticSettingData**

- This class defines specific diagnostic service parameters and execution instructions. To provide more detailed settings for a type of test (that is, additional properties), subclassing is appropriate.
- The default settings for a diagnostic service are obtained by using the CIM\_ElementSettingData
- association to an instance of (a subclass of) CIM\_DiagnosticSettingData. If a service does not publish
- defaults in this manner, the client should either avoid settings altogether or use only those settings
- supported by an instance of CIM\_DiagnosticServiceCapabilities.
- Note that the CIM\_DiagnosticSettingData subclass may have extensions. If the client is aware of the extensions, these may be modified as well. If the client is unaware, the default values should be used.
- 505 If a client chooses to accept the default settings (published or not), the CIM\_DiagnosticSettingData object 506 may be excluded from the method parameter list (entered as NULL). may be excluded from the method parameter list (entered as NULL).

### **7.5 CIM\_ConcreteJob**

This section defines the properties of the CIM\_ConcreteJob class. All executing diagnostics will be

 represented by instances of CIM\_ConcreteJob so that a client can track the progress and control the execution of the executing diagnostic.

### **7.5.1 CIM\_ConcreteJob.TimeBeforeRemoval**

- 512 To properly implement the functionality implied by this property, the job completion time shall be 513 determined. The algorithm is determined. The algorithm is
- If JobState=Completed OR Terminated OR Killed, then Completion Time=StartTime+ElapsedTime.
- The job may be deleted at Completion Time+TimeBeforeRemoval.

### **7.5.2 CIM\_ConcreteJob.PercentComplete**

- This property indicates the percentage of the job that has completed at the time that this value is requested.
- Implementation of this property is mandatory in order to provide progress indication to clients.
- The value of this property shall be kept current to be useful. Service providers should update this property within one second of becoming aware of a progress change.

522 The PercentComplete property shall always report the actual percent complete of how much testing was<br>523 done. It shall be set to 100 percent only when the test is complete. It shall not be set to 100 percent if the done. It shall be set to 100 percent only when the test is complete. It shall not be set to 100 percent if the test stops for any other reason (for example, the test stopped or was killed by user, the test exited due to a critical failure, or the test found an error and HaltOnError is TRUE) because the actual percent complete is not 100 percent.

### **7.6 CIM\_DiagnosticLog**

 All diagnostic result messages shall be represented by instances of CIM\_DiagnosticRecord subclasses. Moreover, those records shall be aggregated to an instance of CIM\_DiagnosticLog. A diagnostic service may also implement other additional logging mechanisms. Any other implemented logging mechanism shall be indicated in the LogStorage property of the published capabilities.

### **7.6.1 Logging Results**

533 The ways to record the results of running a diagnostic service are specified by the LogOptions and<br>534 LogStorage properties of the CIM DiagnosticSettingData class. Use LogOptions to specify what to

 LogStorage properties of the CIM\_DiagnosticSettingData class. Use LogOptions to specify *what* to log and LogStorage to specify *where* to log it. The MOF file describes these properties in some detail, but it is

- useful to emphasize the mandatory mechanism here.
- *Diagnostic Records aggregated to the Diagnostic Log* is mandatory for several reasons:
- The heterogeneous nature of the log entries more easily fits into a self-describing record paradigm.
- Keyed records are easier to manage and retrieve.

### **7.7 CIM\_DiagnosticRecord**

- CIM\_DiagnosticRecord has two subclasses: CIM\_DiagnosticServiceRecord and
- CIM\_DiagnosticSettingDataRecord. CIM\_DiagnosticServiceRecord has a single subclass:
- CIM\_DiagnosticCompletionRecord.
- 545 CIM DiagnosticServiceRecord is structured to hold the information that is generated while a particular service is running.
- CIM\_DiagnosticSettingDataRecord is structured to hold the attributes of the setting object that was used as an input parameter to the RunDiagnosticService( ) method.
- CIM\_DiagnosticCompletionRecord is structured to hold the information that is generated as a result of running the particular service.

### **7.7.1 CIM\_DiagnosticRecord.ExpirationDate**

 After a diagnostic service produces results, the result objects need to persist for a minimum amount of time to allow diagnostic CIM clients to capture what the application needs. When the data has been captured, the containing objects need to be deleted in a timely fashion.

- CIM\_DiagnosticSettingData.ResultPersistence shall be used by the client to specify to the diagnostic
- service provider how long the results generated by that service shall persist. A value shall be chosen that allows the minimum time needed by the client to record the data. When the timeout value has been
- reached, the provider shall delete the data objects that contain the results.

559 The value of CIM\_DiagnosticRecord.ExpirationDate shall be calculated by the provider to account for the 560<br>560 persistence setting value, time zone, and other applicable factors. When this expiration value has been persistence setting value, time zone, and other applicable factors. When this expiration value has been reached, the record is eligible for immediate deletion by the provider. It is the provider's responsibility to manage the logs to prevent accumulation of expired records.

- A ResultPersistence value of 0 (zero) indicates that the result does not need to persist; the
- ExpirationDate is set to the current date and time. A ResultPersistence value of 0xFFFFFFFF indicates that the result shall persist until it is explicitly deleted by a client DeleteInstance or ClearLog call; the ExpirationDate is set to NULL, indicating no expiration date.

### **7.8 CIM\_ServiceComponent**

568 CIM\_ServiceComponent is the means by which clients discover any individual tests that are also subtests 569 within a packaging test. This association does not imply any order, number, or method of subtest

- within a packaging test. This association does not imply any order, number, or method of subtest
- execution, nor that all subtests executed within a packaging test shall be individual tests, nor even that all the subtests would be executed for any specific execution of the packaging test.
- The packaging test shall ensure that the values in CIM\_DiagnosticTest.Characteristics of the packaging
- test are consistent with the values in CIM\_DiagnosticTest.Characteristics of the subtests unless the
- packaging test can execute the subtest such that it does not have those characteristics. For example, if a
- subtest sets the values Is Destructive or Is Interactive, the packaging test values in
- 576 CIM DiagnosticTest.Characteristics should reflect those same characteristics, unless the packaging test
- can execute the subtest so that it is not destructive or interactive.

### **8 Methods**

 This section details the requirements for supporting intrinsic operations and extrinsic methods for the CIM elements defined by this profile.

### **8.1 CIM\_DiagnosticService.RunDiagnosticService() Extrinsic Method**

582 The RunDiagnosticService() method is invoked to commence execution of a diagnostic service on a<br>583 Specific managed element. The input parameters specify this managed element and the settings that specific managed element. The input parameters specify this managed element and the settings that are to be applied to the diagnostic service and the resultant job. The method returns a reference to the CIM\_ConcreteJob instance that is created.

Before invoking this method, clients examine the appropriate capabilities and create valid

CIM\_DiagnosticSettingData and CIM\_JobSettingData instances to apply as input parameters. The

 RunDiagnosticService( ) method shall capture the attributes of CIM\_DiagnosticSettingData in an instance of CIM\_DiagnosticSettingDataRecord. This information is useful for post-mortem analysis of diagnostic

results.

 A job shall be instantiated to monitor the diagnostic service as it runs and to provide useful accounting and status information when the diagnostic service has completed.

 RunDiagnosticService( ) return values are specified in Table 2 and parameters are specified in Table 3. No standard messages are defined.

### **Table 2 – RunDiagnosticService() Method: Return Code Values**

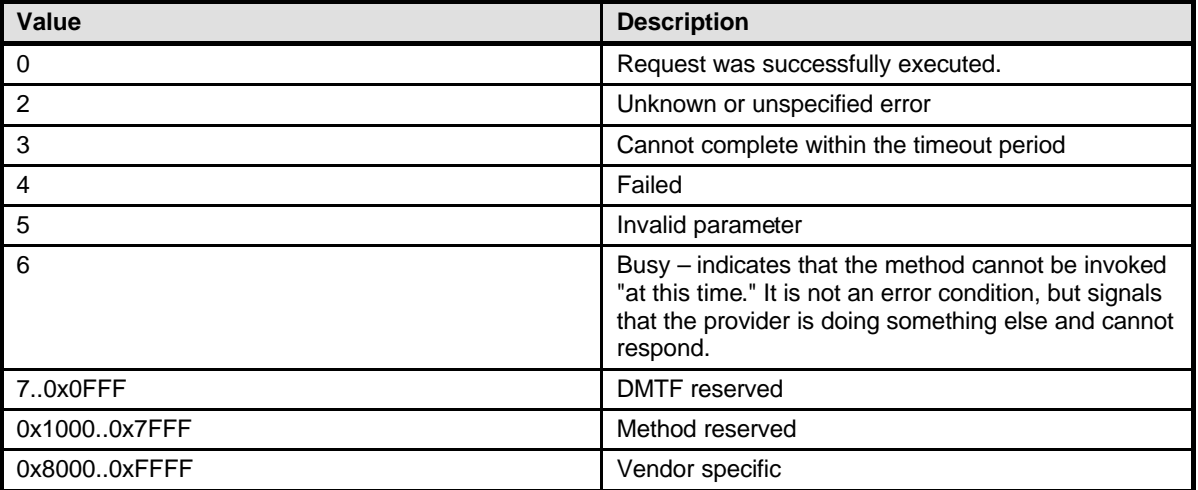

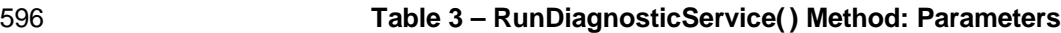

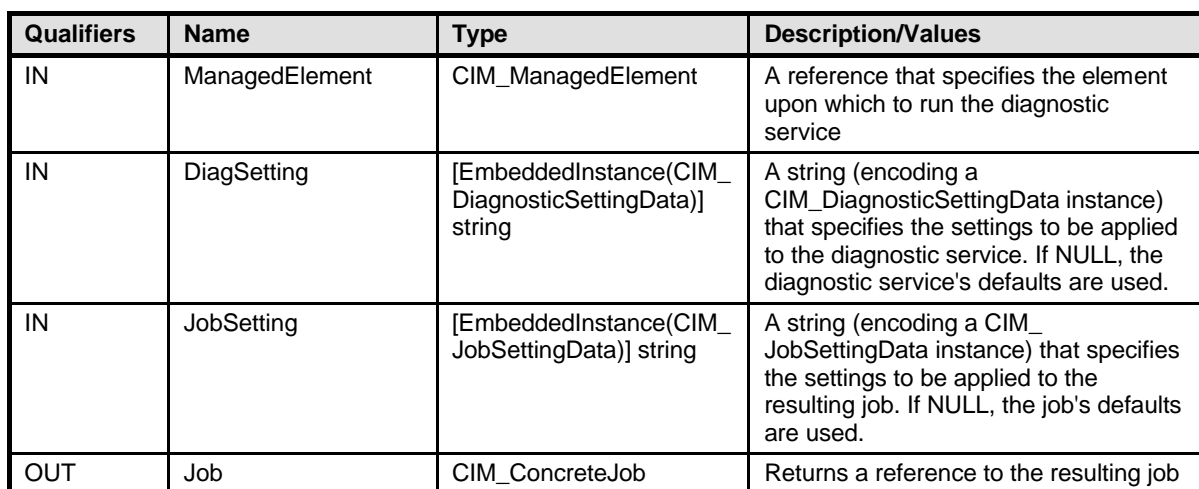

### 597 **8.2 CIM\_ConcreteJob.RequestStateChange() Extrinsic Method**

598 All CIM\_DiagnosticService.RunDiagnosticService( ) calls will return a reference to a CIM\_ConcreteJob 599 instance, which represents the diagnostic execution. The CIM\_ConcreteJob.RequestStateChange()<br>600 method is invoked to control the diagnostic program execution. The input parameters specify the 600 method is invoked to control the diagnostic program execution. The input parameters specify the 601 execution control to be performed (Suspend, Kill, Terminate) and a timeout period that specifies the execution control to be performed (Suspend, Kill, Terminate) and a timeout period that specifies the 602 maximum amount of time that the client expects the transition to the new state to take.

603 Before invoking this method, clients examine the appropriate capabilities to verify whether the execution 604 control is supported. The RequestStateChange() method shall change the JobState value if the transition<br>605 is successfully performed. is successfully performed.

606 RequestStateChange() return values are specified in Table 4 and parameters are specified in Table 5.<br>607 No standard messages are defined. No standard messages are defined.

### 608 **Table 4 – RequestStateChange( ) Method: Return Code Values**

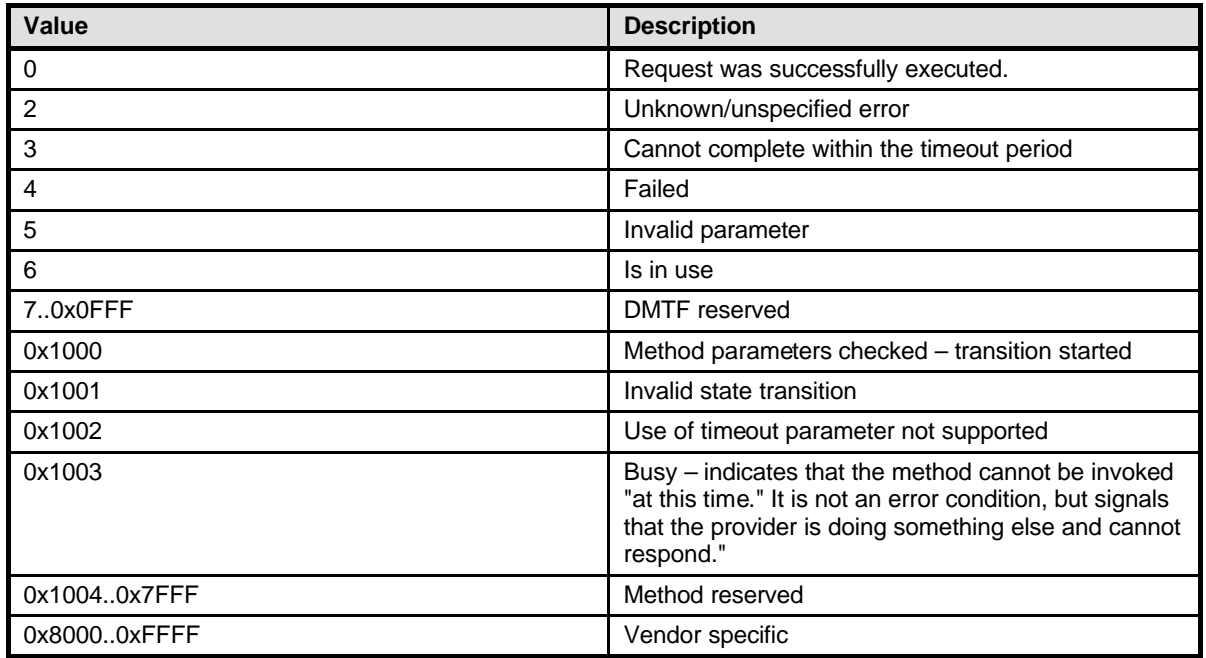

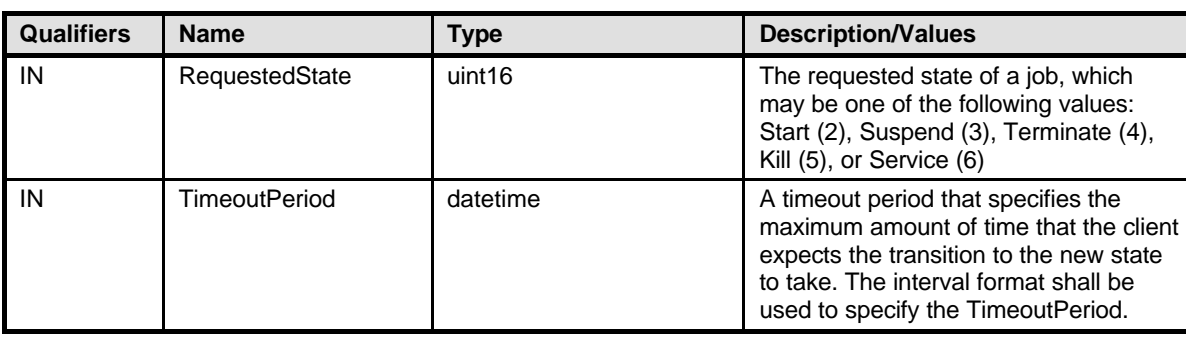

### 609 **Table 5 – RequestStateChange( ) Method: Parameters**

### 610 **8.3 CIM\_Log.ClearLog() Extrinsic Method**

611 The ClearLog( ) method is invoked to delete all records (instances of CIM\_DiagnosticRecord subclasses)

612 that are associated with the log instance through the CIM\_LogManagesRecord association. This method

613 has no parameters, and no standard messages are defined.

614 ClearLog return values are specified in Table 6.

### 615 **Table 6 – ClearLog() Method: Return Code Values**

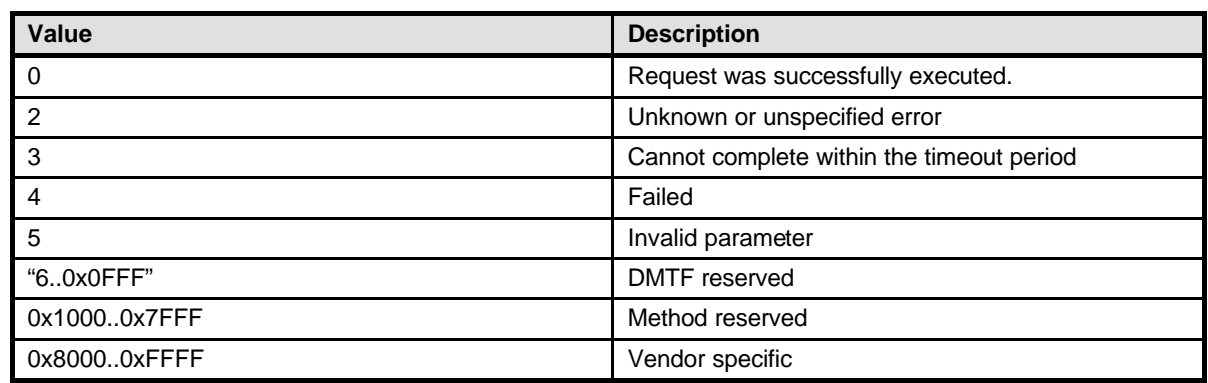

### 616 **8.4 CIM\_HelpService.GetHelp() Extrinsic Method**

617 The GetHelp( ) method is invoked to obtain documentation about a diagnostic service. The input 618 parameters provide the name, format, and delivery type of a document.

619 The CIM\_HelpService class has some attributes that publish the available documents, supported delivery 620<br>620 types, and formats. See Table 8 for additional information. Before invoking this method, clients check types, and formats. See Table 8 for additional information. Before invoking this method, clients check

621 these attributes in order to request an available document, format, and delivery type.

622 GetHelp() return values are specified in Table 7 and parameters are specified in Table 8. No standard 623 messages are defined. messages are defined.

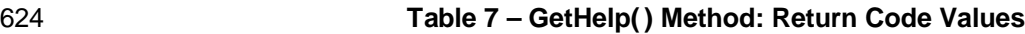

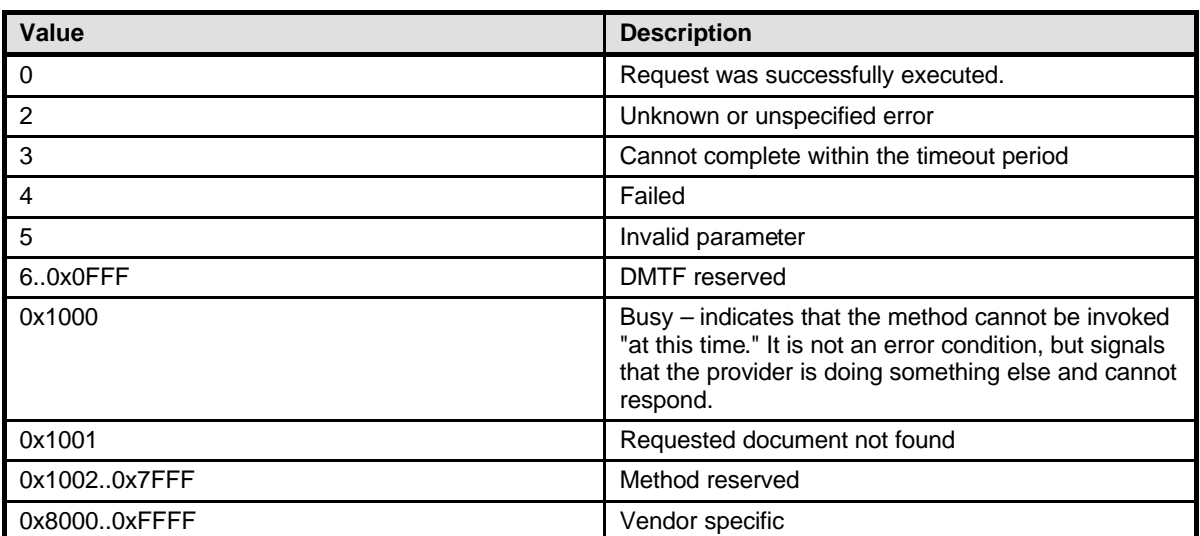

### 625 **Table 8 – GetHelp( ) Method: Parameters**

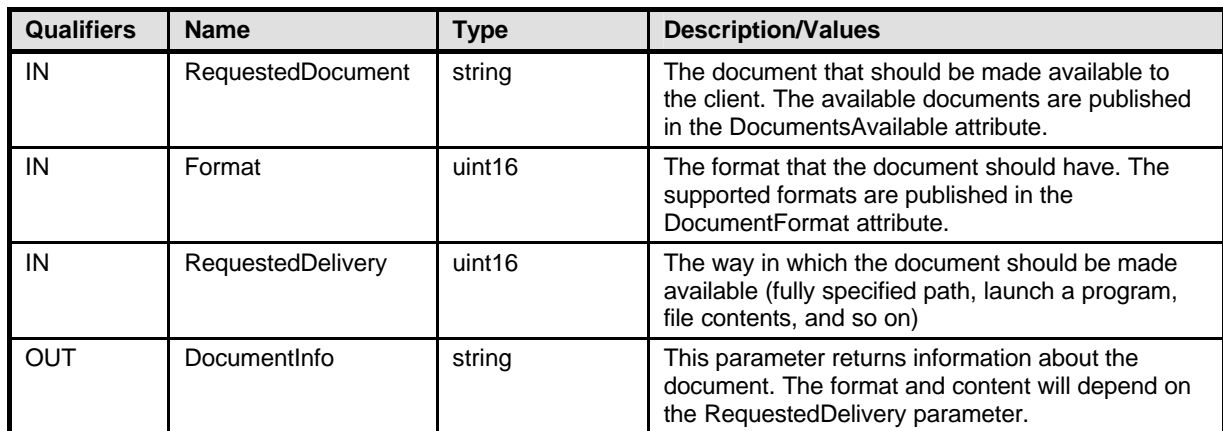

### 626 **8.5 Profile Conventions for Operations**

627 Support for operations for each profile class (including associations) is specified in the following 628 subclauses. Each subclause includes either the statement "All operations in the default list in section 8.5<br>629 are supported as described by DSP0200 version 1.2" or a table listing all of the operations that are not are supported as described by DSP0200 version 1.2" or a table listing all of the operations that are not 630 supported by this profile or where the profile requires behavior other than that described by DSP0200 631 version 1.2.

- 632 The default list of operations is as follows:
- 633 GetInstance
- 634 Associators
- 635 AssociatorNames
- 636 References
- 637 ReferenceNames
- 638 EnumerateInstances
- 639 EnumerateInstanceNames
- 640 A compliant implementation shall support all of the operations in the default list for each class, unless the
- 641 "Requirement" column states something other than *Mandatory*.

### 642 **8.6 CIM\_DiagnosticTest**

643 Table 9 lists operations that either have special requirements beyond those from DSP0200 version 1.2 or 644 shall not be supported.

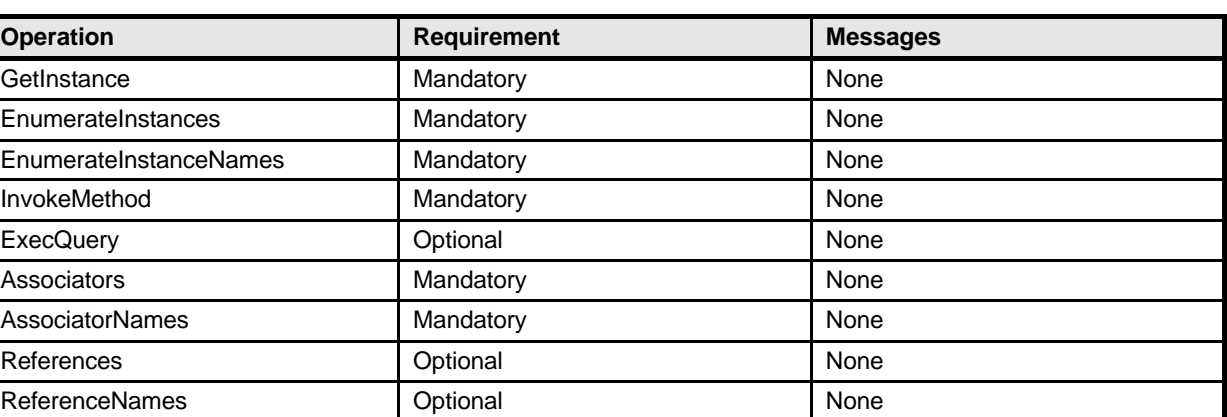

### 645 **Table 9 – Operations: CIM\_DiagnosticTest**

### 646 **8.7 CIM\_AvailableDiagnosticService**

647 Table 10 lists operations that either have special requirements beyond those from DSP0200 version 1.2 648 or shall not be supported.

### 649 **Table 10 – Operations: CIM\_AvailableDiagnosticService**

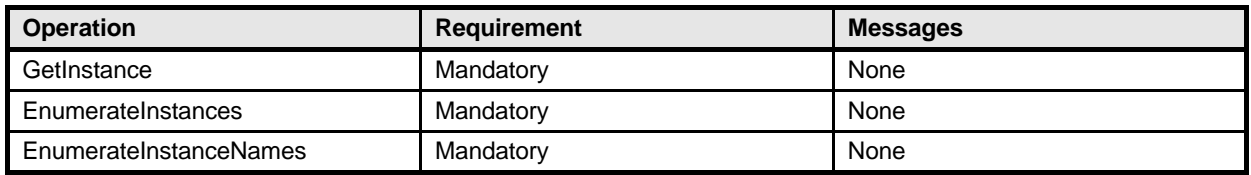

### 650 **8.8 CIM\_ServiceAffectsElement**

651 Table 11 lists operations that either have special requirements beyond those from DSP0200 version 1.2 652 or shall not be supported.

### 653 **Table 11 – Operations: CIM\_ServiceAffectsElement**

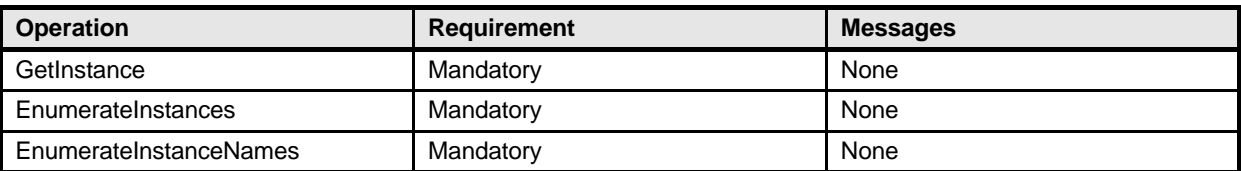

### 654 **8.9 CIM\_SoftwareIdentity**

655 Table 12 lists operations that either have special requirements beyond those from DSP0200 version 1.2 656 or shall not be supported.

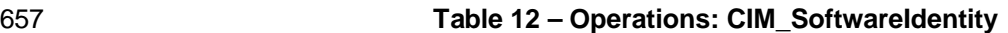

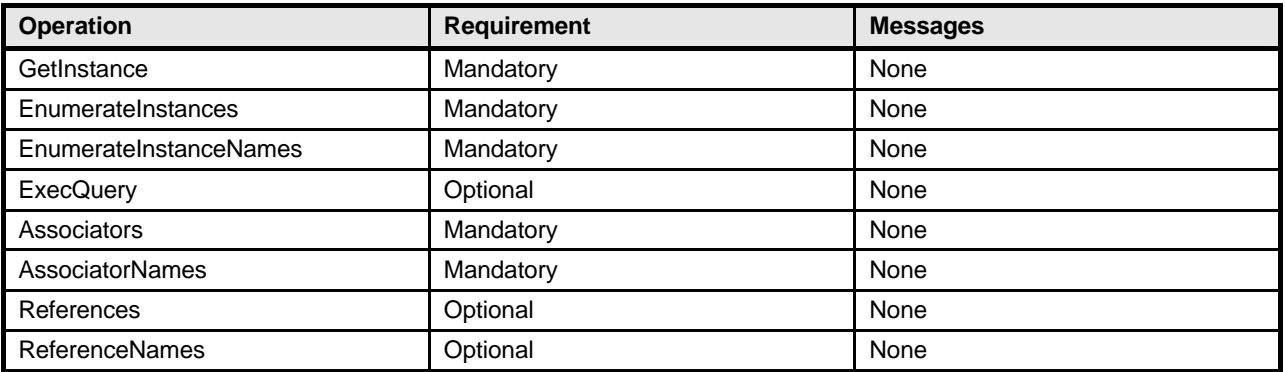

### 658 **8.10 CIM\_ElementSoftwareIdentity**

659 Table 13 lists operations that either have special requirements beyond those from DSP0200 version 1.2 660 or shall not be supported.

#### 661 **Table 13 – Operations: CIM\_ElementSoftwareIdentity**

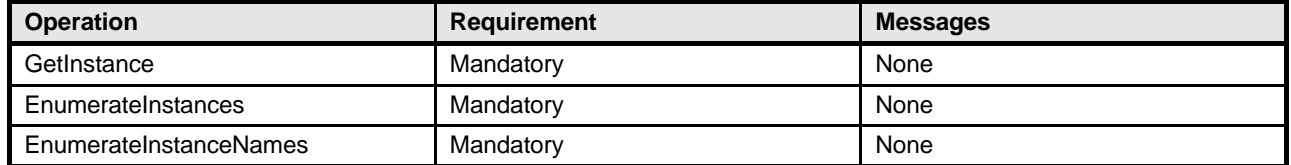

### 662 **8.11 CIM\_HelpService**

663 Table 14 lists operations that either have special requirements beyond those from DSP0200 version 1.2 664 or shall not be supported.

### 665 **Table 14 – Operations: CIM\_HelpService**

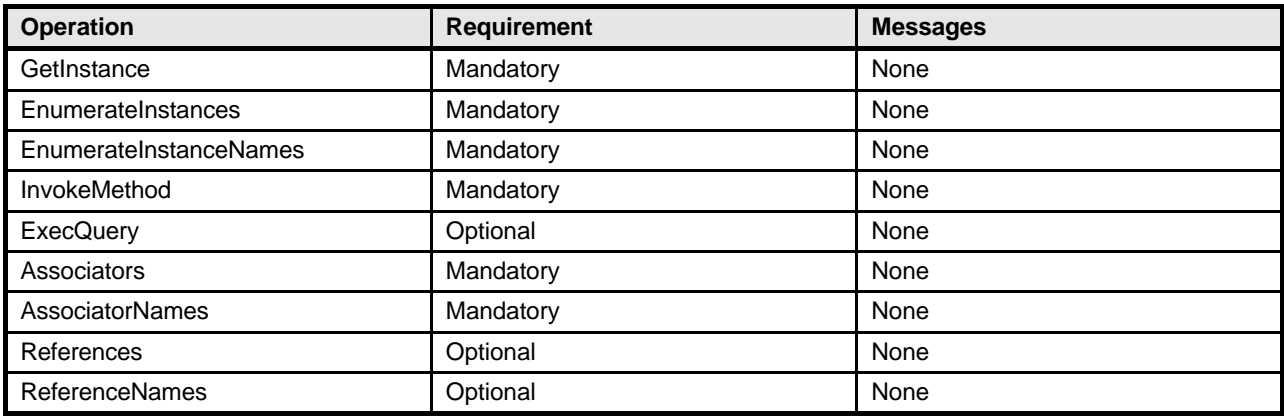

### 666 **8.12 CIM\_ServiceAvailableToElement**

667 Table 15 lists operations that either have special requirements beyond those from DSP0200 version 1.2 668 or shall not be supported.

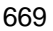

### 669 **Table 15 – Operations: CIM\_ServiceAvailableToElement**

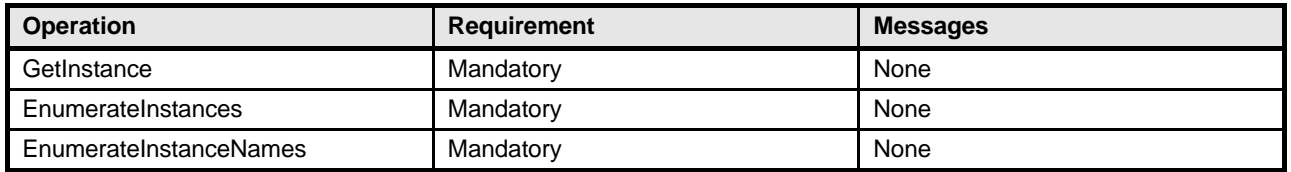

### 670 **8.13 CIM\_DiagnosticSettingData**

671 Table 16 lists operations that either have special requirements beyond those from DSP0200 version 1.2

672 or shall not be supported.

### 673 **Table 16 – Operations: CIM\_DiagnosticSettingData**

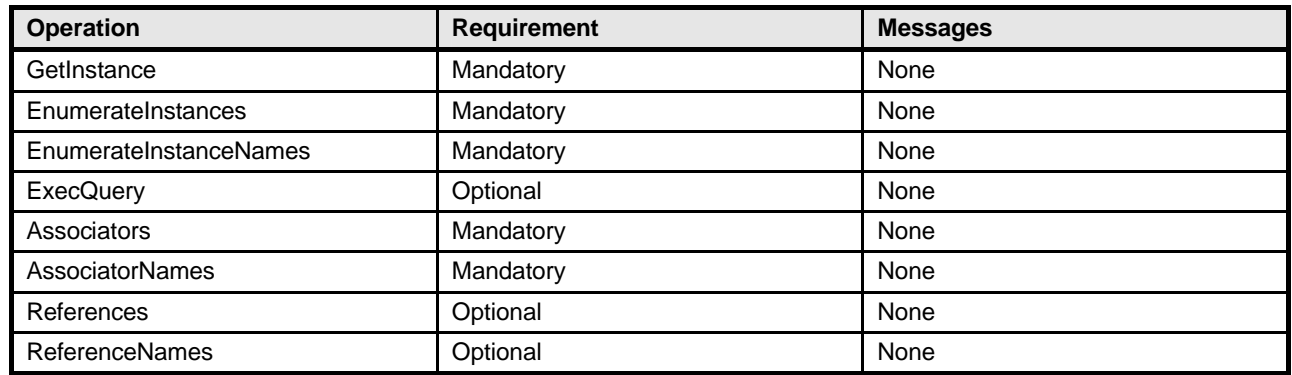

### 674 **8.14 CIM\_DiagnosticServiceCapabilities**

675 Table 17 lists operations that either have special requirements beyond those from DSP0200 version 1.2 676 or shall not be supported.

### 677 **Table 17 – Operations: CIM\_DiagnosticServiceCapabilities**

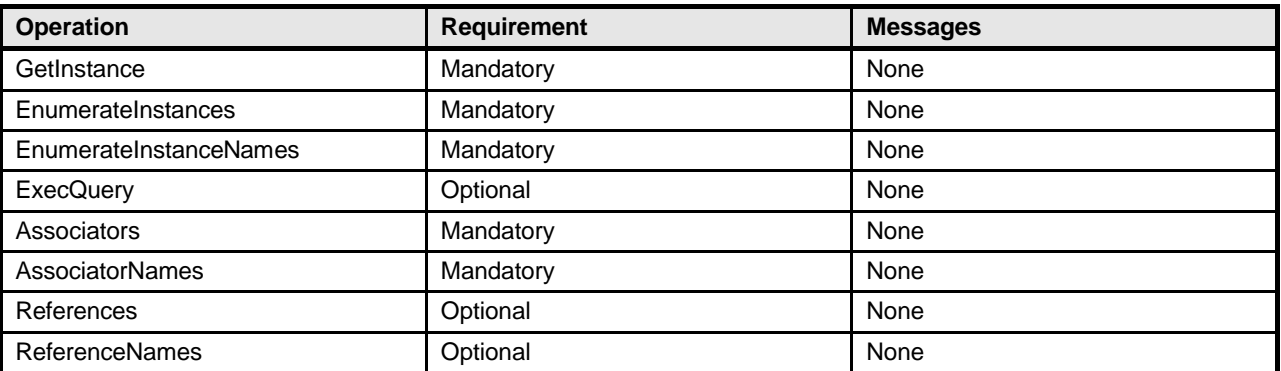

### 678 **8.15 CIM\_ElementCapabilities**

679 Table 18 lists operations that either have special requirements beyond those from DSP0200 version 1.2 680 or shall not be supported.

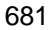

#### 681 **Table 18 – Operations: CIM\_ElementCapabilities**

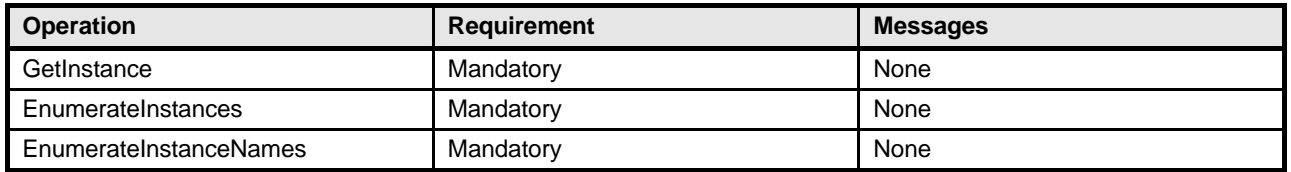

### 682 **8.16 CIM\_ConcreteJob**

683 Table 19 lists operations that either have special requirements beyond those from DSP0200 version 1.2 684 or shall not be supported.

#### 685 **Table 19 – Operations: CIM\_ConcreteJob**

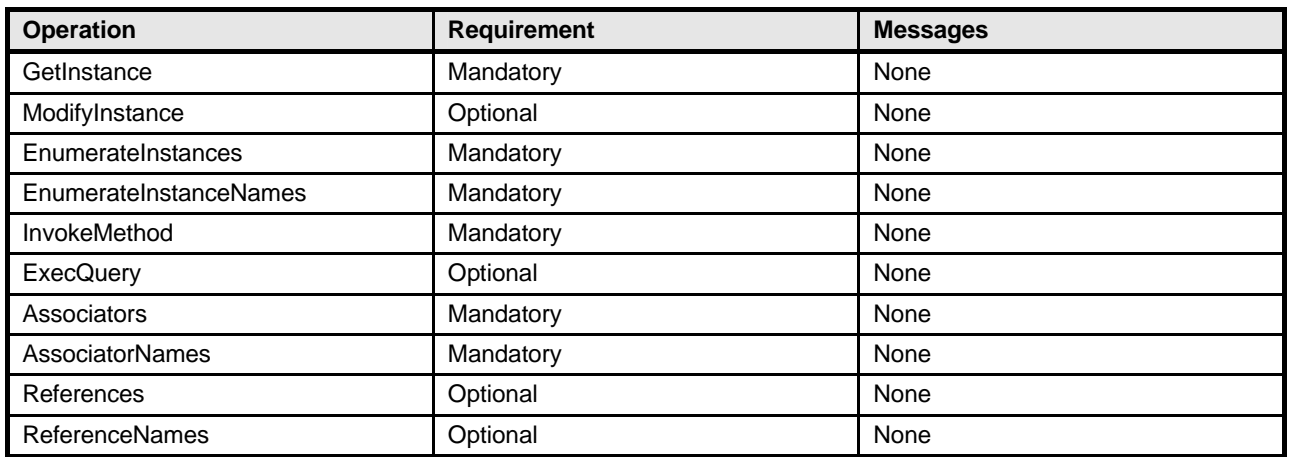

### 686 **8.17 CIM\_OwningJobElement**

687 Table 20 lists operations that either have special requirements beyond those from DSP0200 version 1.2 688 or shall not be supported.

### 689 **Table 20 – Operations: CIM\_OwningJobElement**

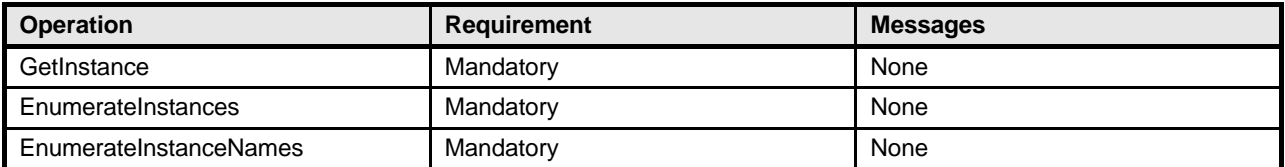

### 690 **8.18 CIM\_AffectedJobElement**

691 Table 21 lists operations that either have special requirements beyond those from DSP0200 version 1.2 692 or shall not be supported.

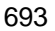

#### 693 **Table 21 – Operations: CIM\_AffectedJobElement**

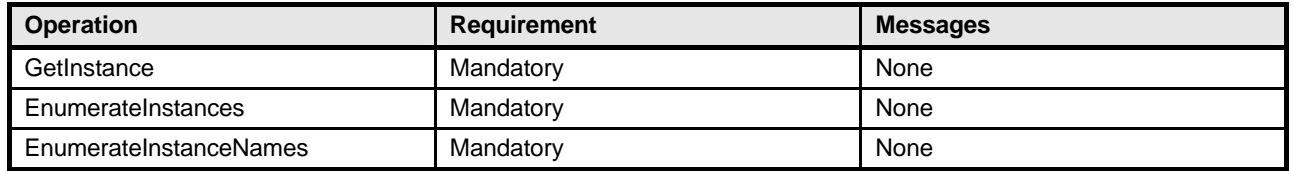

### 694 **8.19 CIM\_JobSettingData**

695 Table 22 lists operations that either have special requirements beyond those from DSP0200 version 1.2 696 or shall not be supported.

#### 697 **Table 22 – Operations: CIM\_JobSettingData**

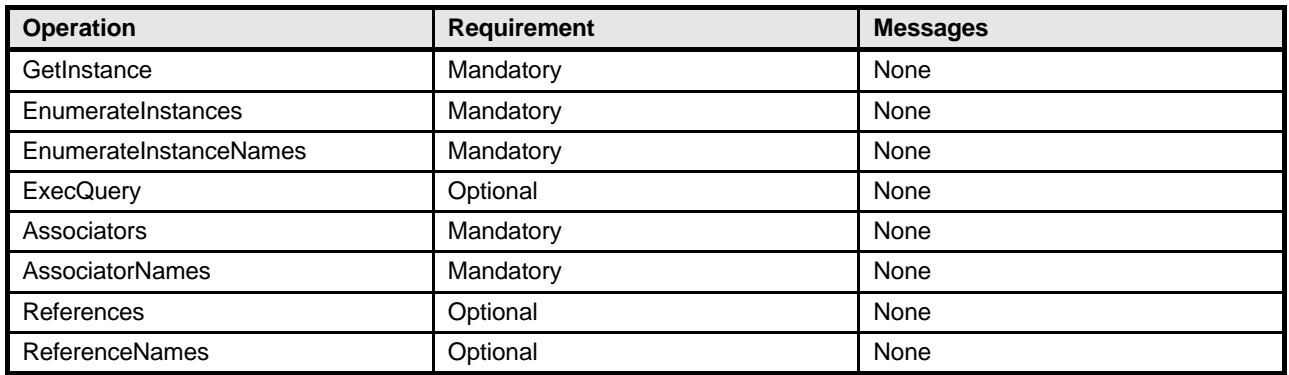

### 698 **8.20 CIM\_ElementSettingData**

699 Table 23 lists operations that either have special requirements beyond those from DSP0200 version 1.2 700 or shall not be supported.

### 701 **Table 23 – Operations: CIM\_ElementSettingData**

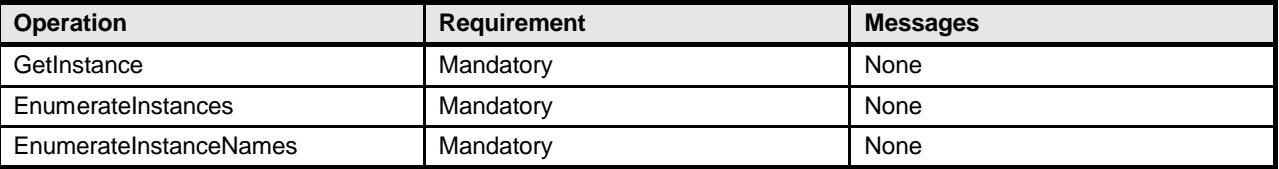

### 702 **8.21 CIM\_DiagnosticLog**

703 Table 24 lists operations that either have special requirements beyond those from DSP0200 version 1.2<br>704 or shall not be supported. or shall not be supported.

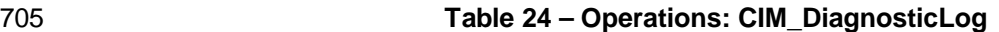

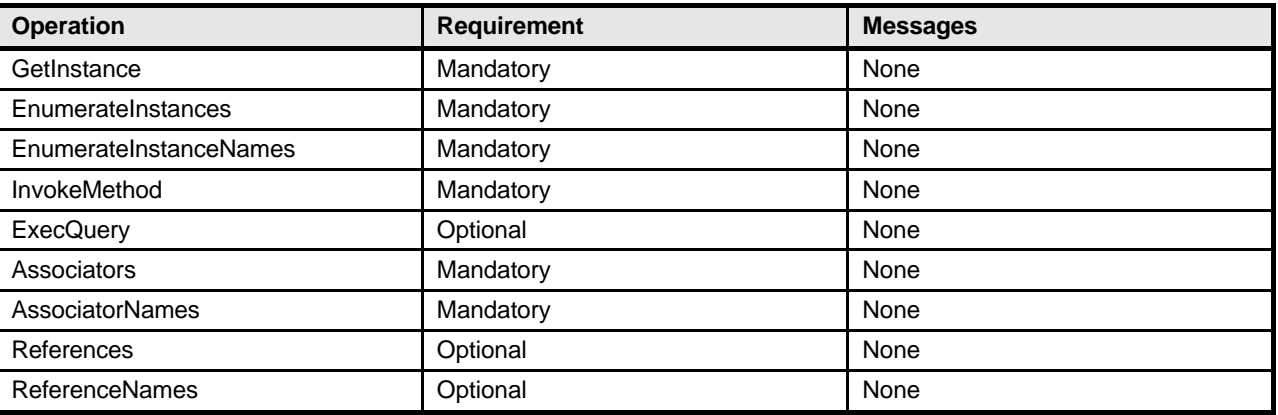

### 706 **8.22 CIM\_UseOfLog**

707 Table 25 lists operations that either have special requirements beyond those from DSP0200 version 1.2 708 or shall not be supported.

#### 709 **Table 25 – Operations: CIM\_UseOfLog**

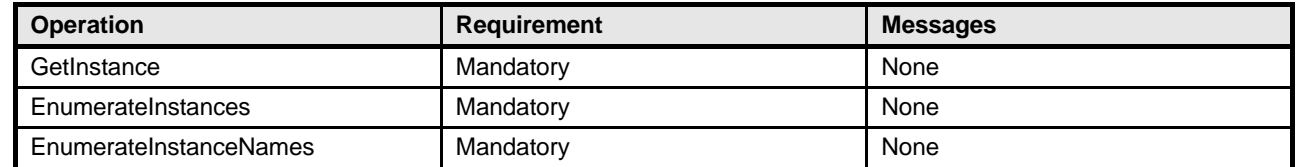

### 710 **8.23 CIM\_DiagnosticServiceRecord**

711 Table 26 lists operations that either have special requirements beyond those from DSP0200 version 1.2 712 or shall not be supported.

### 713 **Table 26 – Operations: CIM\_DiagnosticServiceRecord**

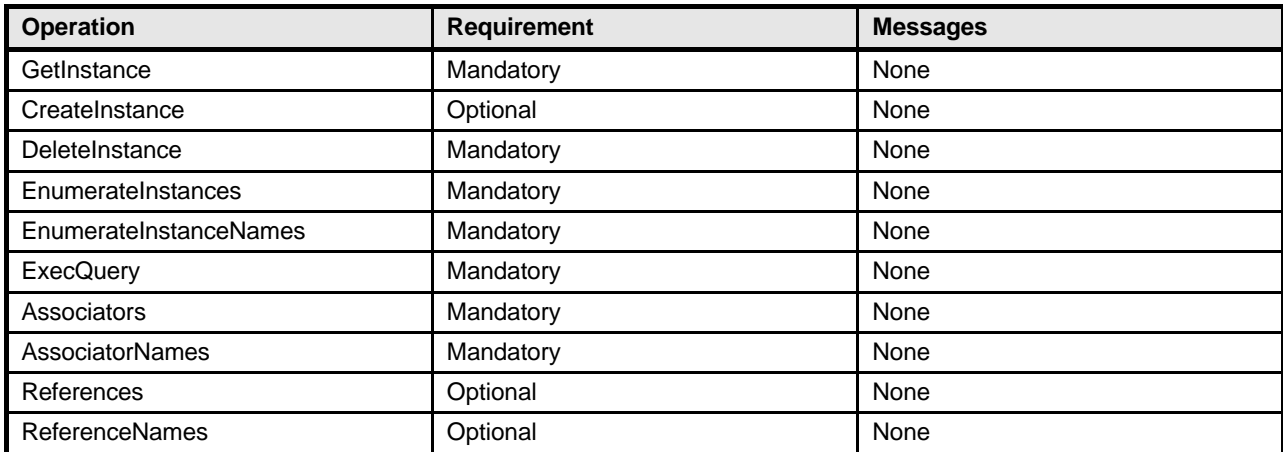

### 714 **8.24 CIM\_DiagnosticCompletionRecord**

715 Table 27 lists operations that either have special requirements beyond those from DSP0200 version 1.2<br>716 or shall not be supported. or shall not be supported.

- 
- 

#### 717 **Table 27 – Operations: CIM\_DiagnosticCompletionRecord**

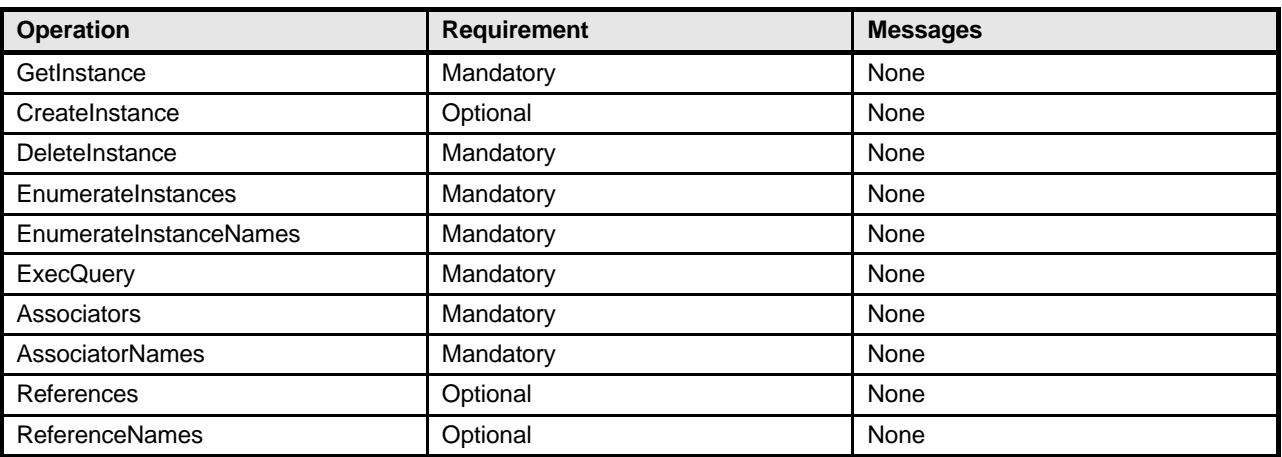

### 718 **8.25 CIM\_DiagnosticSettingDataRecord**

719 Table 28 lists operations that either have special requirements beyond those from DSP0200 version 1.2<br>720 or shall not be supported. or shall not be supported.

### 721 **Table 28 – Operations: CIM\_DiagnosticSettingDataRecord**

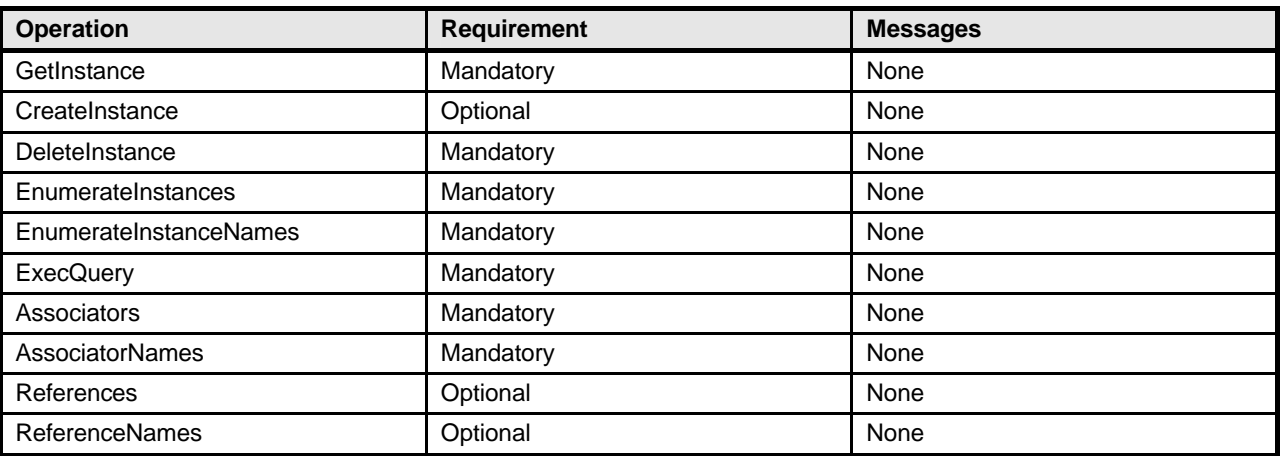

### 722 **8.26 CIM\_LogManagesRecord**

723 Table 29 lists operations that either have special requirements beyond those from DSP0200 version 1.2 724 or shall not be supported.

#### 725 **Table 29 – Operations: CIM\_LogManagesRecord**

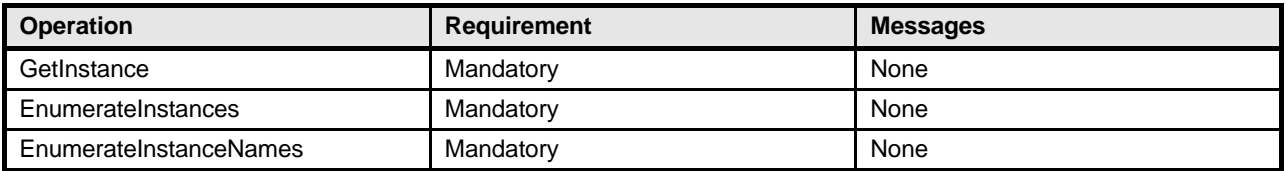

### 726 **8.27 CIM\_RecordAppliesToElement**

727 Table 30 lists operations that either have special requirements beyond those from DSP0200 version 1.2 728 or shall not be supported.

#### 729 **Table 30 – Operations: CIM\_RecordAppliesToElement**

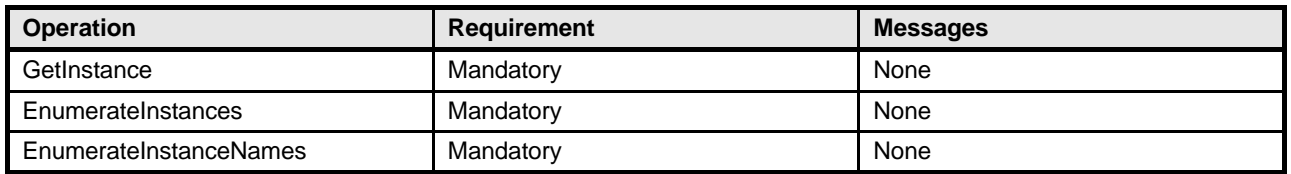

### 730 **8.28 CIM\_CorrespondingSettingDataRecord**

731 Table 31 lists operations that either have special requirements beyond those from DSP0200 version 1.2 732 or shall not be supported.

#### 733 **Table 31 – Operations: CIM\_CorrespondingSettingDataRecord**

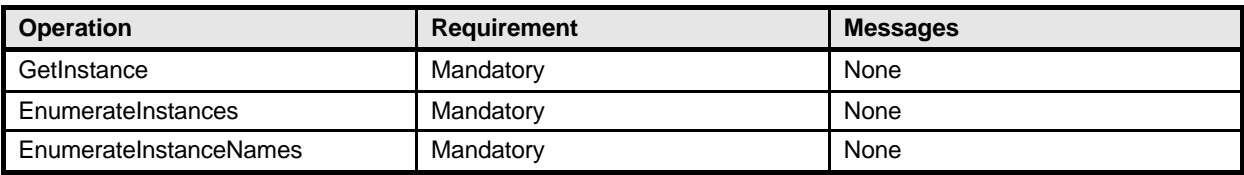

### 734 **8.29 CIM\_ServiceComponent**

735 Table 32 lists operations that either have special requirements beyond those from DSP0200 version 1.2 736 or shall not be supported.

#### 737 **Table 32 – Operations: CIM\_ServiceComponent**

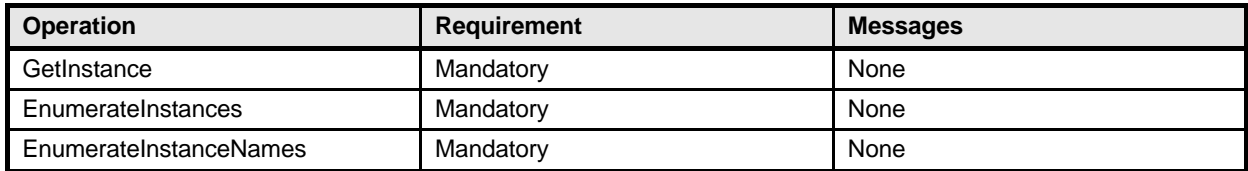

### **9 Use Cases**

This section contains object diagrams and use cases for the *Diagnostics Profile*.

### **9.1 Profile Conformance**

 Conformance of a central class instance and its associated instances to a particular profile may be identified by examining instances of the CIM\_ElementConformsToProfile association class according to the Central Class Methodology (see section 2.2). In some environments, an alternative method that relies on the Scoping Class Methodology (see section 2.2) through the scoping class instance may be desirable.

746 With CIM\_ComputerSystem as the Scoping Class of this profile, the object diagram in Figure 2 shows<br>747 how instances of CIM RegisteredProfile may be used to identify the version of the Diagnostics Profile how instances of CIM\_RegisteredProfile may be used to identify the version of the *Diagnostics Profile* to which an instance of CIM\_DiagnosticTest and its associated instances conform. In this example (using BaseServer as the system configuration), one instance of CIM\_RegisteredProfile identifies the "*Base Server Profile v1.0"* and the other instance identifies the "*Diagnostics Profile v2.0*."

- To support the Scoping Class Methodology (see section 2.2) for advertising profile implementation
- 752 conformance, a CIM\_DiagnosticTest instance is associated to an instance of the Scoping Class,<br>753 CIM ComputerSystem, through an instance of CIM HostedService. This instance of

CIM\_ComputerSystem, through an instance of CIM\_HostedService. This instance of

CIM\_ComputerSystem is advertised as being in implementation conformance with the *Base Server* 

*Profile v1.0* as indicated by the CIM\_ElementConformsToProfile association to the "server"

CIM\_RegisteredProfile instance. The CIM\_ReferencedProfile relationship between "server" and

"diagnostic" places the CIM\_DiagnosticTest instance within the scope of "diagnostic." Thus, the

CIM\_DiagnosticTest instance is conformant with the *Diagnostics Profile v2.0*.

To support the Central Class Methodology (see section 2.2) for advertising profile implementation

conformance, a CIM\_ElementConformsToProfile association is established between the

761 CIM\_DiagnosticTest central class instance and the instance of CIM\_RegisteredProfile that represents the 762 *Diagnostics Profile*.

 For these methodologies to be successful, profiles for systems that can support diagnostics need to reference the *Diagnostics Profile*. In this example, the *Base Server Profile* would need to include the

- *Diagnostics Profile* in its "Related Profiles" table.
- The CIM\_ prefix has been omitted from the class names in Figure 2 for simplicity and readability.

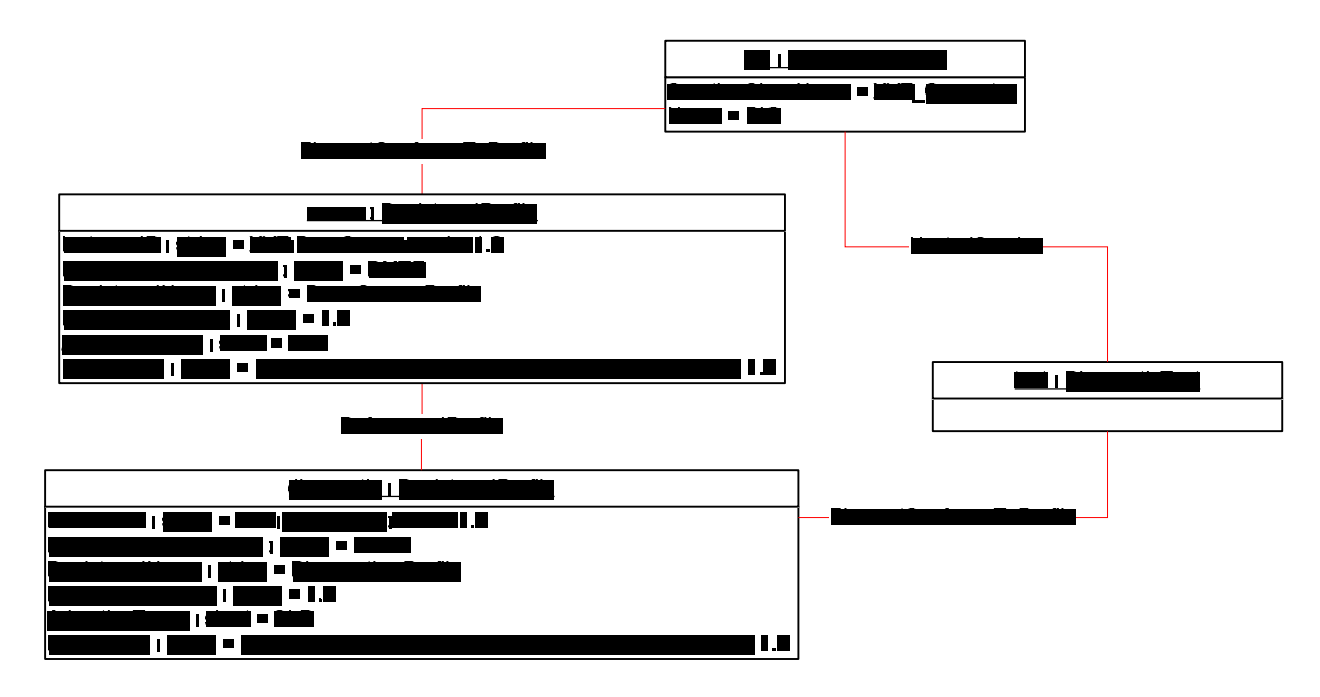

767

768 **Figure 2 – Registered Profile**

### 769 **9.2 Use Case Summary**

770 Table 33 summarizes the use cases that are described in this section. The use cases are categorized 771 and named, and references are provided to the body text that describes the use case.

772 **Note**: Although use case names follow the convention for naming classes, properties, and methods in the 773 schema, this naming was done for readability only and does not imply any functionality attached to the 774 name. name.

775 The CIM\_ prefix has been omitted from the class names in the use cases for readability.

776 **Table 33 – Diagnostics Profile Use Cases**

| Category                                                 | <b>Name</b>                    | <b>Description</b>                                                                              |
|----------------------------------------------------------|--------------------------------|-------------------------------------------------------------------------------------------------|
| Discover<br>Available<br>Diagnostics<br>See section 9.4. | GetAllDiagnostics              | Find all diagnostics available on a system.<br>See section 9.4.1.                               |
|                                                          | GetAllDiagnosticMEPairs        | Find all diagnostic/managed elements pairs<br>available on a system.<br>See section 9.4.2.      |
|                                                          | GetDiagnosticsForME            | Find all the diagnostics available on a system, for<br>a managed element.<br>See section 9.4.3. |
|                                                          | <b>GetMEsForDiagnostic</b>     | Find all the managed elements that support a<br>particular diagnostic.<br>See section 9.4.4.    |
|                                                          | GetCapabilitiesOfDiagnostic    | Find the capabilities of a particular diagnostic.<br>See section 9.4.5.                         |
|                                                          | GetCharacteristicsOfDiagnostic | Find the characteristics of a particular diagnostic.<br>See section 9.4.6.                      |

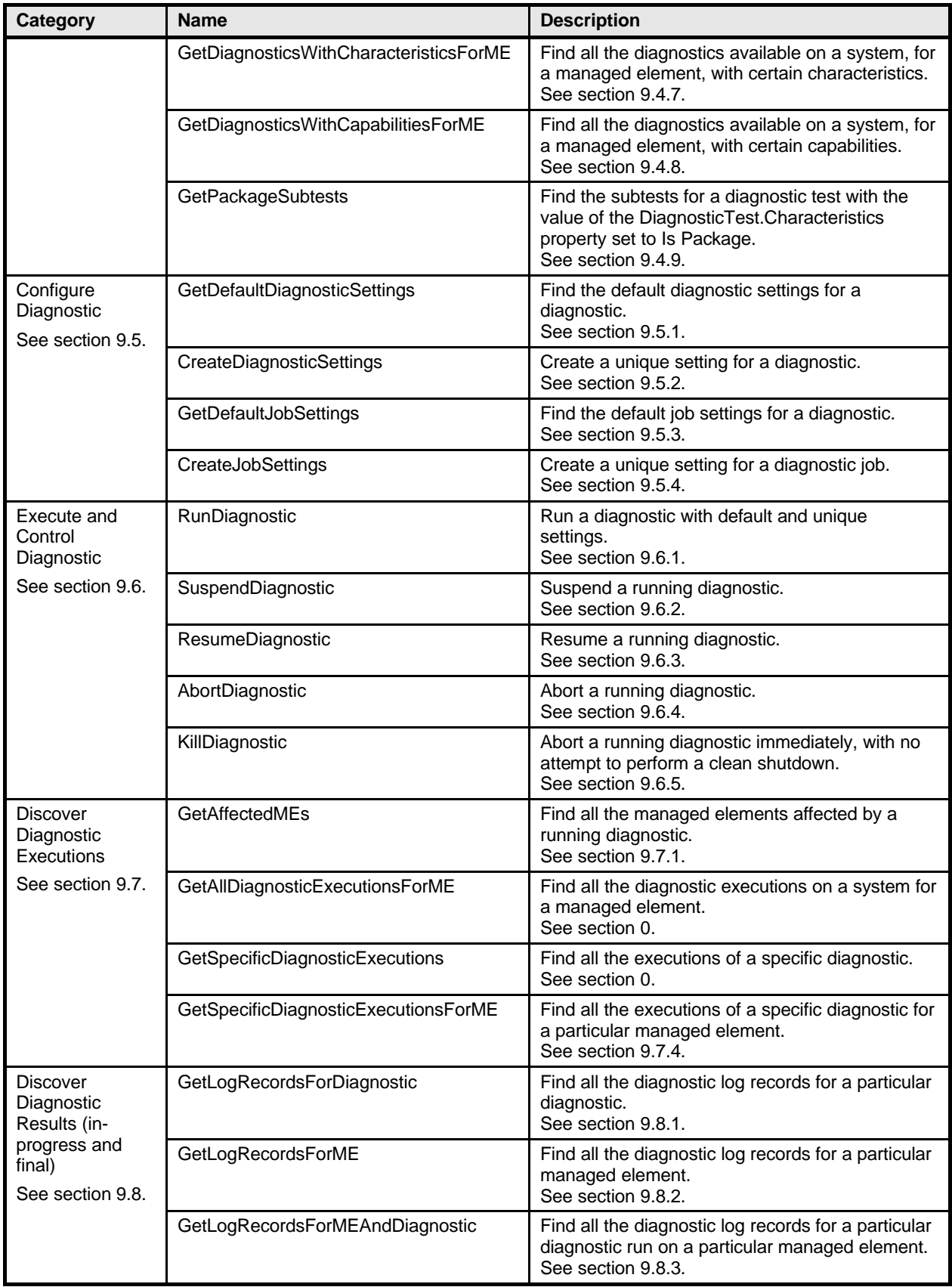

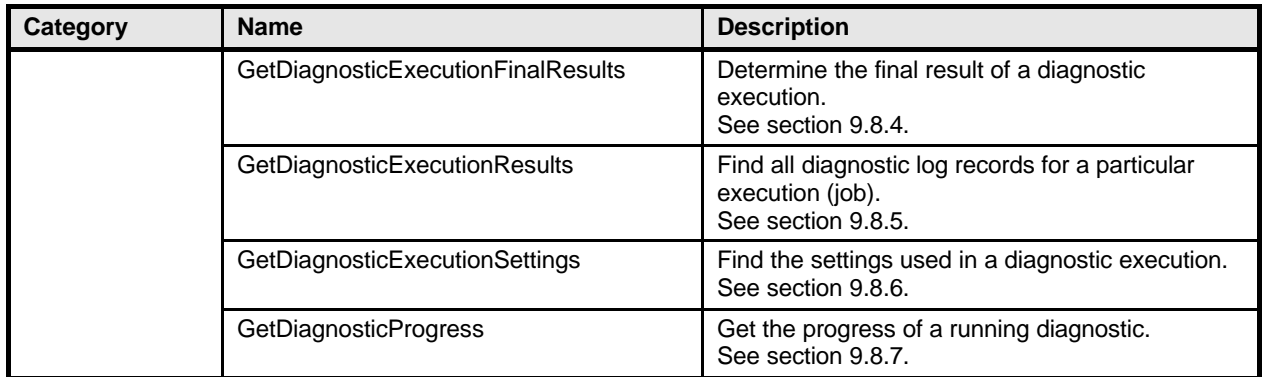

### 777 **9.3 Diagnostic Services Object Diagram**

778 Figure 3 is an object diagram for diagnostic services for a fictitious device called "Widget." Only classes,

779 properties, and methods that are of particular interest for the diagnostic model are shown. Refer to this 780 diagram for the use cases in this section.

781 The CIM\_ prefix has been omitted from the class names in the diagram for readability.

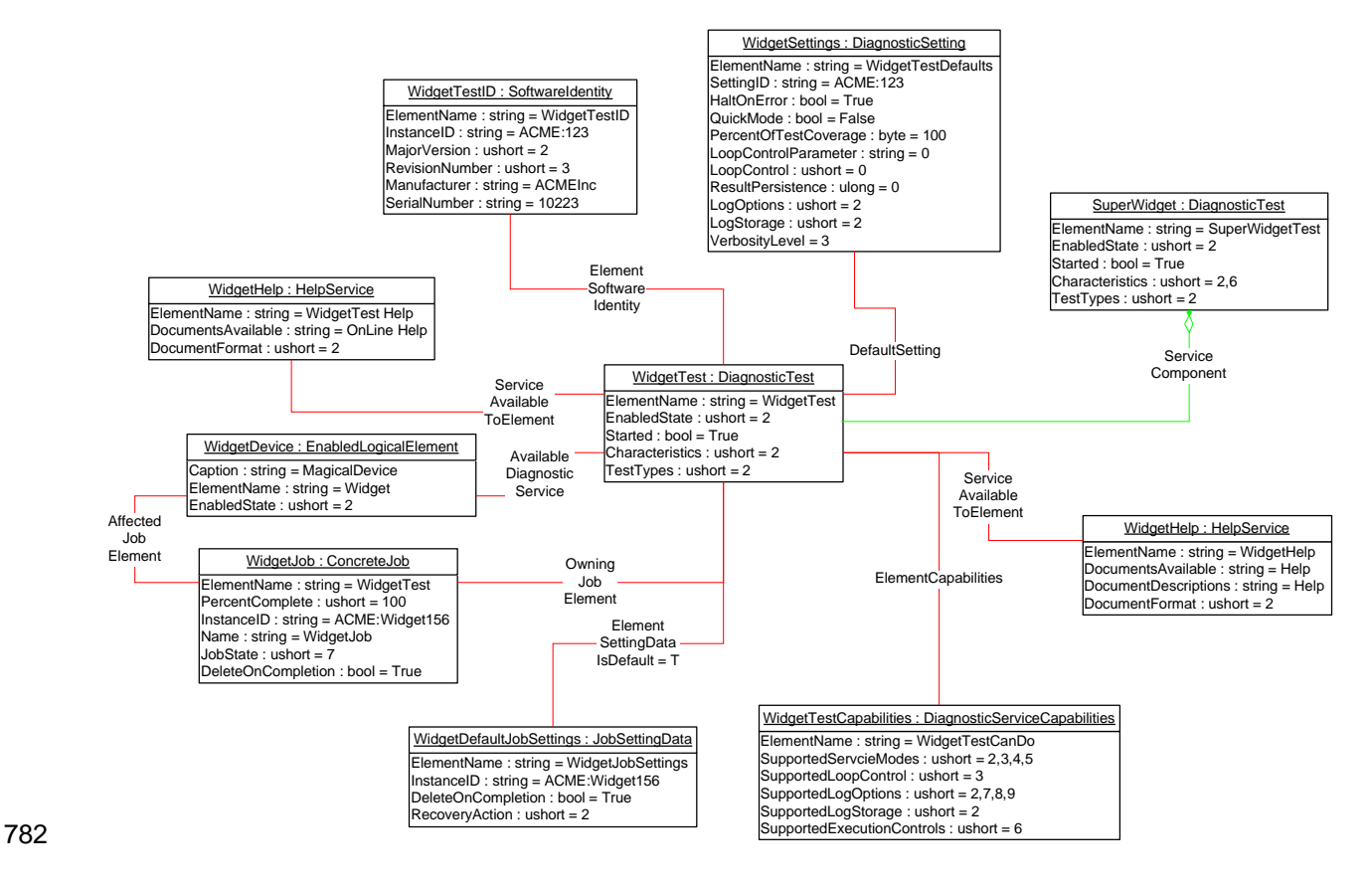

783 **Figure 3 – Diagnostic Services Object Diagram**

### **9.4 Discover Available Diagnostics**

 The use cases in this section describe how the client can find available diagnostics. The CIM\_ prefix has been omitted from the class names in the use cases for readability.

### **9.4.1 GetAllDiagnostics**

- The client can find all of the diagnostics that are available on a system as follows:
- 789 1) The client calls the EnumerateInstances (or EnumerateInstanceNames) operation using the DiagnosticTest class.
- 2) The operation returns DiagnosticTest instances that represent a diagnostic that is available on 792 the system.

### **9.4.2 GetAllDiagnosticMEPairs**

 The client can find all of the diagnostics/managed element pairs that are available on a system as follows. Each pair comprises a diagnostic and a ManagedElement (device) that is supported by the diagnostic.

- 1) The client calls the EnumerateInstances (or EnumerateInstanceNames) operation using the AvailableDiagnosticService class.
- 2) The operation returns AvailableDiagnosticService instances that have a reference to the DiagnosticTest instance and another reference to the ManagedElement instance.

### **9.4.3 GetDiagnosticsForME**

 The client can find all of the diagnostics on a system that can be launched against a specific device (managed element) as follows. Assume that the client starts at a known ManagedElement instance, which represents the device to be tested.

- 3) From the ManagedElement instance, the client calls the Associators operation using AvailableDiagnosticService as the association class.
- 4) The operation returns DiagnosticTest instances that represent a diagnostic that can be launched against the ManagedElement.

### **9.4.4 GetMEsForDiagnostic**

809 The client can find all managed elements (devices) that are supported by a specific diagnostic as follows.<br>810 Assume that the client starts at a known DiagnosticTest instance. Assume that the client starts at a known DiagnosticTest instance.

- 1) From the DiagnosticTest instance, the client calls the Associators operation using AvailableDiagnosticService as the association class.
- 2) The operation returns ManagedElement instances that represent a device that is supported by **the DiagnosticTest.**

### **9.4.5 GetCapabilitiesOfDiagnostic**

 A diagnostic service publishes its support for various options—in particular, settings—through a DiagnosticServiceCapabilities instance. If a setting is supported, the client can assign it, usually to satisfy a user request. The client should be able to find the capabilities of a diagnostic as follows. Assume that 819 the client starts at a known DiagnosticTest instance.

- 820 1) From the DiagnosticTest instance, the client calls the Associators operation using ElementCapabilities as the association class and DiagnosticServiceCapabilities as the 822 result class.
- 2) The operation should return only one DiagnosticServiceCapabilities instance, which represents 824 the diagnostic capabilities.

 **Note:** Because the implementation of DiagnosticServiceCapabilities is optional, it may not be available. In this case, no assumptions should be made regarding the diagnostic capabilities.

### **9.4.6 GetCharacteristicsOfDiagnostic**

 The client can discover all of the characteristics (is destructive, is interactive, is synchronous, and so on) 829 of a diagnostic. From the DiagnosticTest instance, the client reads just the Characteristics and OtherCharacteristicsDescriptions attributes, which contain the diagnostic characteristics.

### **9.4.7 GetDiagnosticswithCharacteristicsForME**

 The client can find all of the diagnostics that can be launched against a specific device (managed element) and have specific characteristics as follows. Assume that the client starts at a known ManagedElement instance, which represents the device to be tested.

- 835 1) The client discovers all of the diagnostics that are available for the specific ManagedElement. The GetDiagnosticsForME use case (section 9.4.3) describes the necessary steps.
- 2) For each DiagnosticTest instance, the client checks the diagnostic characteristics. The 838 GetCharacteristicsOfDiagnostic use case (section 9.4.6) describes the necessary steps.
- 3) If the characteristics of the DiagnosticTest instance match the desired characteristics, the DiagnosticTest instance is the one desired.

### **9.4.8 GetDiagnosticswithCapabilitiesForME**

 The client can find all of the diagnostics that can be launched against a specific device (managed element) and have specific capabilities as follows. Assume that the client starts at a known ManagedElement instance, which represents the device to be tested.

- 845 1) The client discovers all of the diagnostics that are available for the specific ManagedElement. The GetDiagnosticsForME use case (section 9.4.3) describes the necessary steps.
- 2) For each DiagnosticTest instance, the client checks the diagnostic capabilities. The 848 GetCapabilitiesOfDiagnostic use case (section 9.4.5) describes the necessary steps.
- 3) If the capabilities of the DiagnosticTest instance match the desired capabilities, the DiagnosticTest instance is the one desired.

### **9.4.9 GetPackageSubtests**

 The client can find the subtests for a diagnostic test with the IsPackage value set in the DiagnosticTest.Characteristics property, using the following procedure. Assume that the client starts at a

- known DiagnosticTest instance.
- 855 1) The client checks the DiagnosticTest.Characteristics property for the IsPackage value.
- 2) If the IsPackage value is present, the client calls the Associators operation using ServiceComponent as the association class and DiagnosticTest as the result class.
- 3) The operation returns the DiagnosticTest instances that are subtests of the known DiagnosticTest.

### **9.5 Configure Diagnostic**

 The use cases in this section describe how the client can find and create settings for diagnostics. The CIM\_ prefix has been omitted from the class names in the use cases for readability.

### **9.5.1 GetDefaultDiagnosticSettings**

 The client can obtain the default settings for a diagnostic service as follows. Assume that the client starts at a known DiagnosticTest instance.

- 866 1) From the DiagnosticTest instance, the client calls the Associators operation
- using ElementSettingData as the association class and DiagnosticSettingData as the result class. The operation returns DiagnosticSettingData instances.
- 2) For each DiagnosticSettingData instance, the client calls the References operation using ElementSettingData as the result class. The operation returns ElementSettingData instances.
- 3) For each ElementSettingData instance, the client determines whether the value of the 872 ElementSettingData.ManagedElement property matches the DiagnosticTest name and the 873 value of the ElementSettingData.IsDefault property is 1 (Is Default). If so, the value of the ElementSettingData.IsDefault property is 1 (Is Default). If so, the DiagnosticSettingData instance represents the default diagnostic settings. The name of this DiagnosticSettingData instance may also be retrieved from ElementSettingData.SettingData **property.**
- **Note:** Because the implementation of DiagnosticSettingData is optional, it may not be available.

### **9.5.2 CreateDiagnosticSettings**

 The client may modify the diagnostic settings as follows if it wants to use settings different than the default settings. Note that the diagnostic default settings are represented by a DiagnosticSettingData subclass that may have extensions. If the client is aware of the extensions, they may be modified as well. If the client is unaware, the default values should be used. Assume that the client starts at a known DiagnosticTest instance.

- 884 1) The client discovers the diagnostic capabilities of the DiagnosticTest instance. The 885 GetCapabilitiesOfDiagnostic use case (section 9.4.5) describes the necessary steps. If no 886 capability information is available, the client shall use the default settings (empty string or NULL) because it cannot assume any diagnostic capability.
- 2) The client discovers the diagnostic default settings of the DiagnosticTest instance. The GetDefaultDiagnosticSettings use case (section 9.5.1) describes the necessary steps.
- 3) If step 2 does not return an instance, the client performs a GetClass operation on the DiagnosticSettingData class and locally (in the client scope—for example, IwbemClassObject or CIMInstance object) creates an instance based on the DiagnosticSettingData class definition.
- 4) The client modifies the created DiagnosticSettingData instance as necessary. However, the client should consider the diagnostic capabilities during the changes.

### **9.5.3 GetDefaultJobSettings**

- 896 The client can obtain the default job settings for a diagnostic service as follows. Assume that the client 897 starts at a known DiagnosticTest instance. starts at a known DiagnosticTest instance.
- 898 1) From the DiagnosticTest instance, the client calls the Associators operation using ElementSettingData as the association class and JobSettingData as the result class. The operation returns JobSettingData instances.
- 2) For each JobSettingData instance, the client calls the References operation using ElementSettingData as the result class. The operation returns ElementSettingData instances.
- 3) For each ElementSettingData instance, the client determines whether the value of the ElementSettingData.ManagedElement property matches the DiagnosticTest name and the value of the ElementSettingData.IsDefault property is 1 ("Is Default"). If so, the JobSettingData instance represents the default job settings. The name of this JobSettingData instance may also be retrieved from ElementSettingData.SettingData property.

**Note:** Because the implementation of JobSettingData is optional, it may not be available.

### **9.5.4 CreateJobSettings**

 The client can modify the diagnostic job settings as follows if it wants to use settings different than the default job settings. Note that the diagnostic default job settings are represented by a JobSettingData subclass that may have extensions. If the client is aware of the extensions, they may be modified as well. If the client is unaware, the default values should be used. Assume that the client starts at a known DiagnosticTest instance.

- 1) The client discovers the diagnostic capabilities of the DiagnosticTest instance. The 916 GetCapabilitiesOfDiagnostic use case (section 9.4.5) describes the necessary steps. If no 917 capability information is available, the client shall use the default settings (empty string or NULL)<br>918 cause it cannot assume any diagnostic capability. because it cannot assume any diagnostic capability.
- 2) The client discovers the diagnostic default settings of the DiagnosticTest instance. The GetDefaultJobSettings use case (section 9.5.3) describes the necessary steps.
- 3) If step 2 does not return any instance, the client performs a GetClass operation on the JobSettingData class and locally (in the client scope—for example, IwbemClassObject or CIMInstance object) creates an instance based on the JobSettingData class definition.
- 4) The client modifies the created JobSettingData instance as necessary. However, the client should consider the diagnostic capabilities during the changes.

### **9.6 Execute and Control Diagnostic**

 The RunDiagnosticService() method is invoked to start the diagnostic service. Input parameters are the ManagedElement being tested and the settings (optional). A reference to a ConcreteJob instance is returned.

 An instance of ConcreteJob is created by the diagnostic provider to allow monitoring and control of the running service. By invoking the RequestStateChange method, the client may start, stop, suspend, and resume the job. By inspecting the value of PercentComplete, the client may determine the job's progress.

 The ManagedElement being tested and the DiagnosticTest instance that launched the test are related to the job instance through the OwningJobElement and the AffectedJobElement associations. The client

- may find jobs associated with services or managed elements of interest by using these associations.
- Figure 4 is an object diagram that shows the state of instances when a DiagnosticTest
- RunDiagnosticService() method has been called three times. Two of the times were to run a test on the same device, ManagedElement2.
- **Note:** Not all diagnostic tests are capable of running on the same device simultaneously. If this had been
- the case in this example, the DiagnosticTest would have returned an error on the second
- 941 RunDiagnosticService() method call to run a test on ManagedElement2.
- 942 The CIM prefix has been omitted from the class names in the diagram and the use cases for readability.

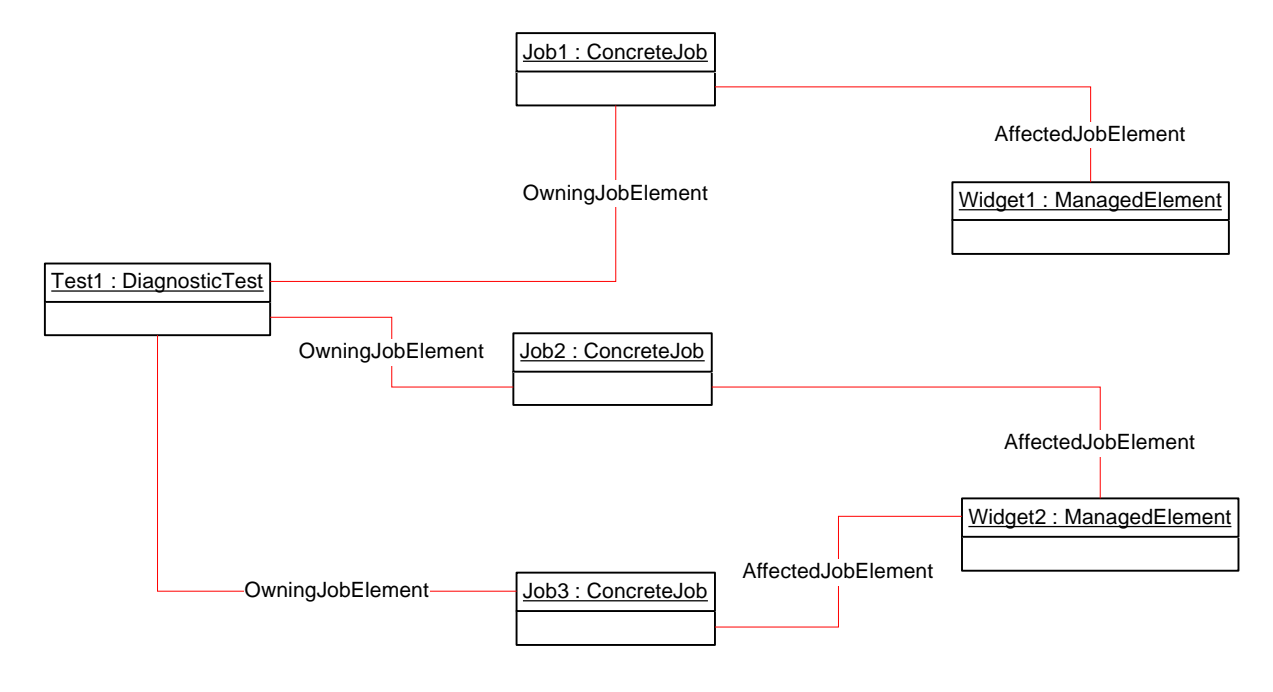

943

944 **Figure 4 – Job Example**

### 945 **9.6.1 RunDiagnostic**

946 The client can run a diagnostic with default and unique settings as follows. (See section 9.4 for use cases 947 related to finding diagnostics that can be initiated. See section 9.5 for use cases related to creating and 948 modifying diagnostic settings to configure diagnostic execution.)

- 949 1) The client calls the RunDiagnosticService() method, passing in EmbeddedInstances of 950 DiagnosticSettings and JobSettings to use to execute the test as well as the reference to the 951 ManagedElement to test. If the client passes in NULL or an empty string for these classes, the 952 default values are used.
- 953 2) The diagnostic service creates a Job instance to represent that test running on that managed 954 element and returns a reference to it in the return call from RunDiagnosticService(). In addition, 955 the diagnostic service creates the OwningJobElement association between the Job and the 956 Service and the AffectedJobElement association between the Job and the ManagedElement.

### 957 **9.6.2 SuspendDiagnostic**

958 The client can suspend the execution of the test by using the RequestStateChange() method call on the 959 Job instance that is returned from the RunDiagnosticService() method, as shown in the following 960 procedure. Assume that the client starts at a known DiagnosticTest instance.

- 961 1) The client follows the ElementCapabilities association from the DiagnosticTest to the 962 DiagnosticServiceCapabilities for the service.
- 963 2) The client checks the DiagnosticServiceCapabilities.SupportedExecutionControls() property for 964 the value of "Suspend Job". If the value exists, the Job supports suspending.
- 965 3) The client finds the appropriate Job instances. The GetSpecificDiagnosticExecutions use case 966 (section 0) describes the necessary steps.
- 967 4) The client calls the RequestStateChange() method, passing in a RequestedState value of 968 "Suspend".

 5) When the transition completes successfully, the ConcreteJob that represents the test will set the value of the JobState property to "Suspended" and set the value of TimeOfLastStateChange to 971 the current time.

### **9.6.3 ResumeDiagnostic**

 The client can resume the execution of a test by using the RequestStateChange() method call on the Job instance that is returned from the RunDiagnosticService() method, as shown in the following procedure. Assume that the client starts at a known DiagnosticTest instance.

- 976 1) The client follows the ElementCapabilities association from the DiagnosticTest to the DiagnosticServiceCapabilities for the service.
- 978 2) The client checks the DiagnosticServiceCapabilities.SupportedExecutionControls() property for the value of "Resume Job". If the value exists, the Job supports resuming.
- 3) The client finds the appropriate Job instances. The GetSpecificDiagnosticExecutions use case (section 0) describes the necessary steps.
- 4) The client calls the RequestStateChange() method, passing in a RequestedState value of "Start".
- 5) When the transition completes successfully, the ConcreteJob that represents the test will set the value of the JobState property to "Running" and set the value of TimeOfLastStateChange to the current time.
- **Note:** The JobState property may transition to "Starting" before the final transition to "Running".

### **9.6.4 AbortDiagnostic**

989 The client can cleanly abort the execution of a test by using the RequestStateChange() method call on 990 the Job instance that is returned from the RunDiagnosticService() method, as shown in the following the Job instance that is returned from the RunDiagnosticService() method, as shown in the following procedure. Assume that the client starts at a known DiagnosticTest instance.

- 992 1) The client follows the ElementCapabilities association from the DiagnosticTest to the DiagnosticServiceCapabilities for the service.
- 2) The client checks the DiagnosticServiceCapabilities.SupportedExecutionControls() property for the value of "Terminate Job". If the value exists, the Job supports termination.
- 3) The client finds the appropriate Job instances. The GetSpecificDiagnosticExecutions use case (section 0) describes the necessary steps.
- 4) The client calls the RequestStateChange() method, passing in a RequestedState value of **"Terminate"**.
- 5) When the transition completes successfully, the ConcreteJob that represents the test will set the value of the EnabledState property to "Terminated" and set the value of TimeOfLastStateChange to the current time.
- **Note:** The JobState property may transition to "Shutting Down" before the final transition to "Terminated".

### **9.6.5 KillDiagnostic**

The client can immediately abort the execution of a test, with no attempt to perform a clean shutdown, by

1006 busing the RequestStateChange() method call on the Job instance that is returned from the<br>1007 BunDiagnosticService() method, as shown in the following procedure, Assume that the clie

RunDiagnosticService() method, as shown in the following procedure. Assume that the client starts at a known DiagnosticTest instance.

1009 1) The client follows the ElementCapabilities association from the DiagnosticTest to the DiagnosticServiceCapabilities for the service.

- 2) The client checks the DiagnosticServiceCapabilities.SupportedExecutionControls() property for the value of "Kill Job". If the value exists, the Job supports kill.
- 3) The client finds the appropriate Job instances. The GetSpecificDiagnosticExecutions use case (section 0) describes the necessary steps.
- 4) The client calls the RequestStateChange() method, passing in a RequestedState value of "Kill".
- 1016 5) When the transition completes successfully, the ConcreteJob that represents the test will set the 1017<br>1017 salue of the EnabledState property to "Killed" and set the value of TimeOfl astStateChange to 1017 value of the EnabledState property to "Killed" and set the value of TimeOfLastStateChange to<br>1018 the current time. the current time.

### **9.7 Discover Diagnostic Executions**

- In the following use cases, the term *execution* refers to an instance of the ConcreteJob class created to control a diagnostic service that was started on a managed element. The job may be in any of the states represented by the JobState property value, not necessarily active and running.
- The CIM\_ prefix has been omitted from the class names in the use cases for readability.

### **9.7.1 GetAffectedMEs**

- The client can find all of the managed elements that are affected by a diagnostic execution as follows. Assume that the client starts at a known DiagnosticTest instance.
- 1027 1) From the DiagnosticTest instance, the client calls the Associators operation using<br>1028 0wningJobElement as the association class and ConcreteJob as the result class. 1028 **OwningJobElement as the association class and ConcreteJob as the result class. The operation**<br>1029 *neturns the ConcreteJob instances launched by the DiagnosticTest.* returns the ConcreteJob instances launched by the DiagnosticTest.
- 1030 2) For each ConcreteJob instance, the client calls the Associators operation using<br>1031 1031 AffectedJobElement as the association class and ManagedElement as the resu AffectedJobElement as the association class and ManagedElement as the result class. The operation returns the ManagedElement instances that this DiagnosticTest affects.
- **Note**: This use case depends on the optional AffectedJobElement association. If that association does not exist, this use case is invalid.

### **9.7.2 GetAllDiagnosticExecutionsForME**

- The client can find all of the diagnostic executions on a system for a managed element as follows. Assume that the client starts at a known ManagedElement instance.
- 1) From the ManagedElement instance, the client calls the Associators operation using AffectedJobElement as the association class. The operation returns the ConcreteJob instances launched against this ManagedElement.
- 2) For each ConcreteJob instance, the client calls the AssociatorNames operation using OwningJobElement as the association class and DiagnosticTest as the result class. The **1043** operation returns the instance paths to the DiagnosticTest instances that launched the 1044 ConcreteJob against this ManagedElement.
- 3) Each ConcreteJob instance that is associated with a DiagnosticTest represents an execution of a diagnostic service on that ManagedElement.
- **Note**: This use case depends on the optional AffectedJobElement association. If that association does not exist, this use case is invalid.

### **9.7.3 GetSpecificDiagnosticExecutions**

1050 The client can find all of the executions of a specific diagnostic as follows. Assume that the client starts at 1051 a known DiagnosticTest instance. a known DiagnosticTest instance.

- 1052 1) From the DiagnosticTest instance, the client calls the Associators operation using OwningJobElement as the association class. The operation returns the ConcreteJob instances launched by the DiagnosticTest.
- 2) Each ConcreteJob instance represents an execution of that diagnostic service.

### **9.7.4 GetSpecificDiagnosticExecutionsForME**

- The client can find all of the executions of a specific diagnostic for a particular managed element using either of the following methods:
- 1059 starting at the known ManagedElement instance
- 1060 starting at the known DiagnosticTest instance

### **9.7.4.1 Starting at the Managed Element**

- **Note:** This use case depends on the optional AffectedJobElement association. If that association does not exist, this use case is invalid.
- Assume that the client starts at the known ManagedElement instance and knows the particular DiagnosticTest instance.
- 1) From the ManagedElement instance, the client calls the Associators operation using AffectedJobElement as the association class and ConcreteJob as the result class. The operation returns the ConcreteJob instances that are running against this ManagedElement.
- 2) For each ConcreteJob instance, the client calls the AssociatorNames operation using OwningJobElement as the association class and DiagnosticTest as the result class. The operation returns the instance paths to the DiagnosticTest instances that launched the ConcreteJob instances against this ManagedElement.
- 3) For each DiagnosticTest instance path returned, the client determines if it is the instance path of the known DiagnosticTest instance. If the instance path matches, the ConcreteJob instance represents an execution of that diagnostic service on that ManagedElement.

### **9.7.4.2 Starting at the DiagnosticTest**

- **Note:** This use case depends on the optional AffectedJobElement association. If that association does not exist, this use case is invalid.
- Assume that the client starts at the known DiagnosticTest instance and knows the particular ManagedElement instance.
- 1) From the DiagnosticTest instance, the client calls the Associators operation using OwningJobElement as the association class and ConcreteJob as the result class. The operation returns the ConcreteJob instances launched by the DiagnosticTest.
- 2) For each ConcreteJob instance, the client calls the AssociatorNames operation using AffectedJobElement as the association class and ManagedElement as the result class. The operation returns the instance paths to the ManagedElement instances against which this DiagnosticTest launched the ConcreteJob instances.
- 3) For each ManagedElement instance path returned, the client determines if it is the instance path of the known ManagedElement instance. If the instance path matches, the ConcreteJob instance represents an execution of that diagnostic service on that ManagedElement.

### 1091 **9.8 Discover Diagnostic Results (In Progress and Final)**

1092 In the following use cases, the term *execution* refers to an instance of the ConcreteJob class created to 1093 control a diagnostic service that was started on a managed element. The job may be in any of the states 1094 represented by the JobState property value, not necessarily active and running.

1095 Figure 5 is an object diagram that represents the results logging process for a diagnostic service on a 1096 fictitious device called "Widget". Only classes, properties, and methods that are of particular interest for 1097 the diagnostic model are shown.

1098 Figure 5 shows the required logging implementation, using the DiagnosticLog class. DiagnosticLog is a 1099 special subclass of RecordLog that supports a standard mechanism for organizing and retrieving (using 1100 ExecQuery) the records that diagnostics services generate. Use of this common logging mechanism can

1101 substantially increase interoperability and simplify client design.

1102 The CIM\_ prefix has been omitted from the class names in the diagram and use cases for readability.

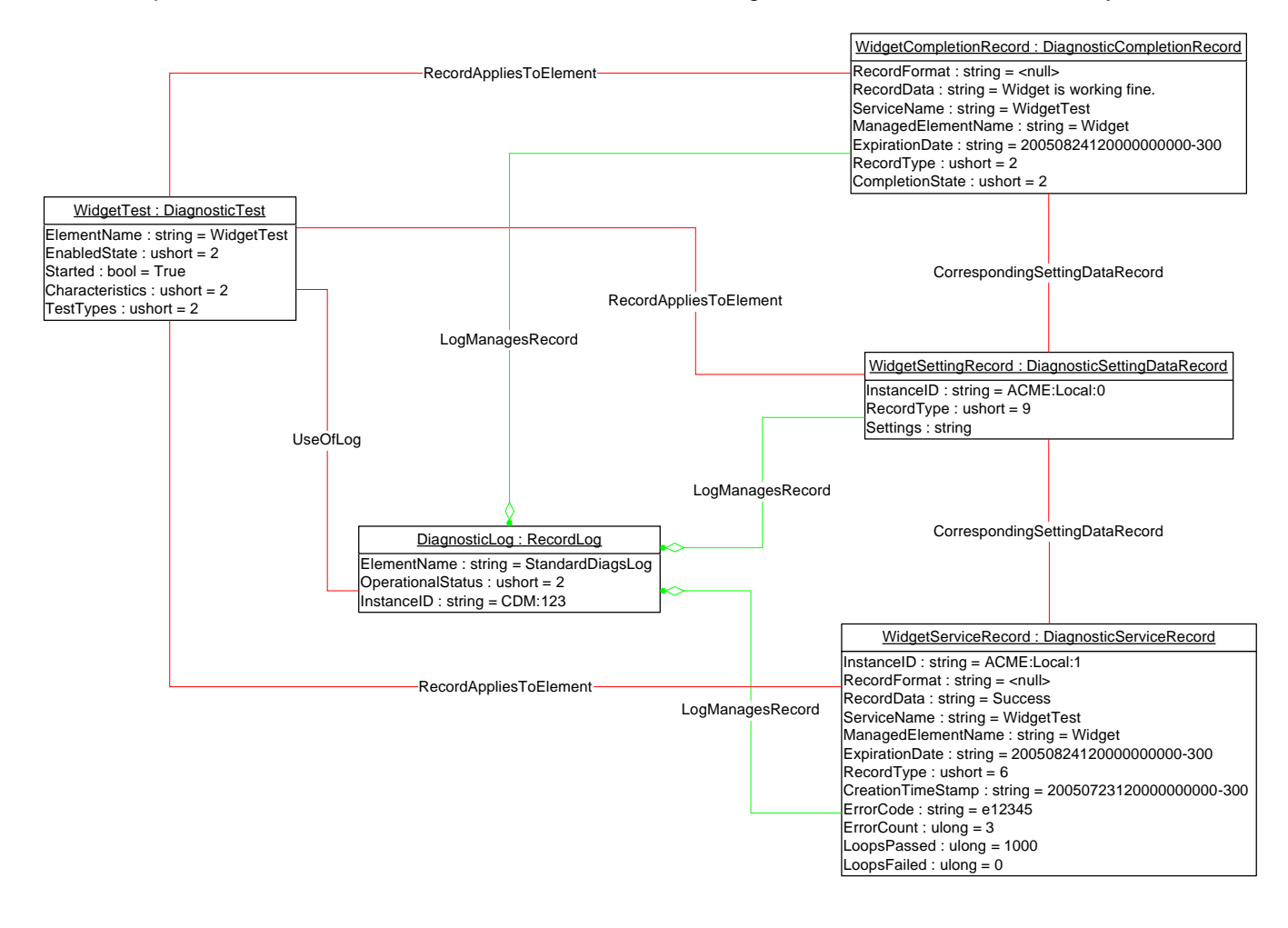

1103 1104

1105 **Figure 5 – Diagnostic Logging Object Diagram**

### **9.8.1 GetLogRecordsForDiagnostic**

 The client can find all of the diagnostic log records for a particular diagnostic as follows. Assume that the client starts at the known DiagnosticTest instance and that the DiagnosticRecord.ServiceName property 1109 is implemented according to this profile.

- 1110 1) The client calls the ExecQuery operation as follows:
- **SELECT \* FROM CIM\_DiagnosticRecord**
- WHERE ServiceName = '<DiagnosticTest.Name>'
- 2) The operation returns the DiagnosticRecord instances created for the specific DiagnosticTest, independently if they are related to different managed elements or executions.

#### **9.8.2 GetLogRecordsForME**

- The client can find all of the diagnostic log records for a particular managed element as follows. Assume that the client starts at the known ManagedElement instance and that the
- DiagnosticRecord.ManagedElementName property is implemented according to this profile.
- 1119 1119 1) The client calls the ExecQuery operation as follows:
- 1120 SELECT \* FROM CIM\_DiagnosticRecord<br>1121 WHERE ManagedElementName = '<Mana
- WHERE ManagedElementName = '<ManagedElement.ElementName>'
- 1122 2) The operation returns the DiagnosticRecord instances created for the specific<br>1123 ManagedElement, independently if they are related to different diagnostics or ManagedElement, independently if they are related to different diagnostics or executions.

#### **9.8.3 GetLogRecordsForMEAndDiagnostic**

- The client can find all of the diagnostic log records for a particular diagnostic run on a particular managed element as follows.
- 1127 Assume that the client starts at the known DiagnosticTest and ManagedElement instances and that the 1128 DiagnosticRecord.ServiceName and DiagnosticRecord and the the 128
- 1128 DiagnosticRecord.ServiceName and DiagnosticRecord.ManagedElementName properties are<br>1129 implemented according to this profile. implemented according to this profile.
- 
- 1130 1) The client calls the ExecQuery operation as follows:
- SELECT \* FROM CIM\_DiagnosticRecord
- WHERE ManagedElementName = '<ManagedElement.ElementName>' and ServiceName = '<DiagnosticTest.Name>'
- 2) The operation returns the DiagnosticRecord instances created for the specific ManagedElement and DiagnosticTest, independently if they were created in different executions.

### **9.8.4 GetDiagnosticExecutionFinalResults**

- The client can determine the final result of a diagnostic as follows. Assume that the client starts at the known ConcreteJob instance and that the DiagnosticRecord.InstanceID property follows the format 1139 defined in this profile (CIM\_DiagnosticRecord.InstanceID *should* be <ConcreteteJob.InstanceID>:<n>).
- This use case is also applicable after the job completes and is removed if the client knows the original ConcreteJob.InstanceID.
- 1) The client calls the ExecQuery operation as follows:
- **SELECT \* FROM CIM\_DiagnosticCompletionRecord**
- WHERE InstanceID LIKE '<ConcreteJob.InstanceID>%'
- 2) The operation returns the DiagnosticCompletionRecord instance created for the specific ConcreteJob.

 3) The client reads the DiagnosticCompletionRecord.CompletionState property, which shows the final result (Passed, Warning, Failed, Aborted, Incomplete, and so on) of the diagnostic execution.

### **9.8.5 GetDiagnosticExecutionResults**

- The client can find all diagnostic log records for a particular execution (job) as follows.
- The diagnostic provider will store the results of running the diagnostic in the manner selected through the
- LogStorage setting. The most common mechanism is for the provider to create instances of
- DiagnosticRecord to record the results and status of running diagnostic services. DiagnosticRecord has
- two subclasses: DiagnosticServiceRecord for recording test results, and DiagnosticSettingDataRecord for
- preserving the test settings. The providers for these classes will implement ExecQuery to simplify the retrieval of records.
- The records are aggregated to a log by the LogManagesRecord association.
- 
- 1159 Assume that the client starts at the known ConcreteJob instance and that the<br>1160 DiagnosticRecord.InstanceID property follows the format defined in this profile 1160 DiagnosticRecord.InstanceID property follows the format defined in this profile<br>1161 (CIM DiagnosticRecord.InstanceID should be <ConcreteteJob.InstanceID>:<n
- (CIM\_DiagnosticRecord.InstanceID *should* be <ConcreteteJob.InstanceID>:<n>). This use case is also
- applicable after the job completes and is removed if the client knows the original ConcreteJob.InstanceID.
- 1163 10 1) The client calls the ExecQuery operation as follows:
- SELECT \* FROM CIM\_DiagnosticRecord
- WHERE InstanceID LIKE '<ConcreteJob.InstanceID>%'
- 2) The operation returns the DiagnosticRecord instances created for the specific ConcreteJob.

### **9.8.6 GetDiagnosticExecutionSettings**

- The client can find the settings used to execute a diagnostic as follows.
- Assume that the client starts at the known ConcreteJob instance and that the
- 1170 DiagnosticRecord.InstanceID property follows the format defined in this profile<br>1171 (CIM DiagnosticRecord.InstanceID *should* be <Concretete.Job.InstanceID>:<n
- (CIM\_DiagnosticRecord.InstanceID *should* be <ConcreteteJob.InstanceID>:<n>). This use case is also
- applicable after the job completes and is removed if the client knows the original ConcreteJob.InstanceID.
- 1173 1) The client calls the ExecQuery operation as follows:
- **SELECT \* FROM CIM DiagnosticSettingDataRecord**
- WHERE InstanceID LIKE '<ConcreteJob.InstanceID>%'
- 2) The operation returns the DiagnosticSettingDataRecord instance created for the specific ConcreteJob.
- 3) The client reads the DiagnosticCompletionRecord.Settings property, which is a DiagnosticSettingData embedded instance that contains the settings of the diagnostic execution.

### **9.8.7 GetDiagnosticProgress**

- The client can get the progress of a running diagnostic as follows.
- The client may poll the ConcreteJob.PercentComplete property to determine test progress or register for
- an indication that this property has changed. The value of this property shall be kept current to be useful.
- Service providers should update this property within one second of becoming aware of a progress change.
- 1187 100 1) The client may use any of the Discover Diagnostic Execution use cases (section 9.7) to find the 1188 desired ConcreteJob instances.

1189 2) The client reads the ConcreteJob.PercentComplete property to determine test progress.

1190 Assuming CIM\_InstModification indications are supported, the client may register to receive indications 1191 when the particular ConcreteJob.PercentComplete property changes value. when the particular ConcreteJob.PercentComplete property changes value.

- 1192 1) The client can use any of the Discover Diagnostic Execution use cases (section 9.7) to find the desired ConcreteJob instances. desired ConcreteJob instances.
- 1194 2) The client can register to receive a CIM InstModification indication by creating an indication 1195 subscription using the following CIM IndicationFilter.Query:
- 1196 **SELECT** \* FROM CIM\_InstModification 1197 WHERE "SourceInstance.ISA("CIM\_ConcreteJob") and SourceInstance.InstanceID =
- 1198 <ConcreteJob.InstanceID> and PreviousInstance.PercentComplete <>
- 1199 SourceInstance.PercentComplete
- 1200 3) The indication received will notify the client that the PercentComplete property for the specific 1201 ConcreteJob has changed. The client can use the SourceInstance property in the indication to<br>1202 see the actual PercentComplete value to determine test progress. see the actual PercentComplete value to determine test progress.

### 1203 **10 CIM Elements**

1204 Table 34 shows the instances of CIM Elements for this profile. Instances of the CIM Elements shall be 1205 implemented as described in Table 34. Sections 7 ("Implementation") and 8 ("Methods") may impose 1206 additional requirements on these elements.

1207 **Table 34 – CIM Elements:** *Diagnostics Profile*

| <b>Element Name</b>                | <b>Requirement</b> | <b>Description</b>                                                                                                    |
|------------------------------------|--------------------|----------------------------------------------------------------------------------------------------|
| <b>Classes</b>                     |                    |                                                                                                    |
| CIM_AffectedJobElement             | Optional           | Association to link a job to a managed<br>element                                                                                                    |
|                                    |                    | See section 10.1.                                                                                                    |
| CIM_AvailableDiagnosticService     | Mandatory          | Association to link diagnostic services which<br>can be launched against managed elements                                                                                                    |
|                                    |                    | See section 10.2.                                                                                                    |
| CIM_ConcreteJob                    | Mandatory          | Used by the client to monitor and control the<br>execution of a diagnostic service                                                                                                    |
|                                    |                    | See section 10.3.                                                                                                    |
| CIM_CorrespondingSettingDataRecord | Conditional        | Association to link a settings record to its<br>corresponding service records. If<br>CIM_DiagnosticSettingDataRecord is<br>implemented, this class is Mandatory.                             |
|                                    |                    | See section 10.4.                                                                                                    |
| CIM_DiagnosticCompletionRecord     | Mandatory          | Records that contain serviced completion<br>information                                                                                                    |
|                                    |                    | See sections 7.7 and 10.5.                                                                                                    |
| CIM_DiagnosticLog                  | Mandatory          | Although several legitimate mechanisms for<br>logging results exist (see<br>CIM_DiagnosticSettingData.LogStorage),<br>aggregation of diagnostic records to a<br>diagnostic log is Mandatory. |
|                                    |                    | See sections 7.6 and 10.6.                                                                                                    |
| CIM_DiagnosticServiceCapabilities  | Optional           | See sections 7.3 and 10.7.                                                                                                    |

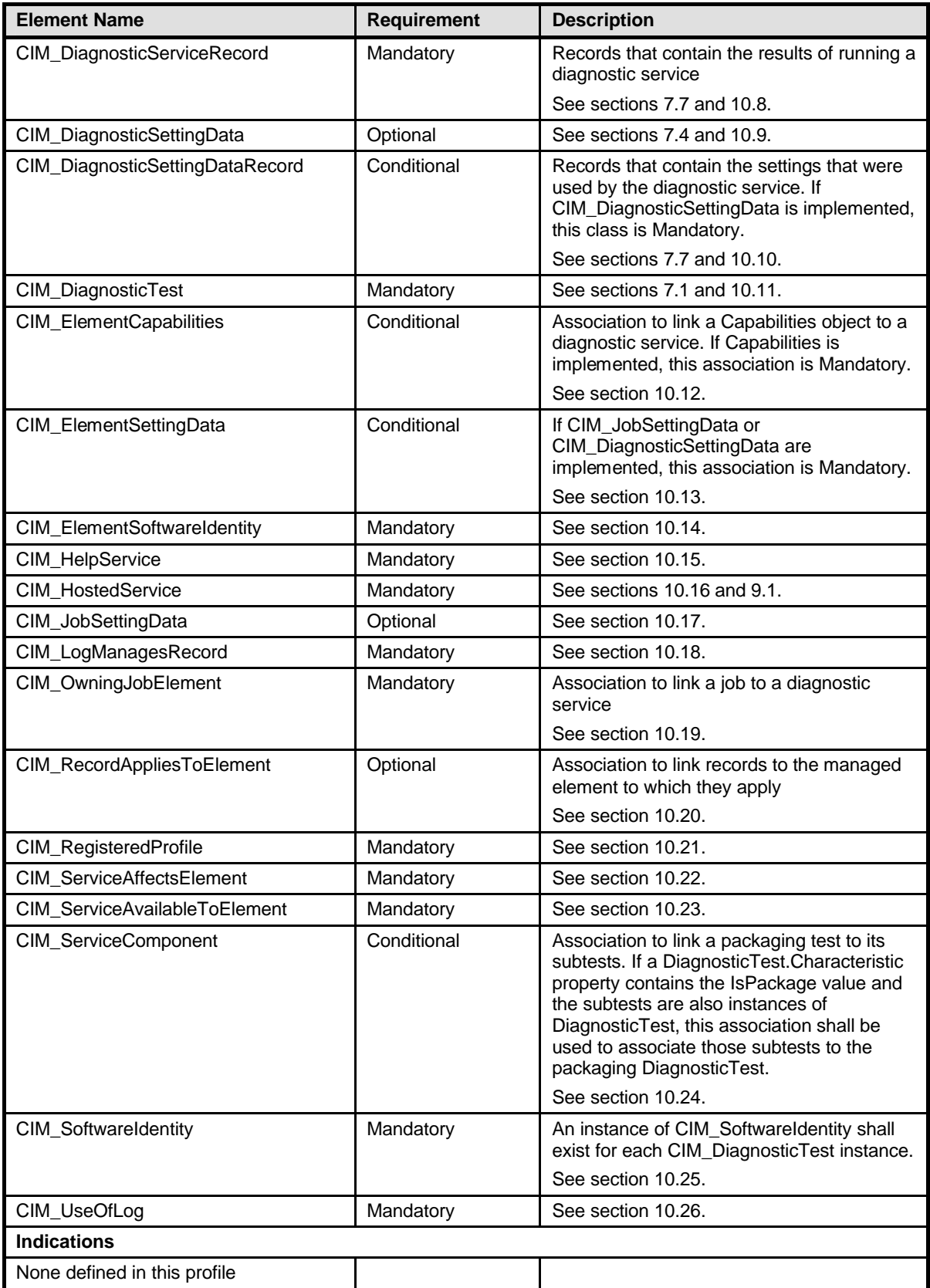

### 1208 **10.1 CIM\_AffectedJobElement**

1209 CIM\_AffectedJobElement is used to associate a job with its affected managed elements (devices). Table 1210 35 provides information about the properties of CIM AffectedJobElement. 35 provides information about the properties of CIM\_AffectedJobElement.

#### 1211 **Table 35 – Class: CIM\_AffectedJobElement**

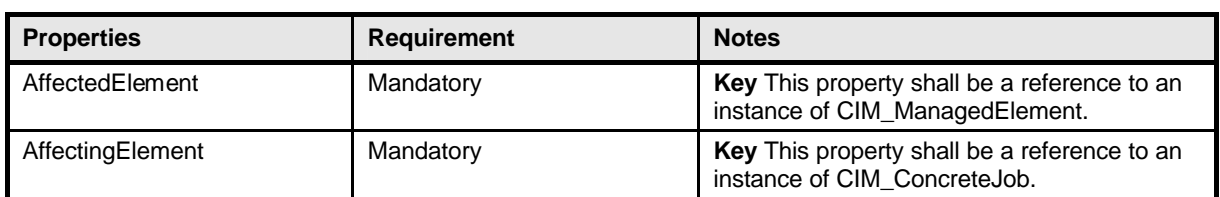

### 1212 **10.2 CIM\_AvailableDiagnosticService**

- 1213 CIM\_AvailableDiagnosticService is used to discover the diagnostic services that are installed for a<br>1214 particular managed element. Table 36 provides information about the properties of
- particular managed element. Table 36 provides information about the properties of
- 1215 CIM AvailableDiagnosticService.

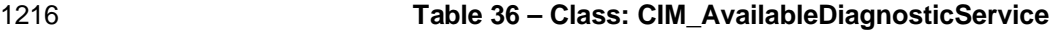

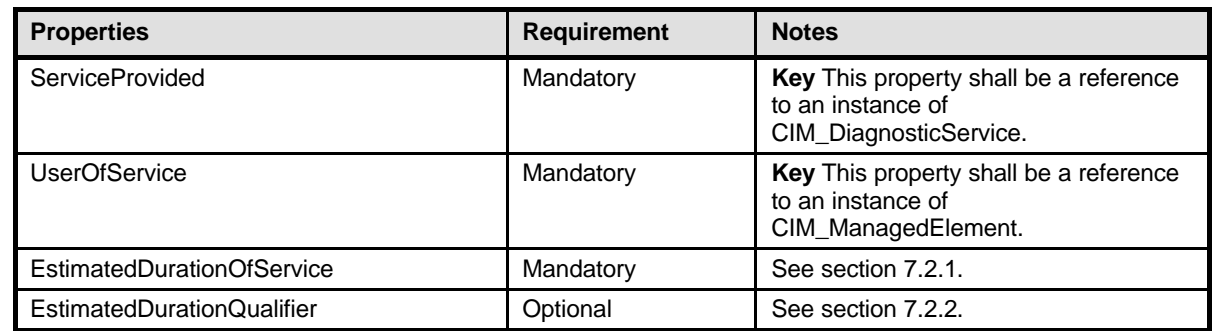

### 1217 **10.3 CIM\_ConcreteJob**

1218 Each successful RunDiagnosticService() call will return a CIM\_ConcreteJob instance. Each<br>1219 CIM ConcreteJob instance represents a diagnostic execution. Table 37 provides information

1219 CIM\_ConcreteJob instance represents a diagnostic execution. Table 37 provides information about the 1220 properties of CIM\_ConcreteJob.

#### 1221 **Table 37 – Class: CIM\_ConcreteJob**

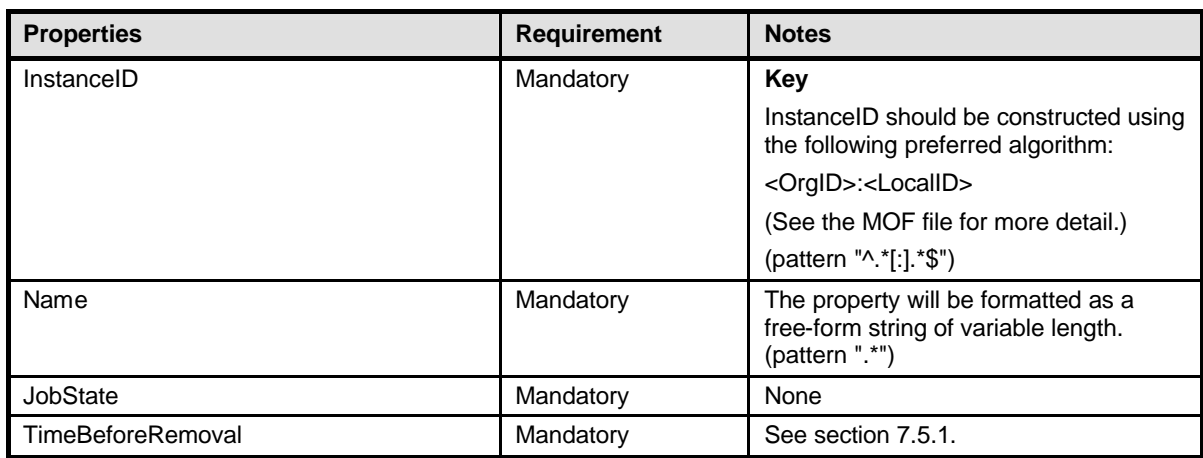

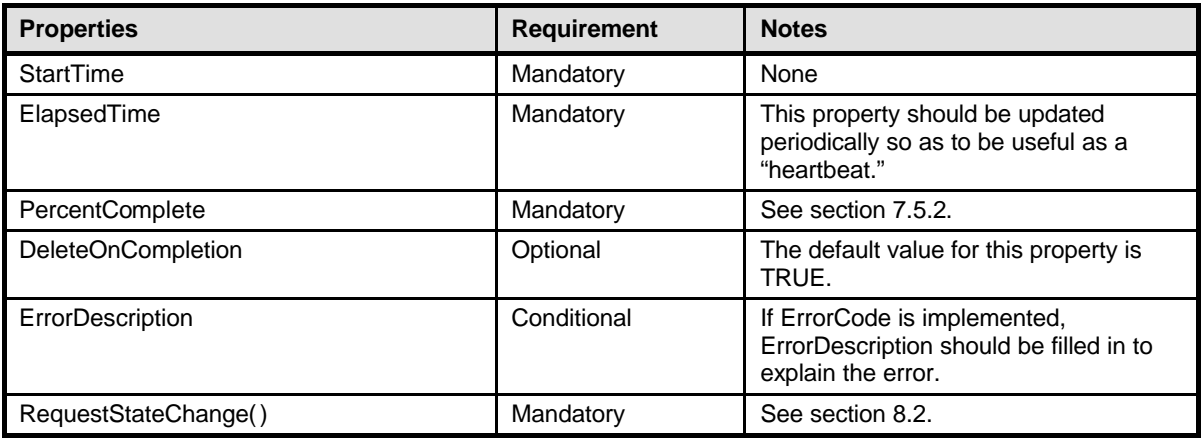

### 1222 **10.4 CIM\_CorrespondingSettingDataRecord**

1223 CIM\_CorrespondingSettingDataRecord is used to associate a service (or completion) record with the 1224 corresponding setting record. Table 38 provides information about the properties of

corresponding setting record. Table 38 provides information about the properties of

1225 CIM\_CorrespondingSettingDataRecord.

### 1226 **Table 38 – Class: CIM\_CorrespondingSettingDataRecord**

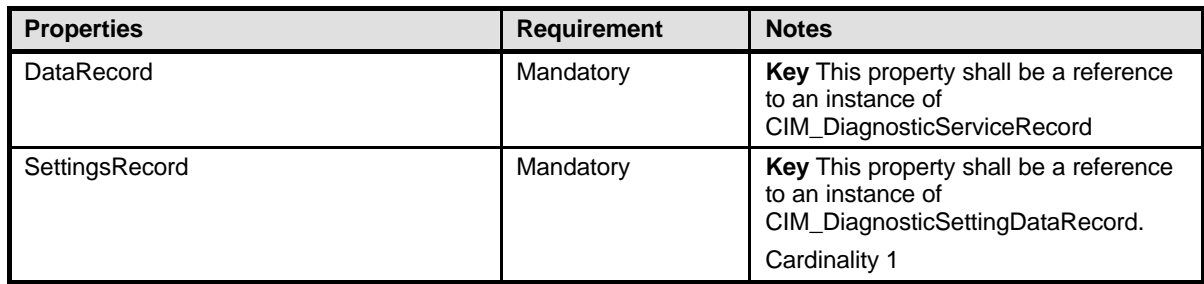

### 1227 **10.5 CIM\_DiagnosticCompletionRecord**

1228 CIM\_DiagnosticCompletionRecord is used to report the final state of diagnostic execution (OK, Failed, 1229 Incomplete, Aborted, and so on). Table 39 provides information about the properties of

- 1229 Incomplete, Aborted, and so on). Table 39 provides information about the properties of 1230 CIM DiagnosticCompletionRecord.
- CIM\_DiagnosticCompletionRecord.

### 1231 **Table 39 – Class: CIM\_DiagnosticCompletionRecord**

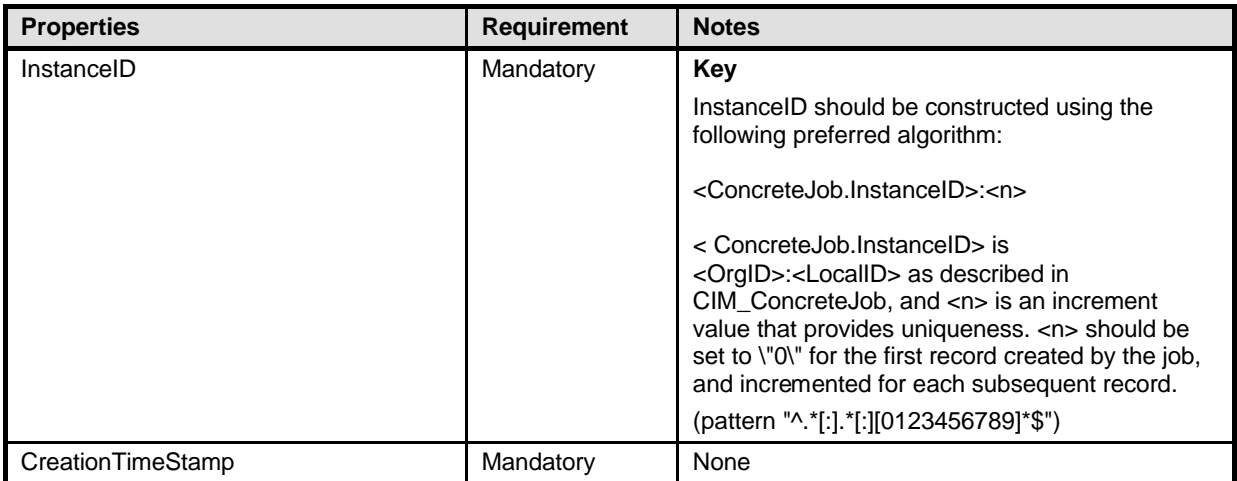

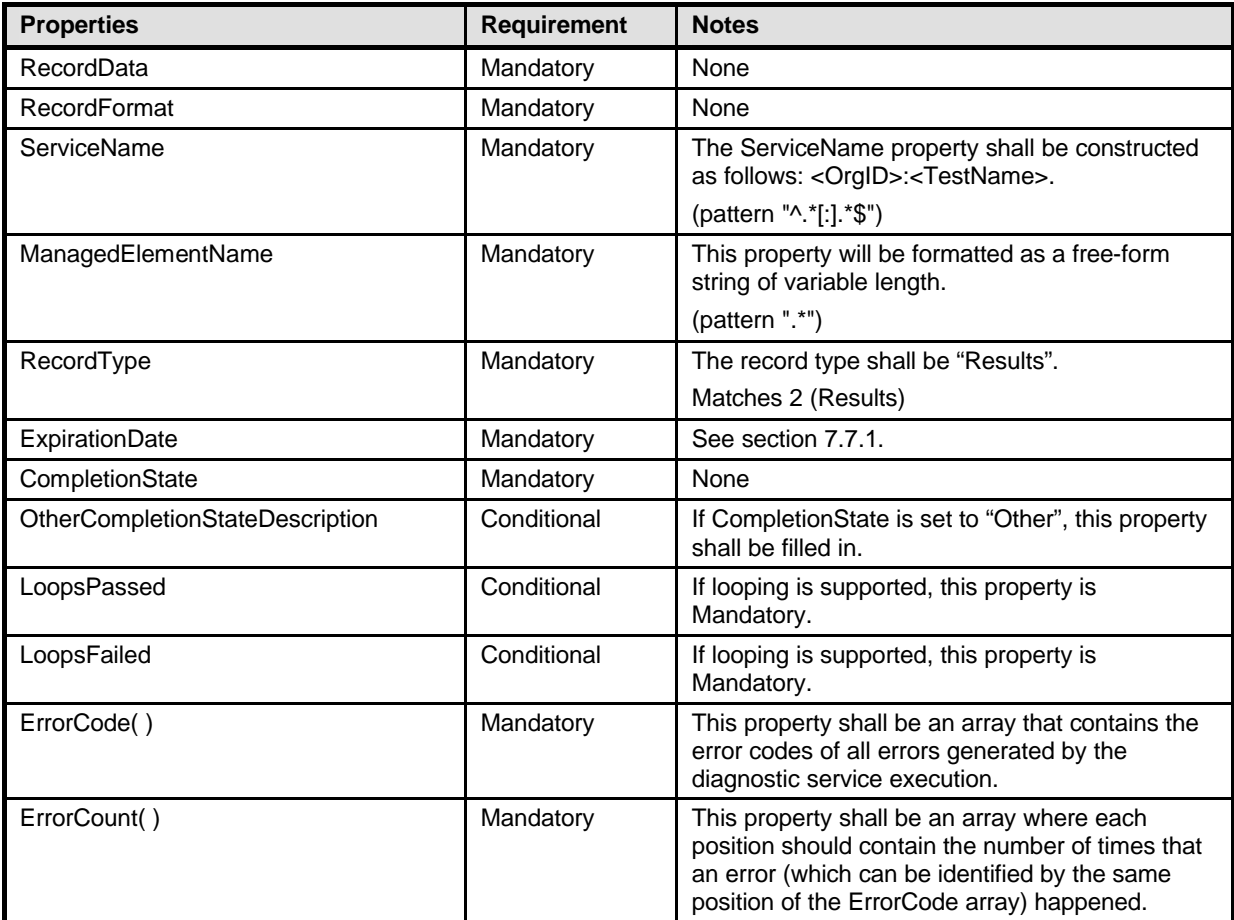

### 1232 **10.6 CIM\_DiagnosticLog**

1233 CIM\_DiagnosticLog represents a log that aggregates all of the results (records) that the execution of a 1234 diagnostic generates. Table 40 provides information about the properties of CIM\_DiagnosticLog.

### 1235 **Table 40 – Class: CIM\_DiagnosticLog**

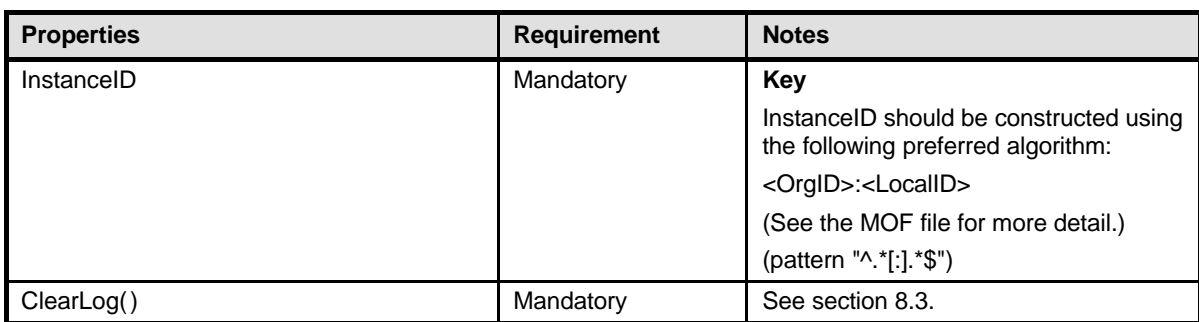

### 1236 **10.7 CIM\_DiagnosticServiceCapabilities**

1237 CIM\_DiagnosticServiceCapabilities publishes the diagnostic service's capabilities, such as settings and 1238 execution controls that are supported. Table 41 provides information about the properties of 1239 CIM\_DiagnosticServiceCapabilities.

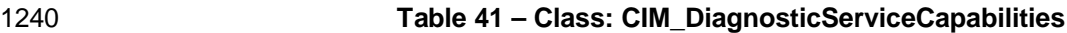

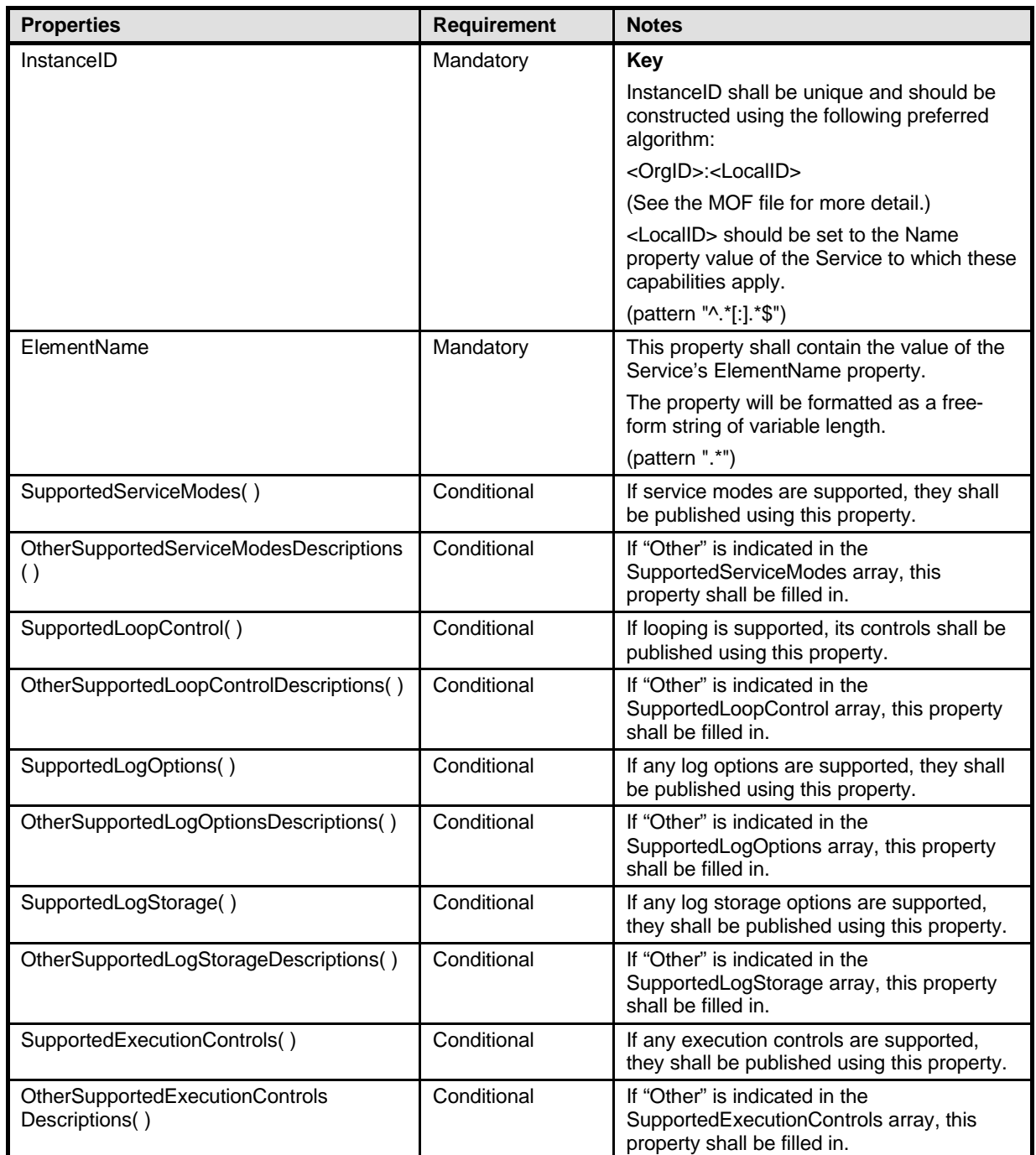

### 1241 **10.8 CIM\_DiagnosticServiceRecord**

1242 CIM\_DiagnosticServiceRecord is used to report diagnostic service messages such as results, errors,

1243 warnings, and status. Table 42 provides information about the properties of

1244 CIM\_DiagnosticServiceRecord.

### 1245 **Table 42 – Class: CIM\_DiagnosticServiceRecord**

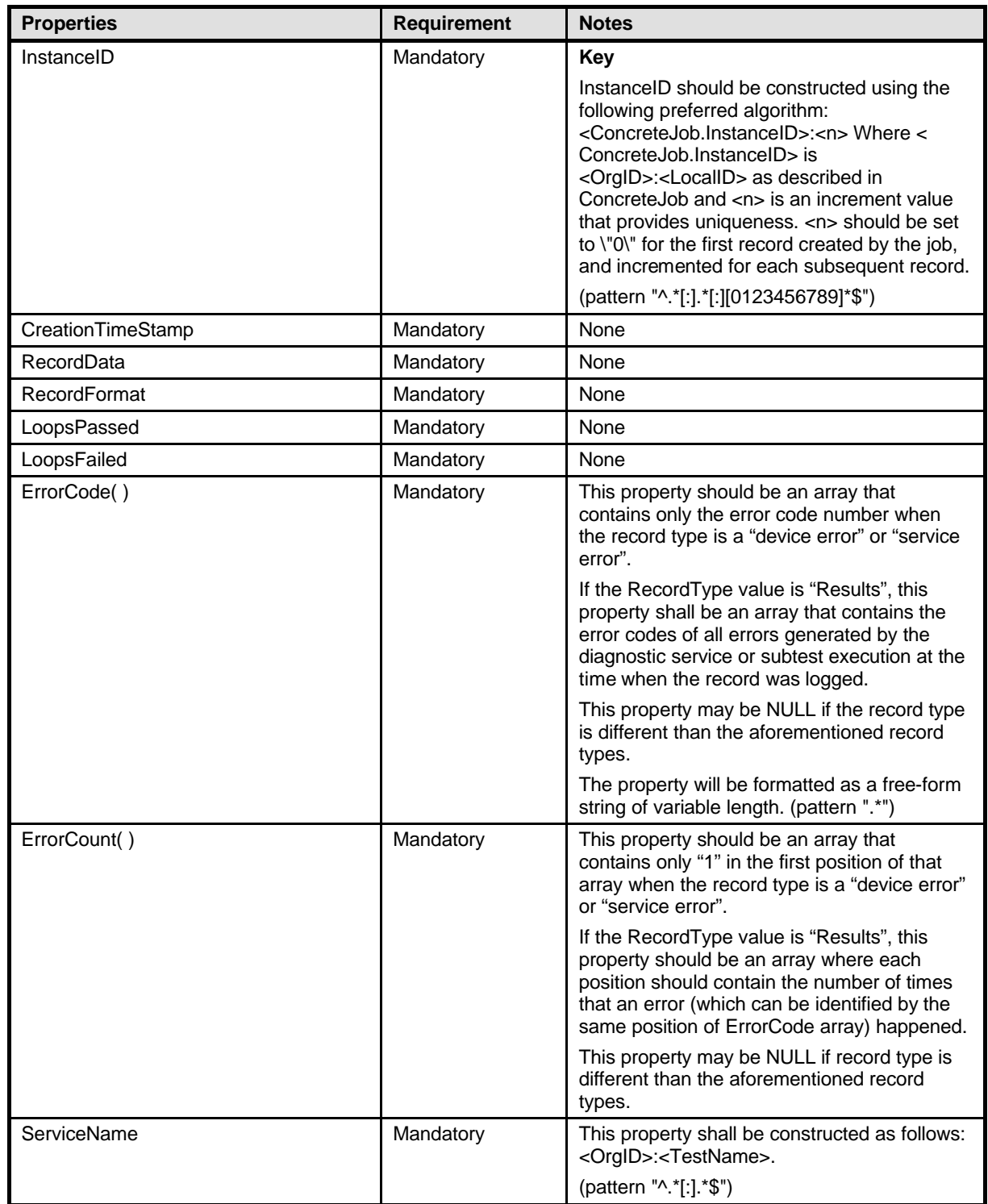

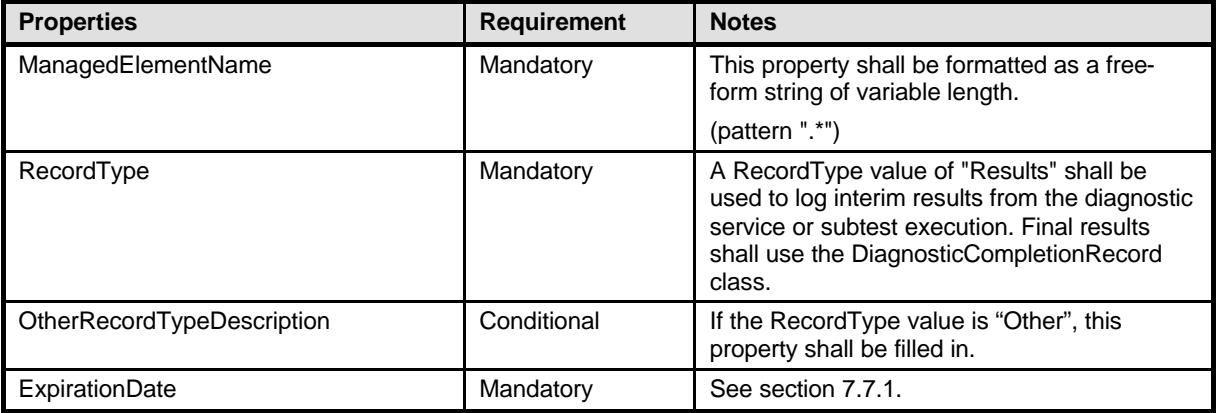

### 1246 **10.9 CIM\_DiagnosticSettingData**

1247 Diagnostic services use CIM\_DiagnosticSettingData to publish default settings, and clients use this class

1248 to change defaults and run a diagnostic service using specific settings. Table 43 provides information

1249 about the properties of CIM\_DiagnosticSettingData.

### 1250 **Table 43 – Class: CIM\_DiagnosticSettingData**

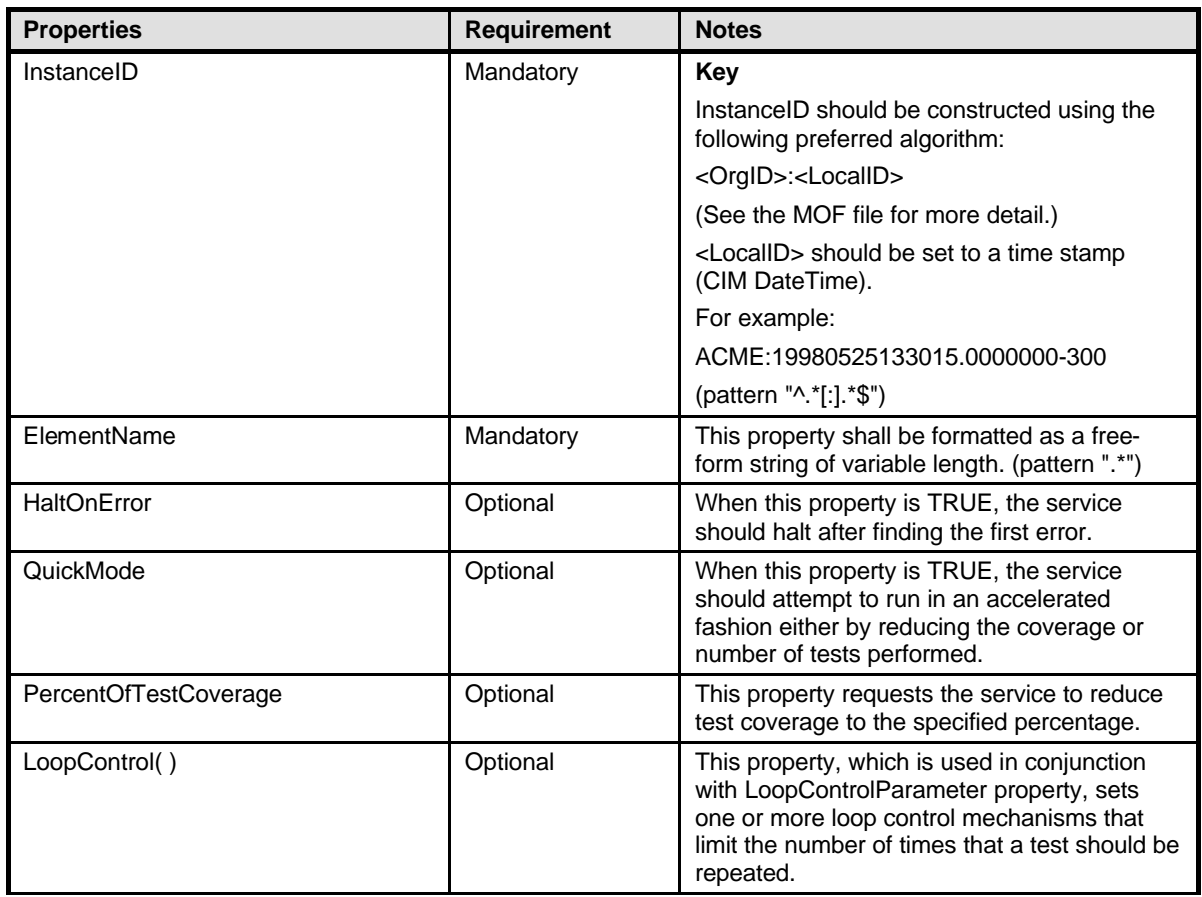

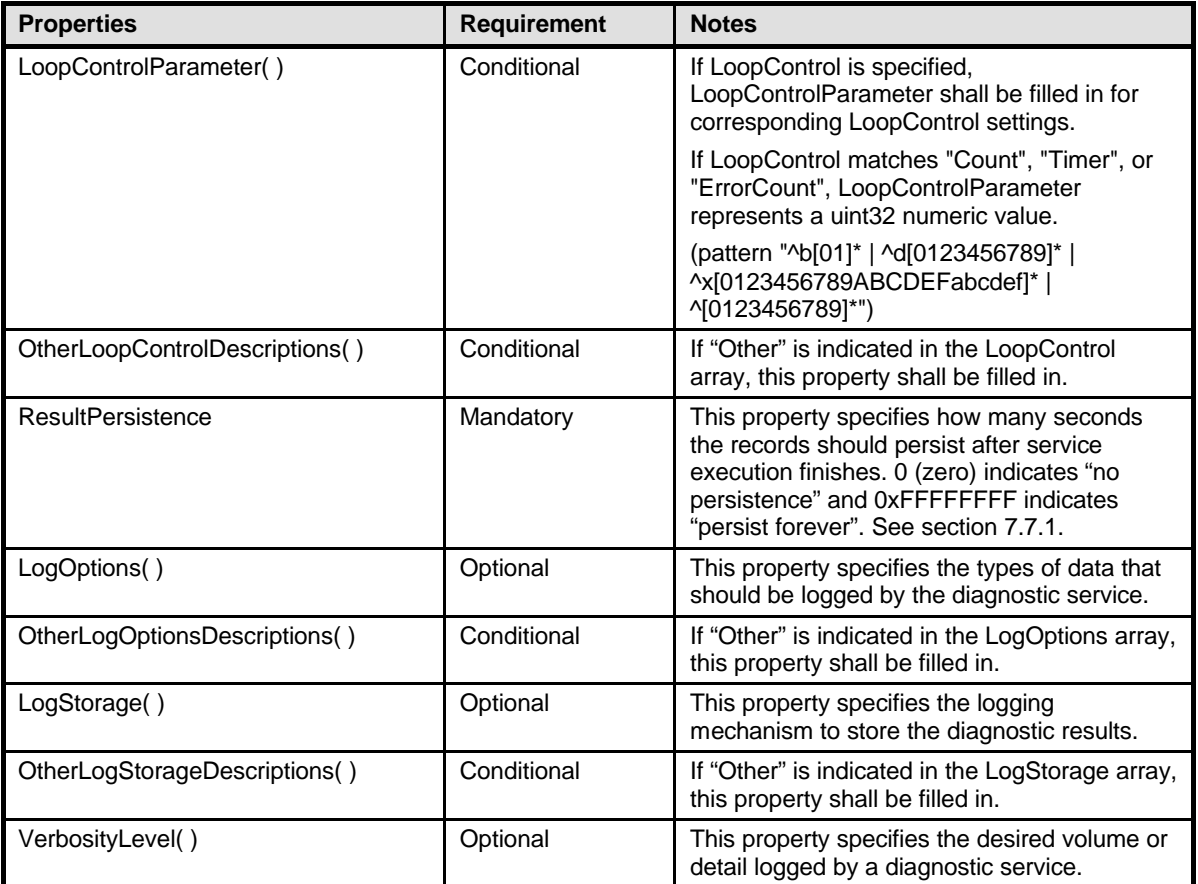

### 1251 **10.10 CIM\_DiagnosticSettingDataRecord**

1252 CIM\_DiagnosticSettingDataRecord stores the settings used in a specific diagnostic service execution. 1253 Table 44 provides information about the properties of CIM\_DiagnosticSettingDataRecord.

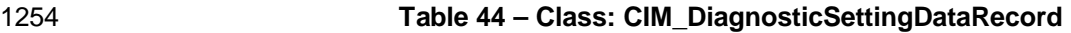

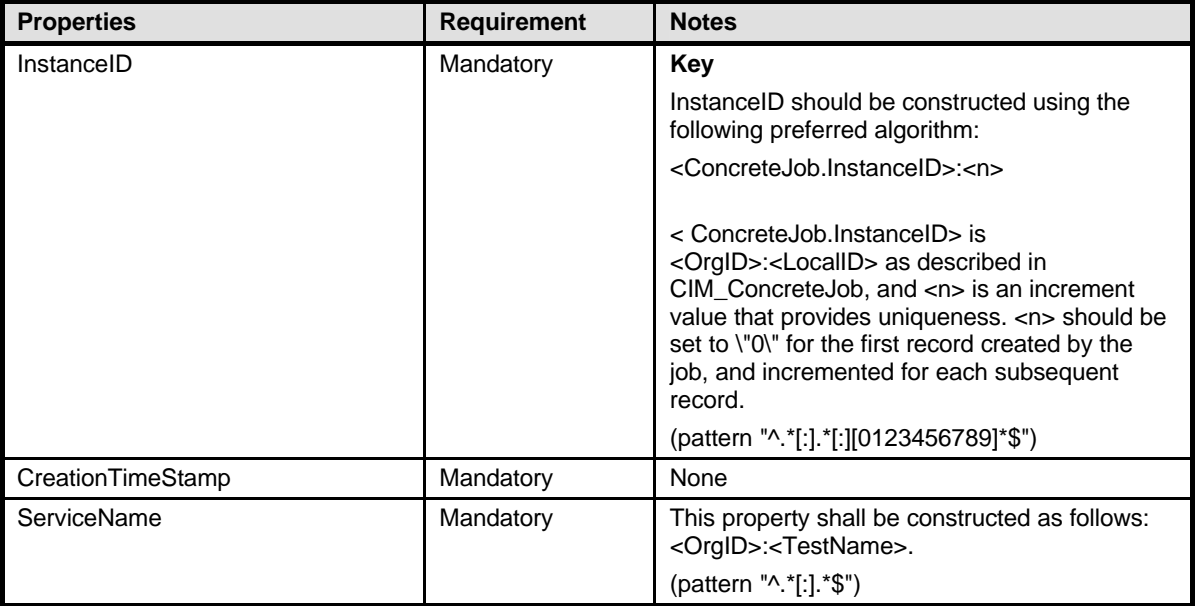

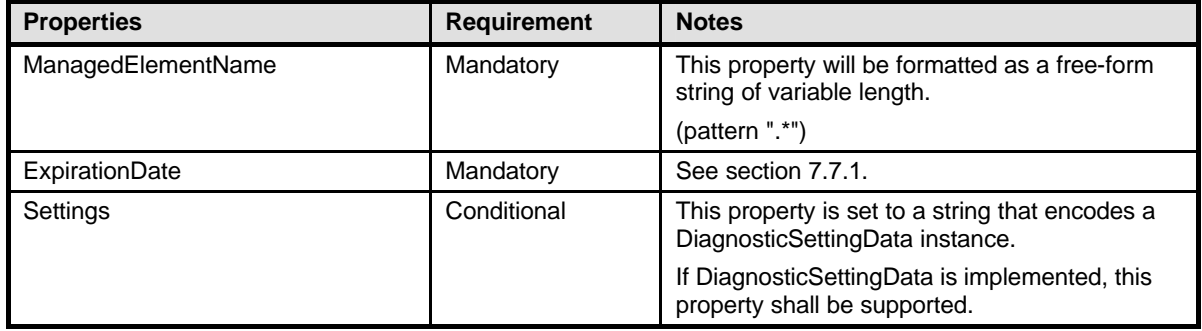

### 1255 **10.11 CIM\_DiagnosticTest**

1256 CIM\_DiagnosticTest is a class that represents a diagnostic service developed to exercise and observe<br>1257 the behavior of a device that is implicated in some level of system malfunction. It contains properties 1257 the behavior of a device that is implicated in some level of system malfunction. It contains properties<br>1258 useful in test configuration and the RunDiagnosticService() method, a standard mechanism for invok 1258 useful in test configuration and the RunDiagnosticService( ) method, a standard mechanism for invoking the test.

1260 Table 45 provides information about the properties of CIM\_DiagnosticTest.

| 1261 | Table 45 - Class: CIM DiagnosticTest |
|------|--------------------------------------|

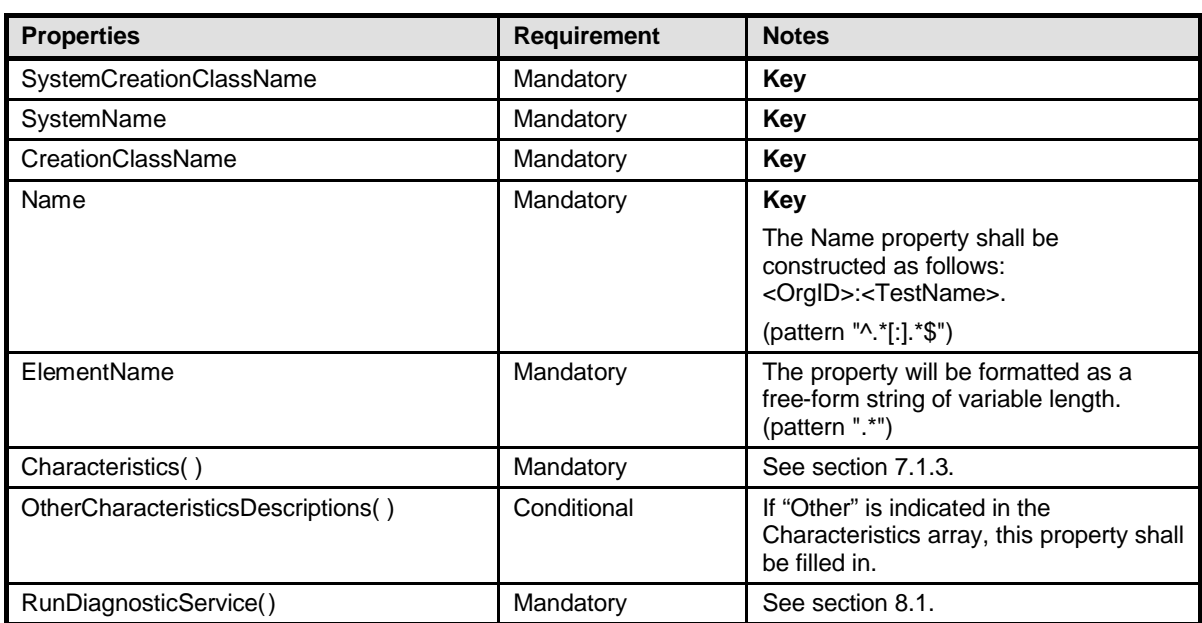

### 1262 **10.12 CIM\_ElementCapabilities**

1263 CIM\_ElementCapabilities associates a diagnostic service with its capabilities. Table 46 provides 1264 information about the properties of CIM ElementCapabilities. information about the properties of CIM\_ElementCapabilities.

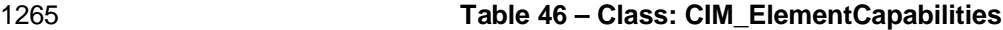

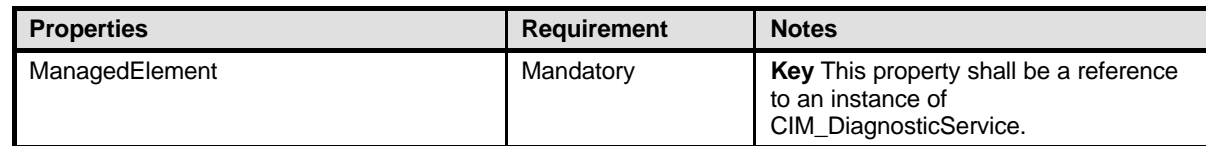

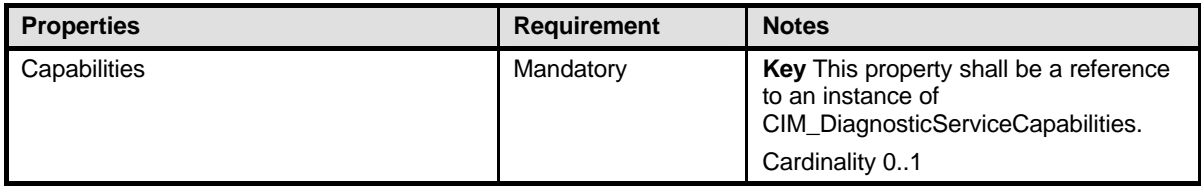

### 1266 **10.13 CIM\_ElementSettingData**

1267 CIM\_ElementSettingData associates the diagnostic service with the settings for the service itself and the 1268 resulting job. Table 47 provides information about the properties of CIM\_ElementSettingData.

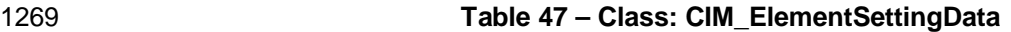

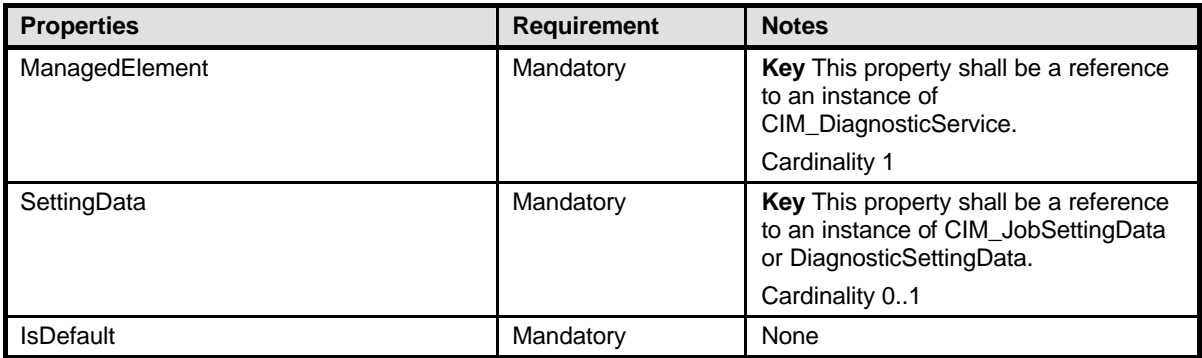

### 1270 **10.14 CIM\_ElementSoftwareIdentity**

- 1271 CIM\_ElementSoftwareIdentity associates the diagnostic service with its version information. Table 48
- 1272 provides information about the properties of CIM\_ElementSoftwareIdentity.
- 

#### 1273 **Table 48 – Class: CIM\_ElementSoftwareIdentity**

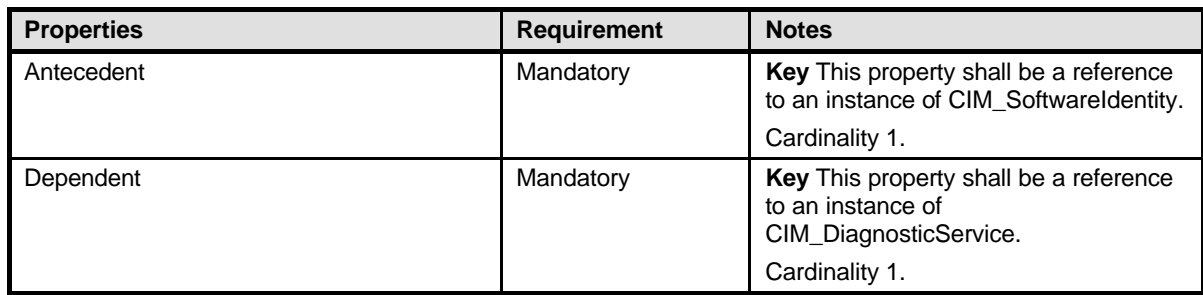

### 1274 **10.15 CIM\_HelpService**

1275 CIM\_HelpService is the preferred way for a service to publish online help information. Table 49 provides 1276 information about the properties of CIM HelpService. information about the properties of CIM\_HelpService.

#### 1277 **Table 49 – Class: CIM\_HelpService**

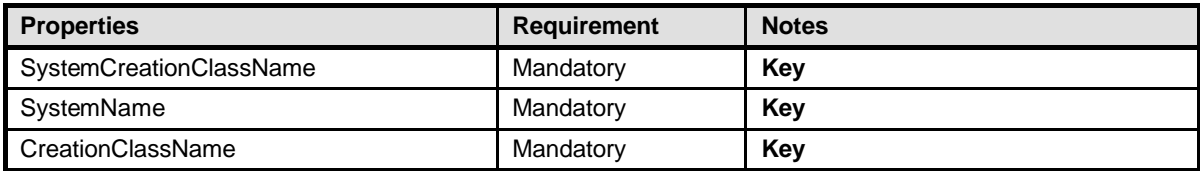

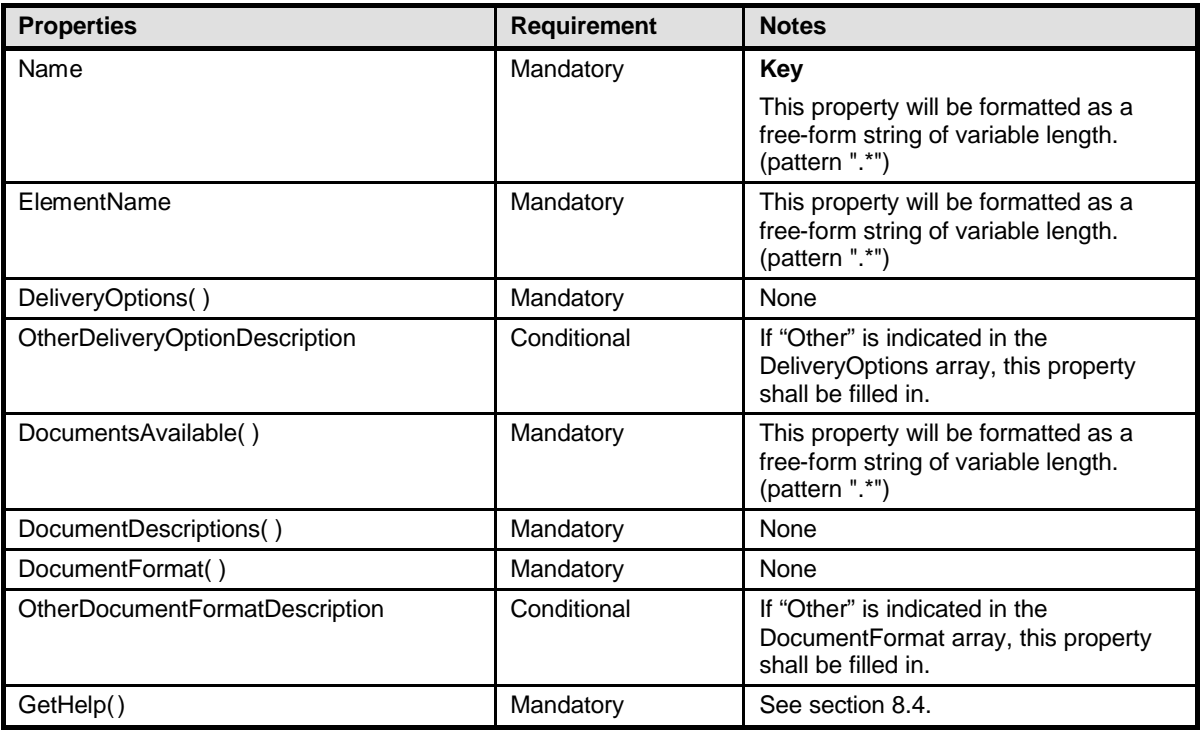

### 1278 **10.16 CIM\_HostedService**

1279 CIM\_HostedService is used to associate an instance of CIM\_DiagnosticTest with an instance of 1280 CIM ComputerSvstem to which the CIM DiagnosticTest is scoped and to associate an instance

1280 CIM\_ComputerSystem to which the CIM\_DiagnosticTest is scoped and to associate an instance of 1281 CIM HelpService with an instance of CIM ComputerSystem to which the CIM HelpService is scop

CIM\_HelpService with an instance of CIM\_ComputerSystem to which the CIM\_HelpService is scoped..

1282 Table 50 provides information about the properties of CIM\_HostedService.

### 1283 **Table 50 – Class: CIM\_HostedService**

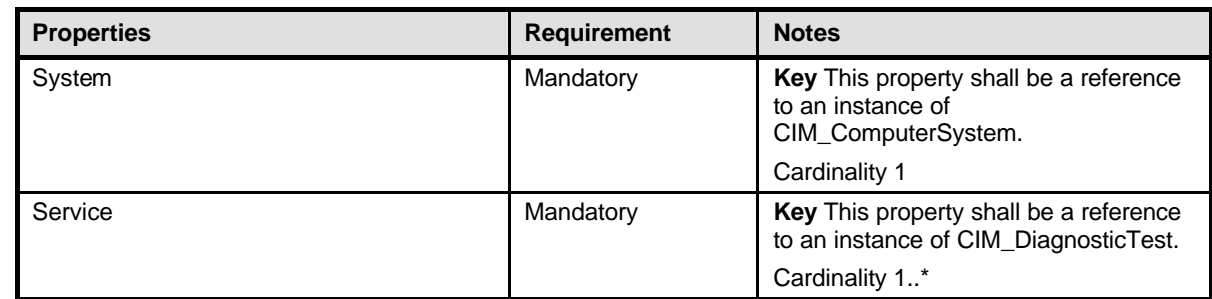

### 1284 **10.17 CIM\_JobSettingData**

1285 Diagnostic services use CIM\_JobSettingData to publish default job settings (for the jobs that they launch), 1286 and clients use this class to change the default job settings when invoking the RunDiagnosticService() 1287 method. Table 51 provides information about the properties of CIM JobSettingData. method. Table 51 provides information about the properties of CIM\_JobSettingData.

### 1288 **Table 51 – Class: CIM\_JobSettingData**

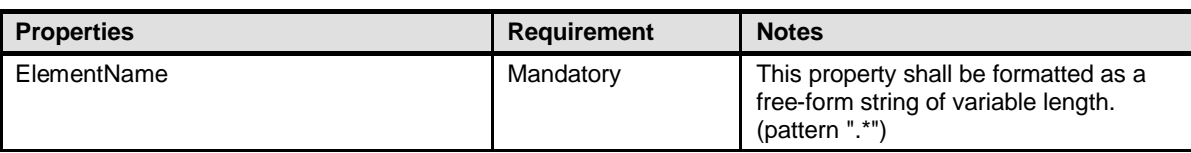

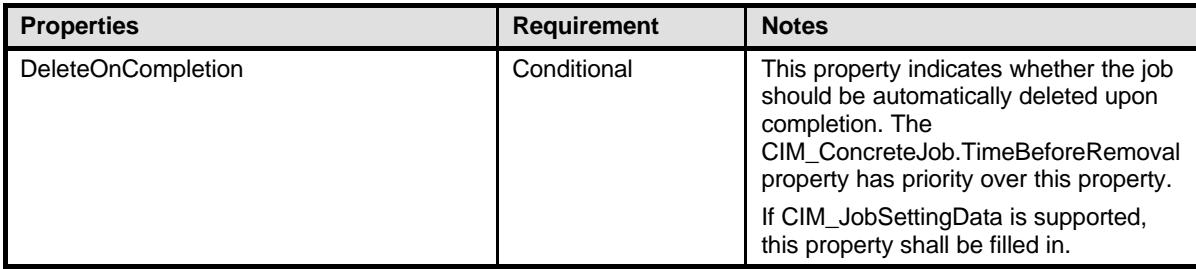

### 1289 **10.18 CIM\_LogManagesRecord**

1290 CIM\_LogManagesRecord associates a log with its records (service records, setting records, or 1291 completion records). Table 52 provides information about the properties of CIM\_LogManagesRecord.

1292 **Table 52 – Class: CIM\_LogManagesRecord**

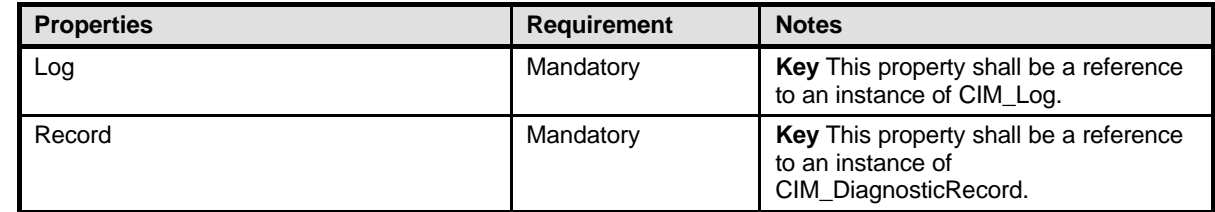

### 1293 **10.19 CIM\_OwningJobElement**

1294 CIM\_OwningJobElement associate a diagnostic service with its jobs (jobs that are launched by this 1295 diagnostic). Table 53 provides information about the properties of CIM OwningJobElement. diagnostic). Table 53 provides information about the properties of CIM\_OwningJobElement.

### 1296 **Table 53 – Class: CIM\_OwningJobElement**

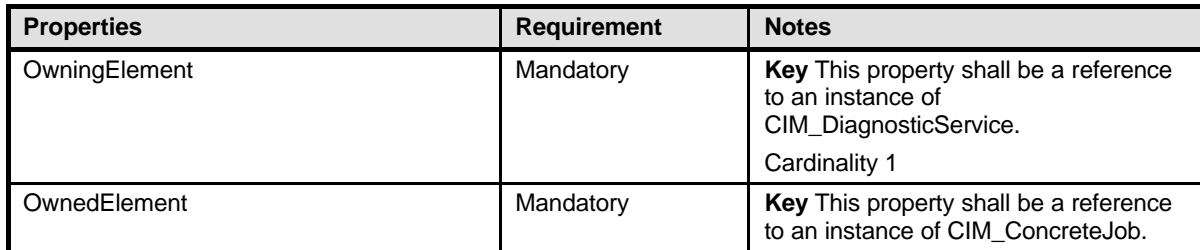

### 1297 **10.20 CIM\_RecordAppliesToElement**

1298 CIM\_RecordAppliesToElement associates a record with the managed elements (diagnostic service and 1299 device) that have a relationship with this record. Table 54 provides information about the properties of 1300 CIM RecordAppliesToElement. CIM\_RecordAppliesToElement.

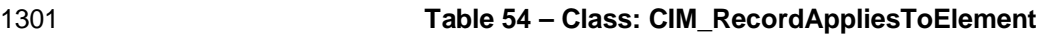

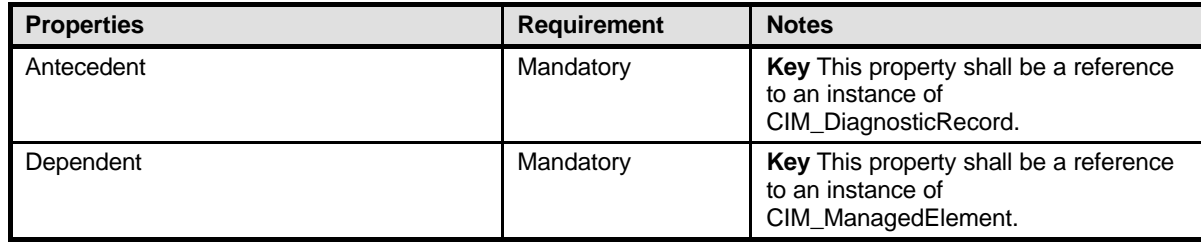

### 1302 **10.21 CIM\_RegisteredProfile**

 CIM\_RegisteredProfile identifies the *Diagnostics Profile* in order for a client to determine whether an 1304 instance of CIM\_DiagnosticService is conformant with this profile. The CIM\_RegisteredProfile class is<br>1305 defined by the *Profile Registration Profile*. With the exception of the mandatory values specified in Tab defined by the *Profile Registration Profile*. With the exception of the mandatory values specified in Table 55, the behavior of the CIM\_RegisteredProfile instance is in accordance with the *Profile Registration Profile*.

1308 **Table 55 – Class: CIM\_RegisteredProfile**

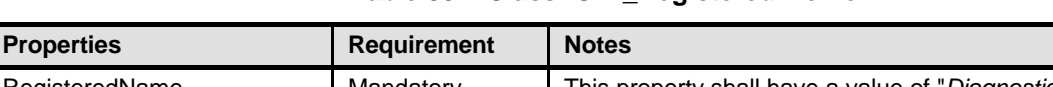

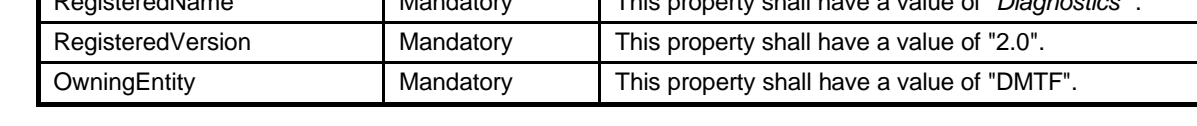

### 1309 **10.22 CIM\_ServiceAffectsElement**

1310 CIM\_ServiceAffectsElement is used to associate to the diagnostic service any managed elements that

- 1311 are affected by the running of the service. Table 56 provides information about the properties of 1312 CIM ServiceAffectsElement.
- CIM\_ServiceAffectsElement.

**Properties** 

#### 1313 **Table 56 – Class: CIM\_ServiceAffectsElement**

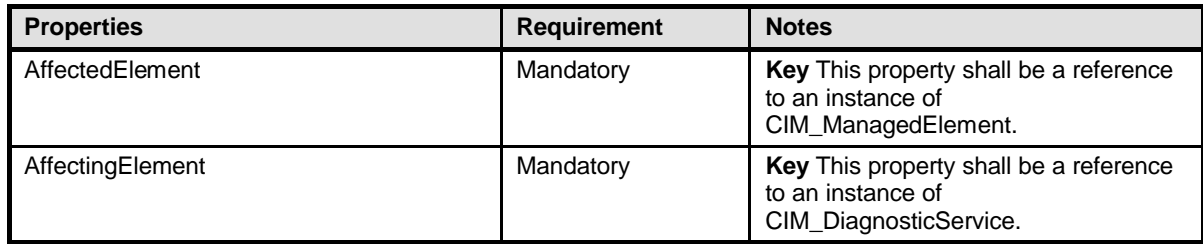

### 1314 **10.23 CIM\_ServiceAvailableToElement**

1315 CIM\_ServiceAvailableToElement associates the diagnostic service with its help service information. Table 1316 57 provides information about the properties of CIM\_ServiceAvailableToElement.

#### 1317 **Table 57 – Class: CIM\_ServiceAvailableToElement**

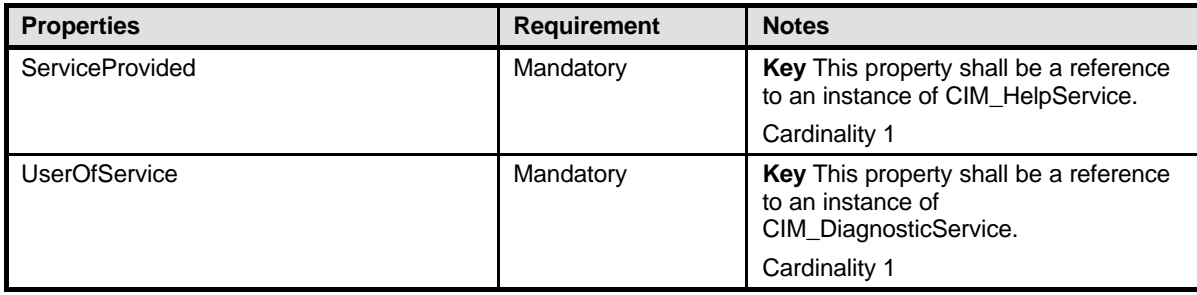

### 1318 **10.24 CIM\_ServiceComponent**

1319 CIM\_ServiceComponent associates a test that is also part of another test. Table 58 provides information<br>1320 about the properties of CIM ServiceComponent. about the properties of CIM\_ServiceComponent.

#### 1321 **Table 58 – Class: CIM\_ServiceComponent**

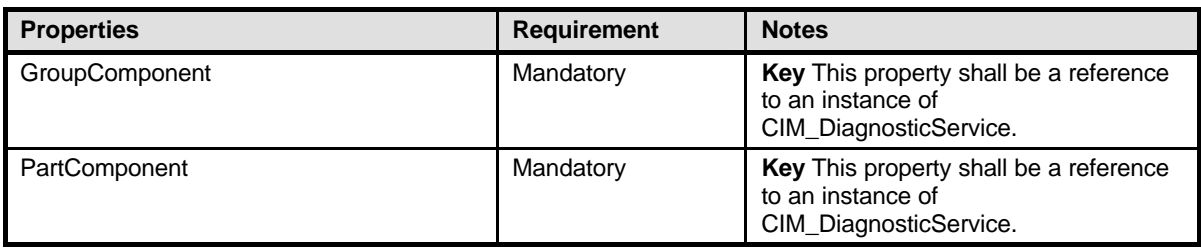

### 1322 **10.25 CIM\_SoftwareIdentity**

1323 CIM\_SoftwareIdentity is used to publish version information about the diagnostic service. Table 59<br>1324 provides information about the properties of CIM SoftwareIdentity. provides information about the properties of CIM\_SoftwareIdentity.

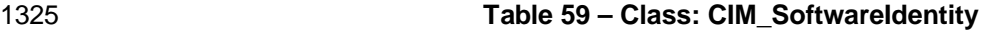

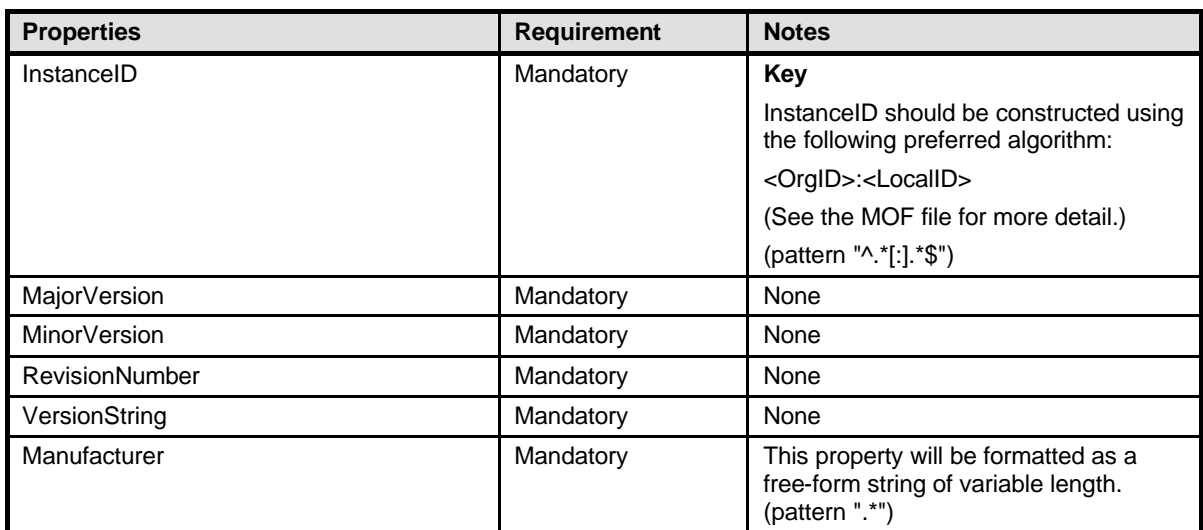

### 1326 **10.26 CIM\_UseOfLog**

1327 CIM\_UseOfLog associates a log with a managed element (a device or diagnostic service) whose 1328 information is stored in the log. Table 60 provides information about the properties of CIM\_UseOfLog.

### 1329 **Table 60 – Class: CIM\_UseOfLog**

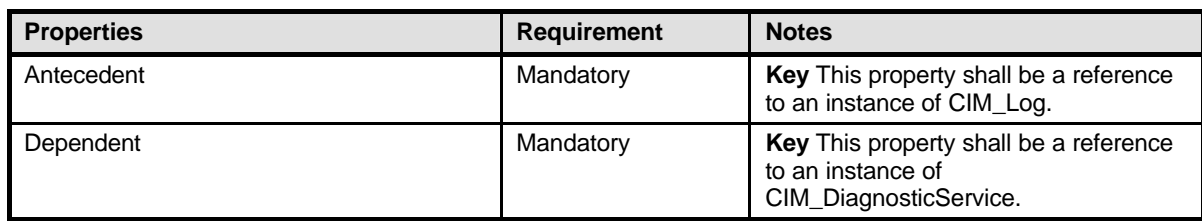

- 
- 

1332

# 1330 **ANNEX A**

1331 (informative)

# 1333 **Change Log**

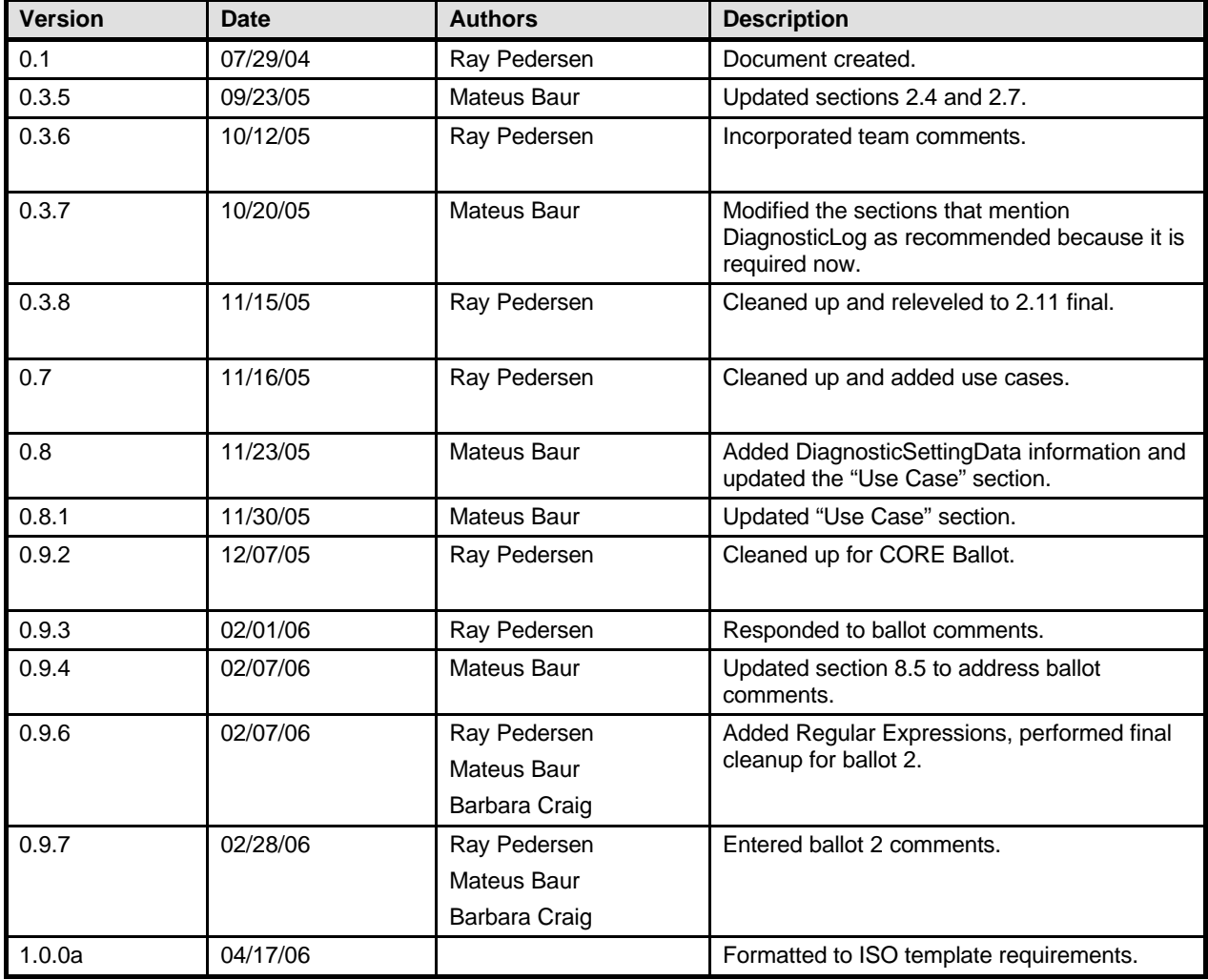

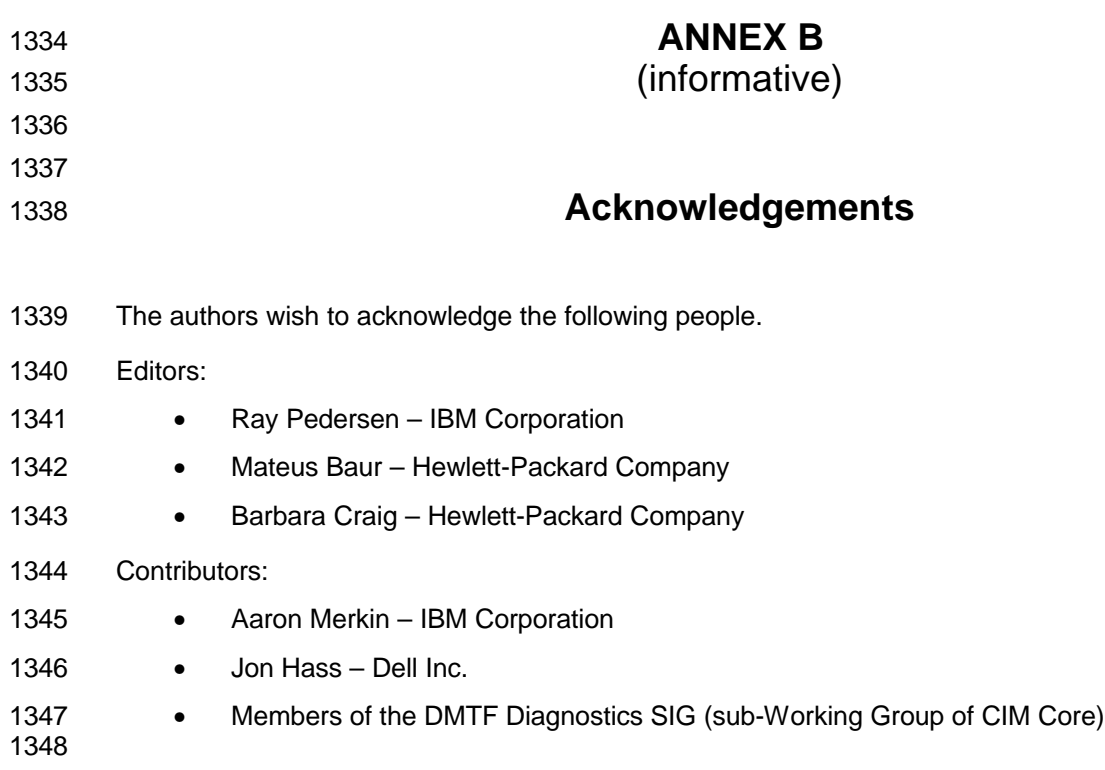